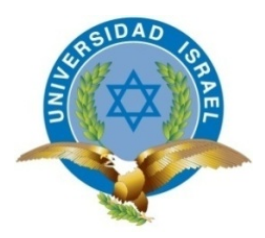

# **CARRERA DE SISTEMAS INFORMÁTICOS**

**TEMA:**

**"DESARROLLO DEL SISTEMA DE GESTION DEL GANADO VACUNO DE LA HACIENDA GANADERA ANA ROSA"**

**Trabajo de Graduación previo a la obtención del título de Ingeniera en Sistemas Informáticos**

**AUTOR:**

**Germán Alejandro Guerrero Brazales**

 **TUTOR:**

 **Ing. Juan Carlos Moreno Carrillo**

<span id="page-0-0"></span>**Quito - Ecuador**

**2013**

#### **APROBACIÓN DEL TUTOR**

En mi calidad de Tutor del Trabajo de Graduación certifico:

Que el Trabajo de Graduación **"DESARROLLO DEL SISTEMA DE GESTION DEL GANADO VACUNO DE LA HACIENDA GANADERA ANA ROSA**", presentado por Germán Alejandro Guerrero Brazales, estudiante de la carrera de Ingeniería de Sistemas Informáticos, reúne los requisitos y méritos suficientes para ser sometido a la evaluación del Tribunal de Grado, que se designe, para su correspondiente estudio y calificación.

Quito, Agosto 2013

**TUTOR**

Ing. Juan Carlos Moreno Carrillo.

C.C. 170639370-7

#### **AUTORÍA DE TESIS**

El abajo firmante, en calidad de estudiante de la Carrera de Diseño Sistemas Informáticos, declaro que los contenidos de este Trabajo de Graduación, requisito previo a la obtención del Grado de Ingeniera en Sistemas Informáticos, son absolutamente originales, auténticos y de exclusiva responsabilidad legal y académica del autor.

Quito, Agosto del 2013

Germán Alejandro Guerrero Brazales

CC: 171512905-0

#### **AGRADECIMIENTO**

Agradezco a mis Padres y hermanos por haberme brindado su apoyo incondicional así como, consejos y palabras de aliento durante mis años de estudio permitiendo que alcance este anhelado logro.

A Dios por bendecirme día a día brindándome salud y ser mi guía en este arduo camino lleno de retos.

A mis maestros por su trabajo y dedicación en cada una de sus enseñanzas, permitiendo que adquiera los conocimientos necesarios para obtener esta profesión que será la base fundamental para mi presente y futuro.

#### **DEDICATORIA**

A Dios por haberme permitido llegar a este momento en el que he culminado una etapa más de estudios, iluminándome con sabiduría para poder distinguir lo bueno y lo malo en las circunstancias de la vida.

A mis Padres por ser los más grandiosos seres que con su ejemplo han sabido formarme como un hombre de bien.

A mis hermanos por estar siempre pendientes de cada paso que doy en toda situación.

A mi esposa por estar siempre motivándome para no rendirme ante las dificultades y adversidades que se presentan.

A un gran amigo Andrés Toscano, quien con sus conocimientos y buena voluntad ha sabido apoyarme incondicionalmente.

### **CARRERA SISTEMAS INFORMÁTICOS**

#### **TEMA:**

"DESARROLLO DEL SISTEMA DE GESTION DEL GANADO VACUNO DE LA HACIENDA GANADERA ANA ROSA"

#### **AUTOR**

Germán Alejandro Guerrero Brazales

**TUTOR**

Ing. Juan Carlos Moreno Carrillo.

#### **RESUMEN**

La presente investigación describe el proceso de desarrollo de un sistema para la gestión del ganado vacuno de la Hacienda Ganadera Ana Rosa.

Se propuso el desarrollo de éste sistema debido a la falta de una herramienta para poder llevar la información que genera el ganado y el administrador pueda tener datos actualizados al momento que lo requiera.

La finalidad de este sistema es ayudar al administrador de la hacienda a manejar de una mejor manera los datos recolectados en el ordeño, revisión veterinaria o cambios que exista de cada animal durante su periodo de vida, lo cual es importante registrar toda la información del ganado para saber el estado real en que se encuentran.

El sistema será de gran apoyo para el dueño y administrador de la hacienda ya que le permitirá generar reportes de la producción diaria de leche, inseminaciones, preñez, descartes, enfermedades al tener estos datos actualizados ayudara a la toma de decisiones que se tenga que hacer para el mejoramiento del ganado y aumentar la producción.

**PALABRAS CLAVE:** Rejo, Enfermedades, PHP, Inseminaciones, Descartes.

### **COMPUTER SYSTEMS CAREER**

**TOPIC:** 

"DEVELOPMENT OF CATTLE MANAGEMENT SYSTEM AT ANA ROSA FARM"

#### **AUTHOR**

Germán Alejandro Guerrero Brazales

**TUTOR** 

Eng. Juan Carlos Moreno Carrillo

#### **ABSTRACT**

This research describes the process of developing a cattle management system at Ana Rosa Farm.

It proposed the development of this system due to the lack of a tool to bring the information generated by the cattle and the administrator may have updated data to time as necessary.

The purpose of this system is to assist the administrator of the farm to manage better the data collected in milking, veterinary examination or any change that exists of each animal during its lifetime, which is important to register all the information gained to know the actual status they have.

The system will be a great support to the owner and the administrator of the farm because it allows you to generate daily reports of milk production, inseminations, pregnancy, discards and diseases so having these updated data will help to take decisions that have to be done to improve the cattle and increase production.

**KEYWORDS:** Arbor, Diseases, PHP, Inseminations, Discards.

# **TABLA DE CONTENIDO**

# Páginas

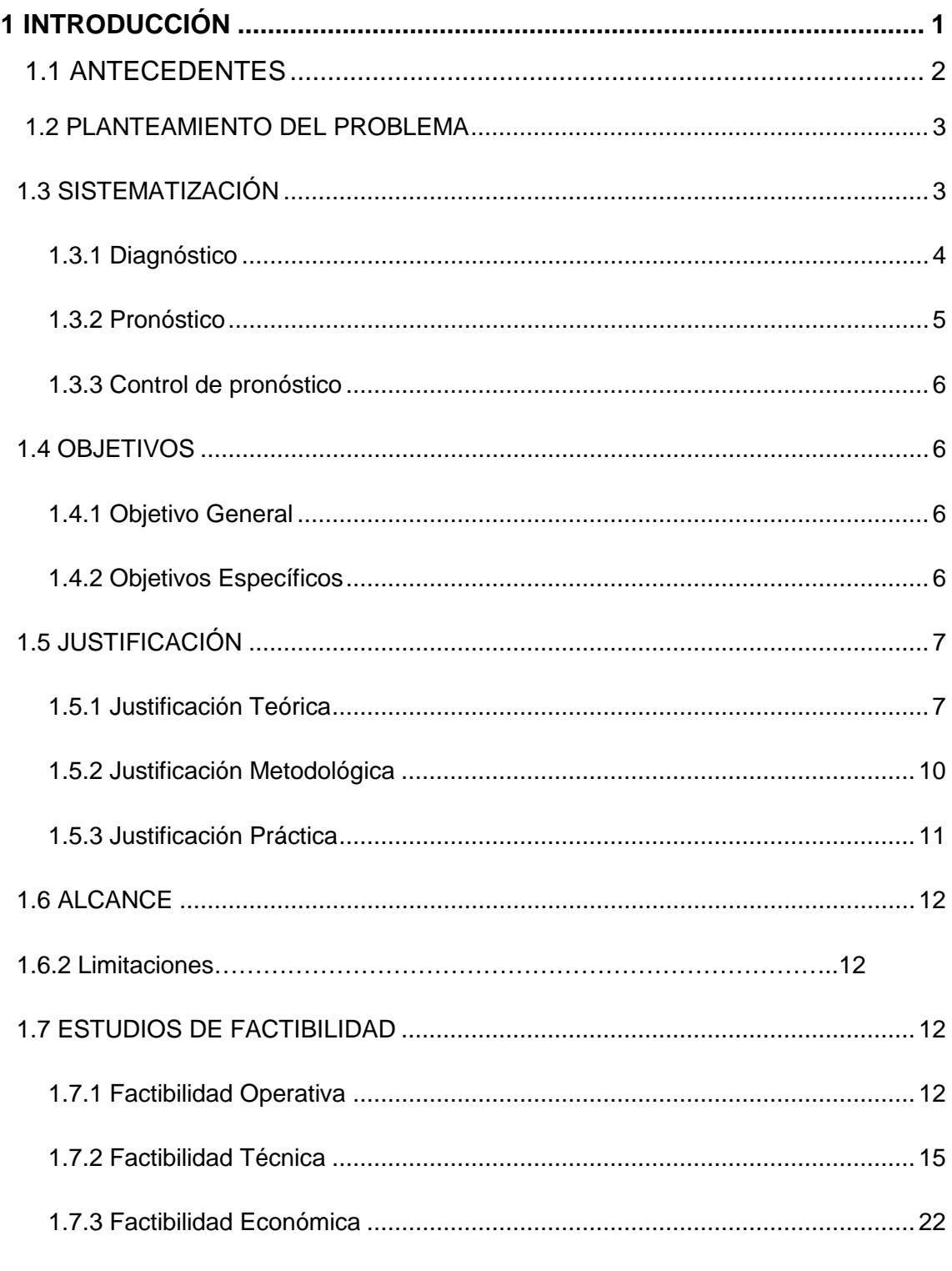

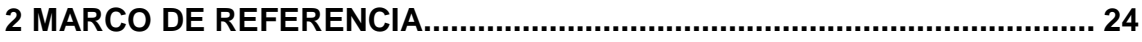

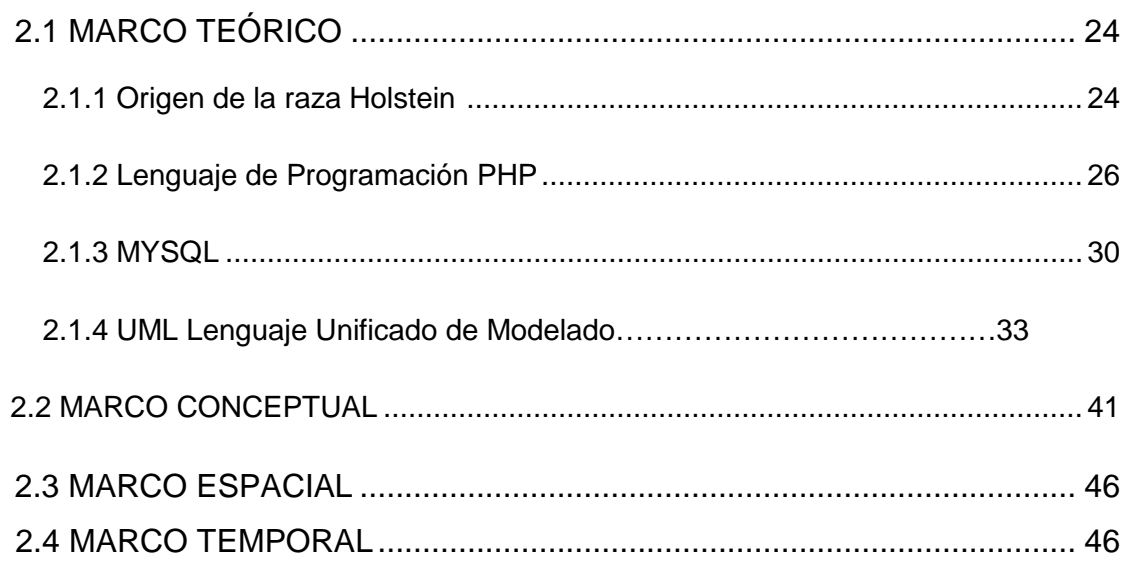

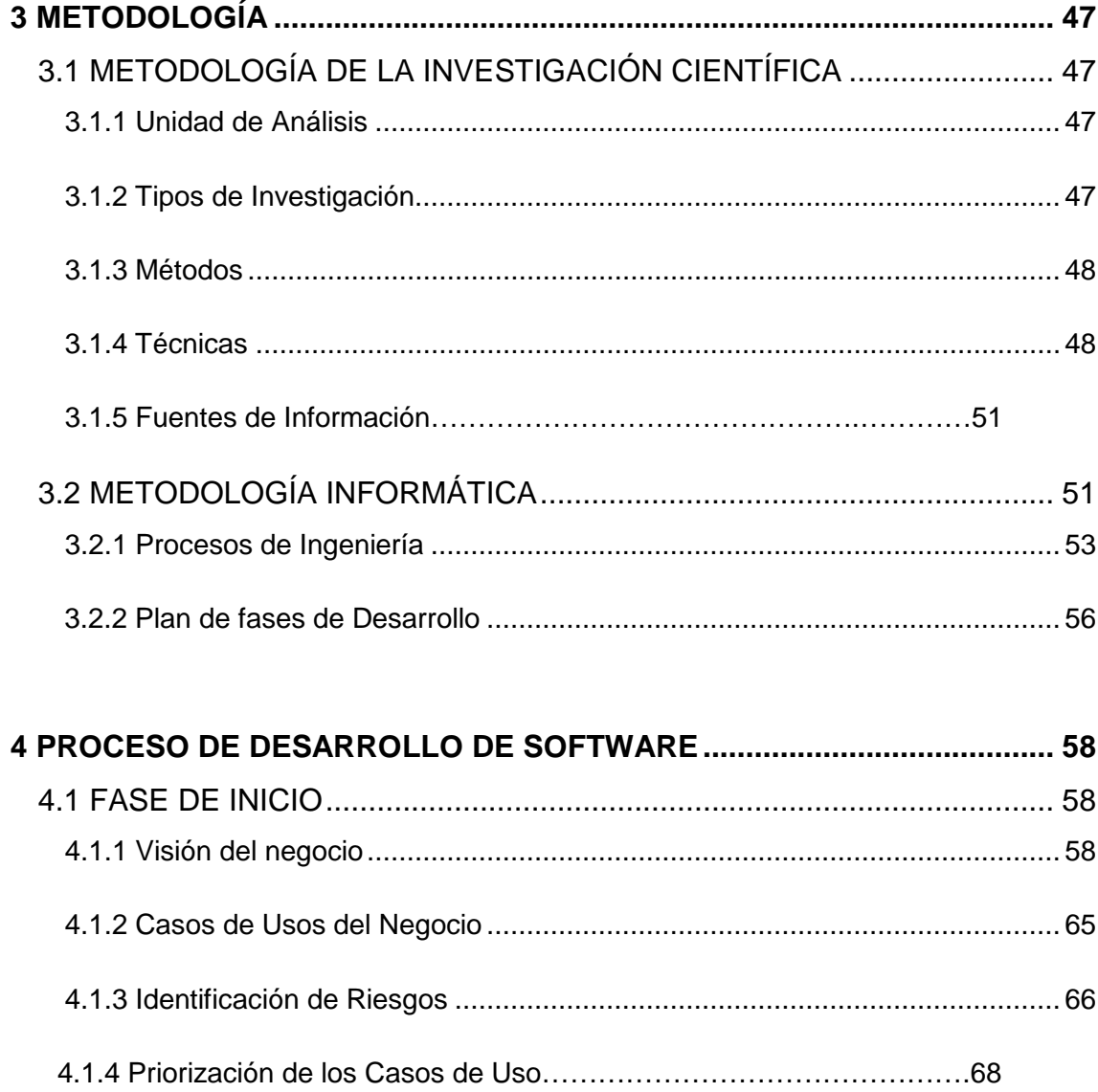

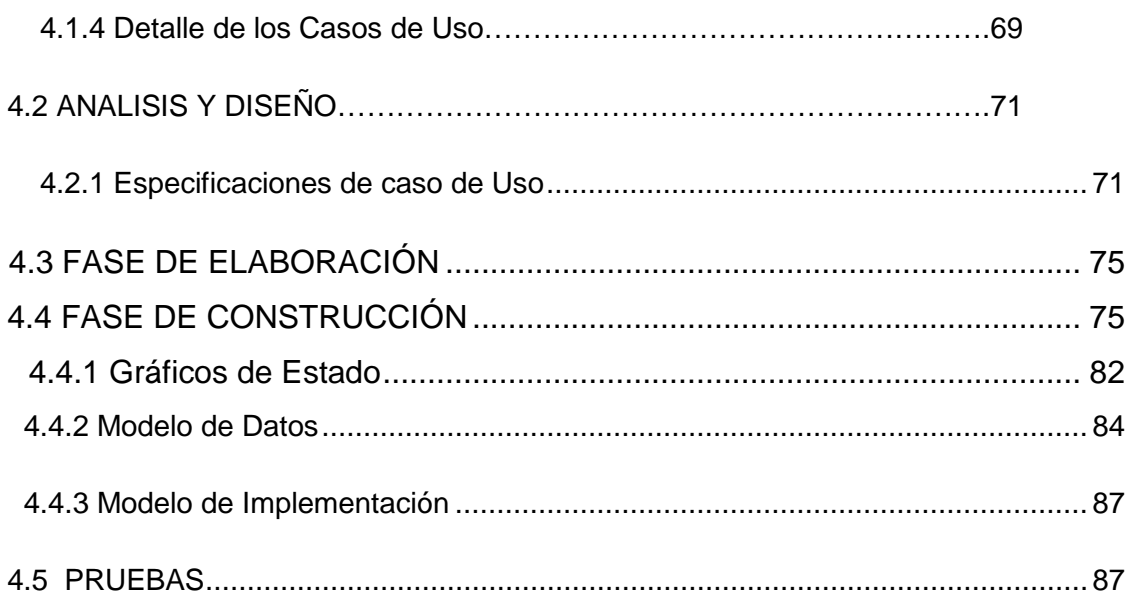

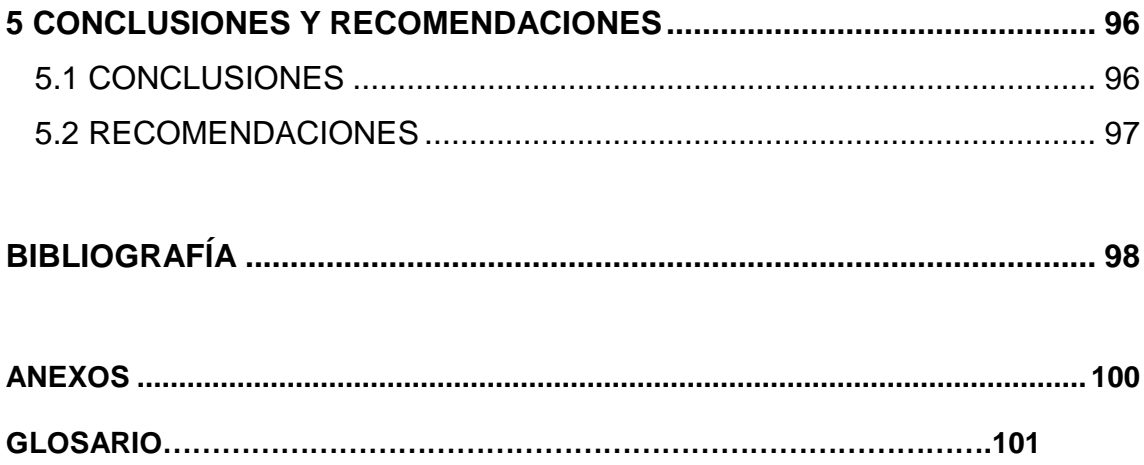

# **LISTA DE CUADROS**

# **Páginas**

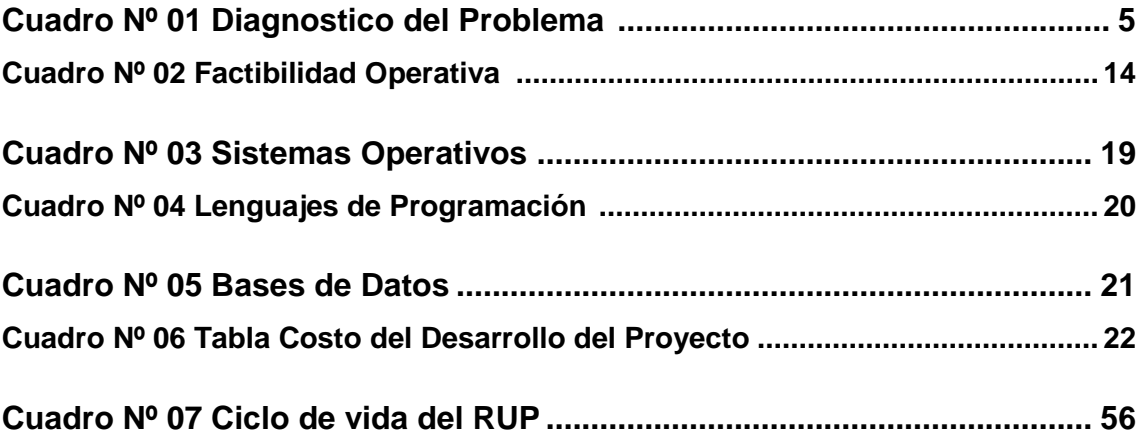

# **LISTA DE ILUSTRACIONES**

# **Páginas**

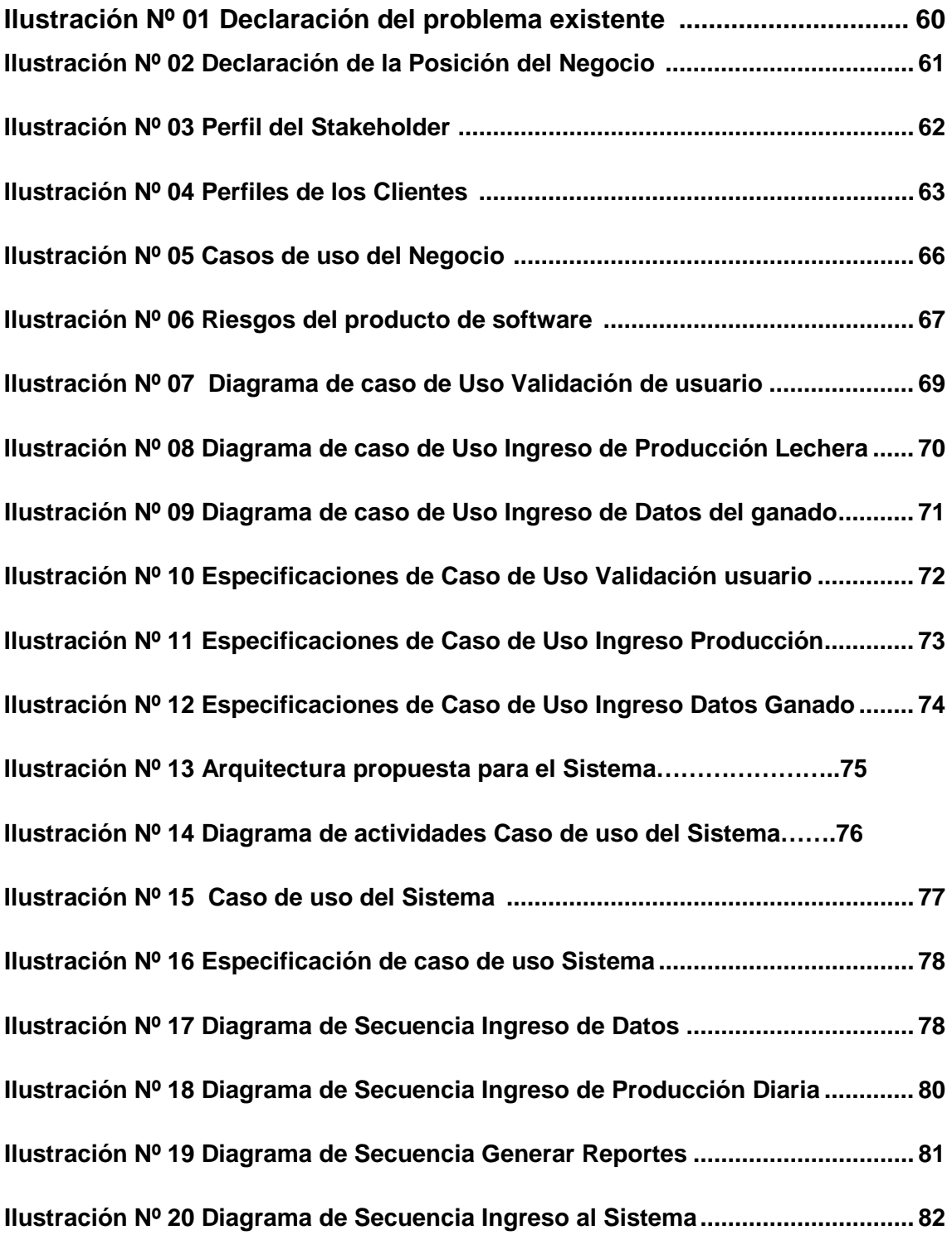

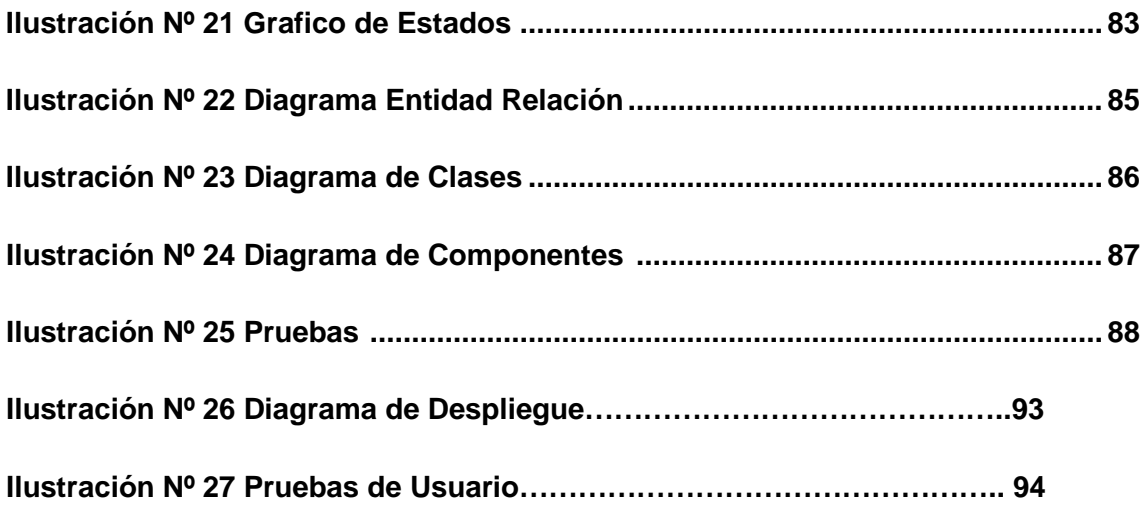

#### 1. **INTRODUCCIÓN**

Hoy en día lo que requieren las haciendas ganaderas dedicadas al negocio del ganado lechero, en este caso la hacienda Ana Rosa es modernizar y desarrollar sus procesos de control y administración de la información del ganado vacuno y disminuir el tiempo de respuesta en la obtención de los datos de una forma óptima y actualizada.

El desarrollo de este sistema permite tener un registro de la información actualizada de la hacienda de ganado vacuno, es decir, permite registrar la información de la producción diaria de leche y del estado del ganado, en cuanto a la sincronización de partos, se puede informar el avance de los días de gestación para obtener un control del proceso de preñez y conocer con mayor precisión la posible fecha de su parto. Además a través de un registro de inseminaciones se puede verificar que tipo de toros están siendo utilizados.

El control y el registro de los datos del ganado permitirán tener una mejor visión del desarrollo de la hacienda y ayudará a tomar decisiones inmediatas que sirvan para el mejoramiento de la misma.

Actualmente son pocas las haciendas que cuentan con un sistema que les permita administrar su información. Esto, debido a que no hay mucha receptividad del uso del computador en las haciendas, lo que se intenta lograr es que la optimización y rentabilidad se generen en el momento que se combine el trabajo de los administradores con la tecnología.

#### **1.1 ANTECEDENTES**

Una de las referencias para trabajar en este sistema de gestión del ganado vacuno en la hacienda ganadera Ana Rosa, fueron los problemas que se evidenciaron al trabajar en la Asociación Holstein, donde se notaron varias carencias que tiene la hacienda en cuanto a la administración de la información, lo que provocaba, pérdidas de tiempo y dinero, causando así, una mala toma de decisiones.

Es así como surge la idea de mejorar el modo en el que se lleva la información ganadera mediante la implementación de la tecnología en la hacienda Ana Rosa que por la falta de información ordenada y actualizada, sufrió un desbalance en su producción, después la administración de la hacienda empezó a llevar datos más detallados en cuadernos, con lo que se ha reflejado un crecimiento en el negocio y lo que se intenta es que a través de esta propuesta de registrar la información de una forma automatizada ayude a que la hacienda siga creciendo en su producción y reproducción, ya que estos dos factores son los más importantes dentro de este negocio, son la base para seguir adelante e ir mejorando cada día más.

#### **1.2 PLANTEAMIENTO DEL PROBLEMA**

#### **¿Qué tipos de problemas tiene la hacienda Ana Rosa?**

El manejo de la información en una hacienda es muy importante ya que a través de los datos podemos saber el estado real del ganado y como estamos progresando cada día, con toda esta información podremos tomar decisiones sobre la producción y el estado del ganado.

La pérdida de información del ganado es muy común ya que sus registros son llevados manualmente, entonces se borran o se pierden los papeles en los cuales se tienen los datos del ganado, es así que la falta de información integra y precisa no permite saber el estado real de la evolución del ganado vacuno, además que el tiempo que le toma al administrador de la hacienda en generar los informes del ganado vacuno y reportes de producción es muy extenso y se producen fallas en los informes por pérdida de algunos datos.

Esta falta de inmediatez en la elaboración y entrega de reportes provoca un desbalance económico.

La construcción del sistema ayudará al control del manejo del registro del ganado vacuno y poder disponer de información real y actualizada cuando sea requerida,

## **1.3 SISTEMATIZACIÓN**

Automatización de la información mediante el sistema de gestión del ganado vacuno en la hacienda ganadera Ana Rosa.

#### **1.3.1 Diagnóstico**

El principal problema que existe en la hacienda ganadera Ana Rosa que se dedica a la producción y reproducción del ganado vacuno, es la pérdida de información, ya que los datos de la producción y de la revisión del estado del ganado se llevan manualmente en cuadernos, donde se registra toda la información de la hacienda, por ende, al momento de generar informes los apuntes no son claros o existe mal manejo de los datos tanto del ganado como del manejo de la hacienda. Debido a estas falencias no hay una correcta toma de decisiones para el progreso de la hacienda.

- El no archivar los registros de las inseminaciones crea pérdidas económicas porque al no saber cuándo una vaca fue inseminada no se puede llevar un control de preñes, por lo tanto, se tiene que contratar nuevamente los servicios de veterinarios especializados.
- Al no llevar un registro diario de la producción de cada animal, no se podría tomar decisiones de que animal ha menorado su producción y poder tomar correctivos.
- No se dispone de un registro de los partos de los animales.
- No llevar el control de los procesos operativos de la hacienda.
- No se genera reportes de estado de los animales de la hacienda, así como la producción total diaria de leche.

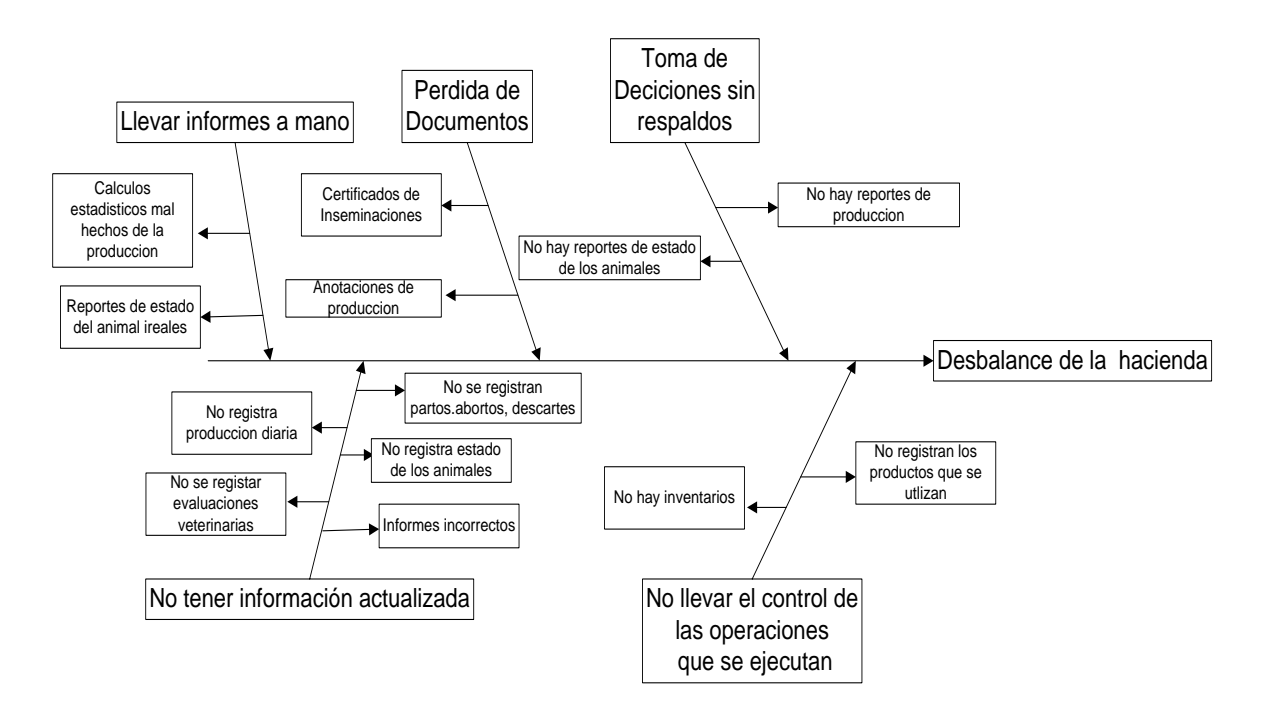

## Cuadro 01 Diagnostico del Problema

## **1.3.2 Pronóstico**

- Si no se registran las inseminaciones no se podrá tener los datos de qué tipo de toro fue utilizado en la monta y cuál fue la fecha de su inseminación.
- Al no tener un registro diario de la producción no se podrá saber un estado real de la hacienda y no podremos tomar decisiones que ayude al mejoramiento de la misma.
- Si no se registran los partos no sabremos cuantas crías machos o hembras han nacido en un año y tampoco se tendría datos de las fechas de los partos de los animales.
- El personal, al no tener el control de las operaciones administrativas de la hacienda no puede tener un registro en el uso de productos o alimentos para los animales y esto generaría pérdidas en la misma.

#### **1.3.3 Control del pronóstico**

Mediante la incorporación de un sistema de gestión del ganado vacuno que controle y administre los datos permitiendo generar reportes mensuales correctos y datos más exactos, almacenar la información de una manera ordenada de la producción de leche y del ganado a través de una base de datos podremos obtener un historial de la ganadería y poder corregir errores a tiempo para una buena toma de decisiones.

#### **1.4 OBJETIVOS**

#### **1.4.1 OBJETIVO GENERAL**

Desarrollar un sistema de gestión del ganado vacuno para administrar y gestionar de manera eficiente sus actividades, información y producción, permitiendo así una toma decisiones oportuna y efectiva.

## **1.4.2 OBJETIVOS ESPECÍFICOS**

- Determinar procedimientos administrativos en la hacienda para el manejo de la información que permita viabilizar el desarrollo del sistema.
- Aplicar una de las metodologías de desarrollo de sistemas.
- Desarrollar un sistema de gestión para el ganado vacuno utilizando herramientas de programación libres, PHP y MYSQL.

• Crear una base de datos para respaldar la información que genera el manejo del ganado vacuno y la producción diaria de leche para tener un historial de nuestra información.

### **1.5 JUSTIFICACIÓN**

Con el avance de la tecnología en la actualidad contamos con herramientas de software que simplifican nuestras actividades de trabajo permitiéndonos reducir los tiempos de respuesta.

Lo que buscamos con el proyecto propuesto es tener informacion clara y concisa y reducir tiempos en la obtención de información y poder ayudar a una toma de desiciones que beneficie al desarrollo de la hacienda Ganadera Ana Rosa.

#### **1.5.1 Justificación Teórica**

La raza Holstein tiene como sus ancestros más remotos los animales negros de los bávaros y los blancos de los frisios, tribus que hace cerca de 2.000 años, Por sus características únicas de color, fortaleza y producción, la Holstein empezó a diferenciarse de las demás razas, y pronto comenzó a expandirse por otros países, empezando por Alemania, y desde hace cerca de 300 años está consolidada en lugar de privilegio en el hato mundial por su producción y su adaptación a diferentes climas

La vaca Holstein es grande, elegante y fuerte, con un peso promedio de 650 Kilos y una alzada aproximada de 1.50 m.

Se caracteriza por su pelaje blanco y negro o blanco y rojo; esta última coloración la hace muy apetecible pues representa adaptabilidad a climas cálidos. Su vientre, patas y cola deben ser blancos.

La vaca ideal tiene su primer parto antes de cumplir tres años y de allí en adelante debe criar un ternero cada año. Puede permanecer en el hato durante más de cinco lactancias (305 días), en cada una de las cuales, su producción es superior a 5.949 Kilos.

#### **Producción**

Aunque desde sus orígenes la Holstein se ha distinguido por su sobresaliente producción de leche, en virtud de la permanente selección para buscar acentuar aquellos rasgos que determinan una mayor producción lechera, se ha ido especializando cada día más.

Se ha llegado hasta el punto que la actual campeona mundial es un ejemplar de esta raza, con una producción de 27445 Kg en 365 días. En Colombia, la mayor producción la ha logrado una Holstein, con 17.610 Kilos en 305 días.

#### **REPRODUCCIÓN.**

Dicha selección se ha dirigido igualmente hacia la definición de una conformación en la que la reproducción sea también una característica importante de la raza.

Así, se está trabajando para que el anca del animal tenga una ligera inclinación y sea más amplia con el objeto de que el parto y el posparto sean más fáciles.

### **RENTABILIDAD.**

[1](#page-0-0)

La rentabilidad es, sin duda, uno de los aspectos que más preocupa hoy al ganadero. Frente a una competencia interna y externa cada día más fuerte y agresiva, resulta fundamental ser eficiente y competitivo.

Como la rentabilidad tiene relación directa con la eficiencia, entonces el objetivo obvio debe ser aumentar la productividad, que se obtiene mediante mayor producción a menor costo.

Característica principal de la raza Holstein son los altos volúmenes de producción, que le permiten ser la más lechera del mundo.

Si los costos fijos -mano de obra, equipos, instalaciones, y otros- son semejantes en las explotaciones lecheras, es claro que el factor determinante de la rentabilidad, y por consiguiente, de las utilidades, es el volumen de producción. Es fácil deducir y entender, entonces, que la Holstein es la raza más rentable, y por lo tanto, la más difundida en el mundo. Ello es tan cierto que en algunos países desarrollados la Holstein alcanza hasta 95% de la población total de vacas dedicadas a la producción lechera.

**.** 

<span id="page-24-0"></span>**<sup>1</sup> http://www.slideshare.net/fabianm3028/raza-holstein**

Por tal motivo la información que genera una hacienda ganadera es muy importante ya que esta nos va a permitir tomar decisiones correctas, porque la pérdida de información de la producción de leche y la del estado del ganado vacuno no va a permitir que el administrador pueda tomar decisiones adecuadas es por esto, que mediante el software se podrá almacenar la información de la producción de leche y del estado del ganado para poder así generar informes mensuales o cuando lo necesitemos y así tener un buen manejo de la hacienda ya que los reportes que genere serán de mucha importancia para los dueños de las haciendas porque podrá tomar decisiones en cuanto al mejoramiento de la producción y el estado en que se encuentra su ganado.

#### **1.5.2 Justificación Metodológica**

Para la recopilación de información, en lo que se refiere al proceso de desarrollo del sistema, es necesario utilizar metodologías que nos permitan proporcionar a nuestros usuarios un software amigable y de fácil manejo para lo cual utilizaremos la metodología orientada a objetos porque esta nos ayudará en el desarrollo de nuestro proyecto.

Para el proceso de desarrollo utilizaremos el RUP que está orientado a la construcción de software, será nuestra base para el avance del sistema. Se escogió este proceso que se desarrolla mediante el ciclo de vida iterativo e incremental puesto que cuenta con etapas de: (Inicio,

23

Elaboración, Construcción y Transición), en dichas fases de análisis y diseño se podrá añadir ideas concretas con respecto a los procesos que se generan en las haciendas.

Cabe destacar que el RUP, se rige a dos disciplinas que son la de desarrollo y la de soporte, las cuales permitirán una mejor gestión del proyecto a la par con el proceso de elaboración del sistema de gestión para la producción de leche en la Hacienda Ana Rosa.

#### **1.5.3 Justificación Práctica**

Actualmente la hacienda ganadera de producción de leche llevan el registro de su información de manera manual por tal motivo esto causa perdida de datos y no se puede tener un estado real de la hacienda.

Al generar un reporte de la producción va existir un porcentaje de error muy alto porque la información no está completa o no está clara.

Los registros de las inseminaciones se pierden o no las a notan por lo cual esto va a generar un problema al momento de querer saber la fecha de la inseminación o datos del toro que fue utilizado.

Mediante la elaboración de este sistema podremos tener una mejor administración de la información del ganado como de la producción de leche, el cual generará informes para la toma inmediata de decisiones, y así poder reducir los tiempos de respuesta en cuanto a la presentación de estadísticas de la producción con cálculos bien realizados y exactos con un menor porcentaje de error.

#### **1.6. ALCANCE Y LIMITACIONES**

#### **1.6.1 Alcance**

La realización del siguiente proyecto tiene como objetivo la creación de un sistema que permita administrar la información en cuanto a producción de leche en la hacienda ganadera Ana Rosa. Principalmente está enfocado al control del ganado vacuno y la producción de leche, el software nos permitirá almacenar la información y la vez generar reportes para la toma de decisiones en cuanto al estado de la hacienda y poder tomar los correctivos necesarios para el mejoramiento de la misma.

#### **1.6.2 Limitaciones**

Lo que no contempla el siguiente proyecto es el de poder llevar un control alimenticio de los animales y un control de los pastizales para poder tener un promedio de cuanto alimento está necesitando diario el ganado y así poder tener un aproximado mensual del gasto alimenticio.

#### **1.7 ESTUDIOS DE FACTIBILIDAD**

#### **1.7.1 Factibilidad Operativa**

#### **Resistencia al Cambio**

Cada día la tecnología va evolucionando, existe aun la resistencia al cambio por parte del administrador al existir cierto temor para manejar nuevas herramientas, ya que piensan que el método que han utilizado hasta hora es el más idóneo, pero no es así ya que en la actualidad la informática es uno de los principales recursos para el progreso de la hacienda.

#### **Viabilidad en la Implementación**

El implementar un sistema de gestión para la producción de leche para la g hacienda ganadera Ana Rosa es factible, considerando que tanto el administrador como el dueño de la hacienda tendrán acceso a la aplicación en cualquier momento que deseen con la finalidad de ingresar datos o imprimir reportes que se necesiten, el sistema será de fácil manejo y no se necesita de grandes conocimientos en computación para poder acceder a la aplicación.

#### **Solución para la Hacienda**

El desarrollo del sistema será una solución para la hacienda puesto que incrementara su eficiencia productiva al tener información correcta y actualizada para poder generar los reportes que son muy necesarios para la toma de decisiones y poder consultar en cualquier momento información que sea necesaria para el administrador o el dueño de la empresa.

Se puede determinar la factibilidad operativa del software para la gestión de producción de leche de la hacienda a través de una serie de preguntas realizadas al dueño y administrador de la misma.

# Cuadro 02 Factibilidad Operativa

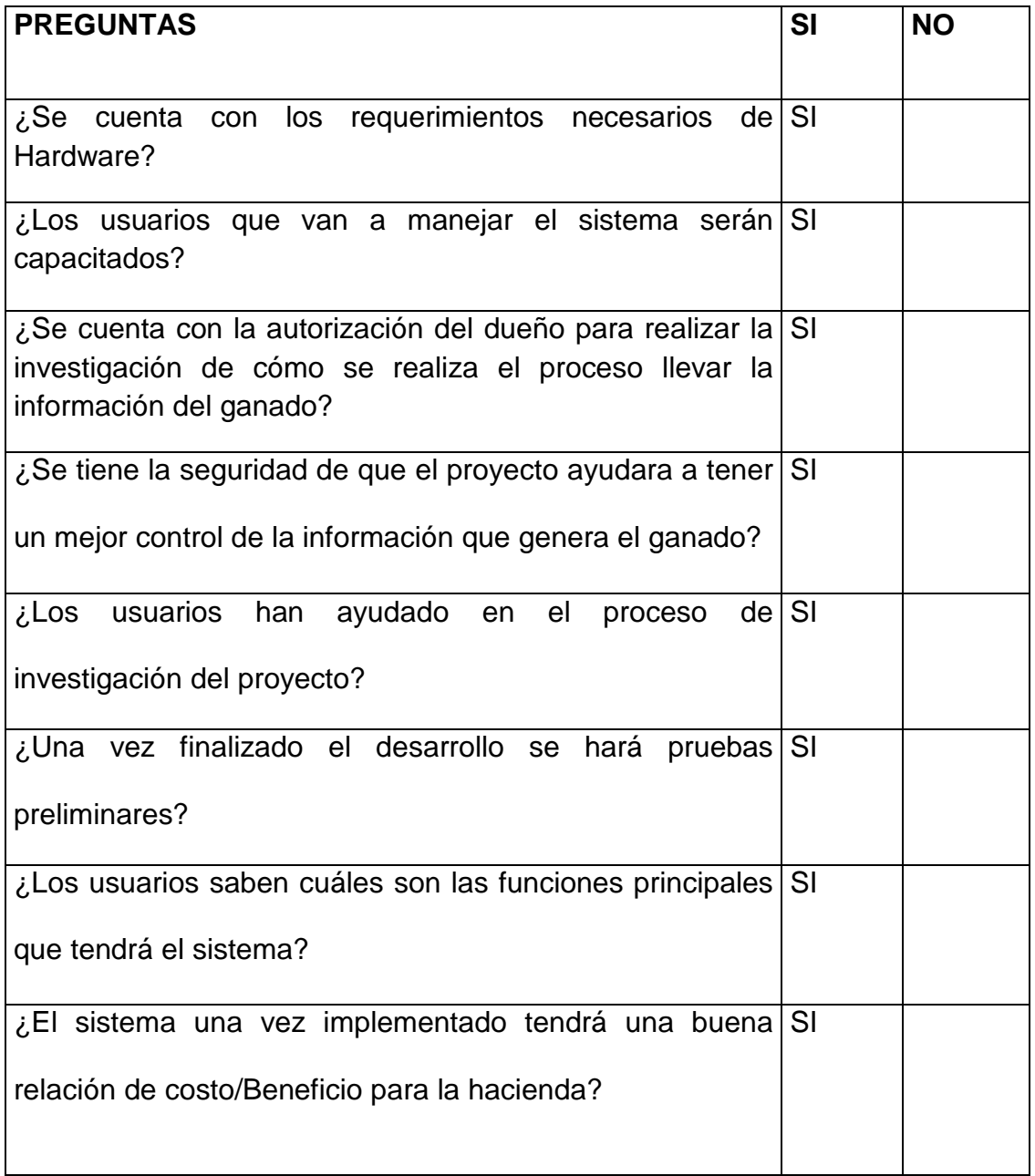

### **1.7.2 Factibilidad Técnica**

#### **Hardware**

Para el desarrollo del software lo realizaremos con una HP Pavilion dv 2000 AMD Turión 1gb memoria 160 gb en disco.

### **Sistema Operativo**:

Para elegir el sistema operativo que se usará como parte de la investigación propuesta se han analizado 2 sistemas: Windows y Linux, a continuación una breve descripción de cada uno de ellos.

## **Microsoft Windows[2](#page-24-0)**

Es el nombre de una familia de sistemas operativos desarrollados y vendidos por Microsoft. Microsoft introdujo un entorno operativo denominado Windows el 20 de noviembre de 1985 como un complemento para MS-DOS en respuesta al creciente interés en las interfaces gráficas de usuario (GUI).1 Microsoft Windows llegó a dominar el mercado mundial de computadoras personales, con más del 90% de la cuota de mercado, superando a Mac OS, que había sido introducido en 1984.

#### **Características**

- Ambiente gráfico.
- Secuencias más rápidas de inicio y de hibernación.
- Capacidad del sistema operativo de desconectar un dispositivo externo, de instalar nuevas aplicaciones y controladores sin necesidad de reiniciar.

<span id="page-30-0"></span>**<sup>.</sup> <sup>2</sup> http://es.wikipedia.org/wiki/Windows\_XP**

- Una nueva interfaz de uso más fácil, incluyendo herramientas para el desarrollo de temas de escritorio.
- Uso de varias cuentas, lo que permite que un usuario guarde el estado actual y aplicaciones abiertos en su escritorio y permita que otro usuario abra una sesión sin perder esa información.
- ClearType, diseñado para mejorar legibilidad del texto encendido en pantallas de cristal líquido (LCD) y monitores similares.
- Escritorio Remoto, que permite a los usuarios abrir una sesión con una computadora que funciona con Windows XP a través de una red o internet, teniendo acceso a sus usos, archivos, impresoras y dispositivos.
- Soporte para la mayoría de módems ADSL y conexiones wireless, así como el establecimiento de una red FireWire
- Con el entorno informático e ir aprendiendo los fundamentos de la informática

## **Ventajas**

- La instalación es sencilla
- Es multitarea y multiusuario
- Brinda la posibilidad de asignar diferentes permisos a los usuarios
- Permite cambiar periódicamente las contraseñas
- El sistema está protegido del acceso ilegal
- Trabaja con impresoras de estaciones remotas
- Muestra estadísticas de errores de sistema

## **Desventajas**

- Tiene ciertas limitaciones por RAM
- En la versión XP requiere como mínimo 128 MB en RAM y un procesador Pentium de 233Mhz o superior
- El usuario no puede limitar la cantidad de espacio en el disco duro
- No soporta archivos NFS
- No ofrece el bloqueo de intrusos
- No soporta la ejecución de algunas aplicaciones para DOS
- El costo es muy alto
- Las nuevas versiones requieren muchos recursos
- La mayoría de los virus están hechos para win
- Puedes tener errores de compatibilidad en sistemas nuevos.
- Históricamente es más inestable

## **Linux[3](#page-30-0)**

LINUX (o GNU/LINUX, más correctamente) es un Sistema Operativo como Mac OS, DOS o Windows. Es decir, Linux es el software necesario para que tu ordenador te permita utilizar programas como: editores de texto, juegos, navegadores de Internet, etc. Linux puede usarse mediante un interfaz gráfico

**<sup>.</sup> <sup>3</sup> http://www.linux-es.org/sobre\_linux**

al igual que Windows o MacOS, pero también puede usarse mediante línea de comandos como DOS.

El sistema operativo Linux es Software Libre aplica los principios de libre acceso a las fuentes de conocimiento que propugna la ciencia al ámbito del software.

## **Ventajas:**

- El mejor costo del mercado, gratuito o un precio simbólico por el cd.
- Tienes una enorme cantidad de software libre para este sistema
- Mayor estabilidad por algo lo usan en servidores de alto rendimiento
- Entorno grafico (beryl) mejor que el aero de windows…
- Existen distribuciones de linux para diversos tipos de equipo, hasta para maquinas de 64 bits.
- Las vulnerabilidades son detectadas y corregidas más rápidamente que cualquier otro sistema operativo.

## **Desventajas:**

- Para algunas cosas debes de saber usar unix
- La mayoría de los ISP no dan soporte para algo que no sea Windows.
- No Existe mucho software comercial.
- Muchos juegos no corren en Linux.

#### **Software**

A continuación se detalla el sistema operativo a ser utilizada para el desarrollo del proyecto en el cual va ir la aplicación.

### **SISTEMAS OPERATIVOS**

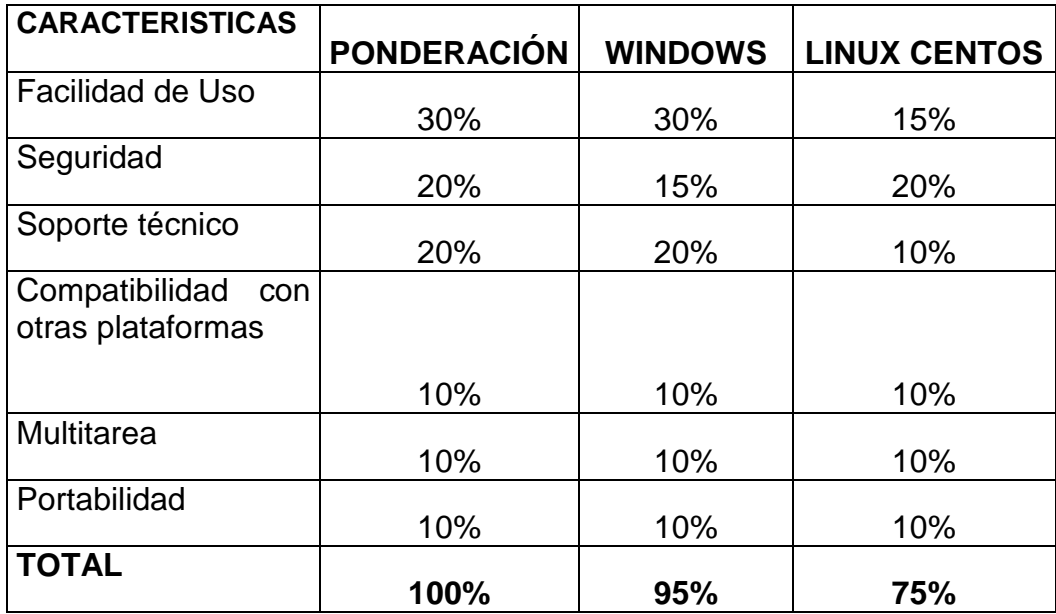

Cuadro 03 Sistemas Operativos

El sistema operativo a utilizarse será Windows para la instalación y funcionamiento de la aplicación, el desempeño del sistema operativo es muy importante para cualquier tipo de proyecto en la actualidad la mayoría de sistemas existentes tienen un desempeño aceptable, por lo cual el sistema operativo seleccionado es indiferente.

La compatibilidad con otras plataformas se refiere a la facilidad con que las aplicaciones pueden ser migradas de un sistema operativo a otro con esto la aplicación no tendrá ningún problema en ser instalada en otra plataforma.

## **LENGUAJES**

## Cuadro 04 Lenguajes de Programación

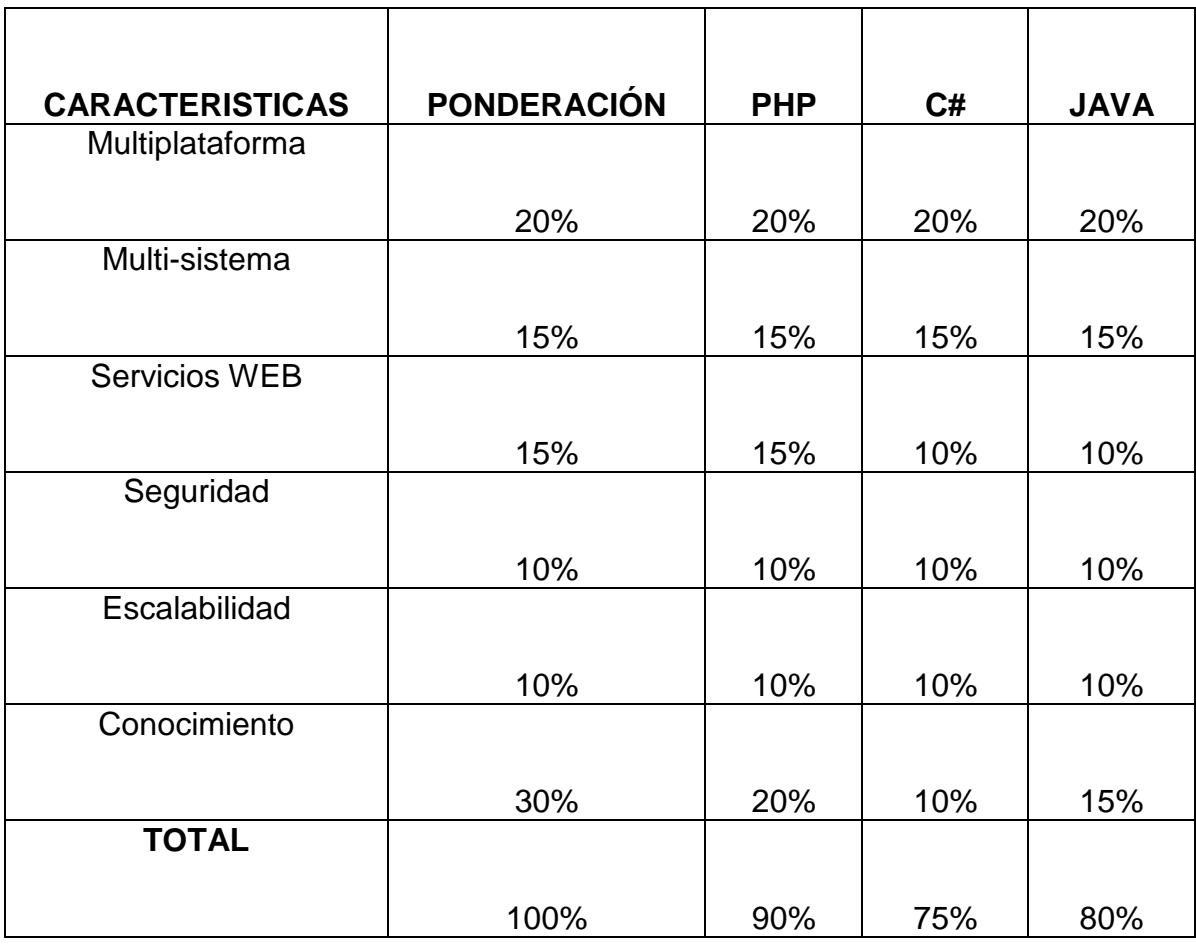

El lenguaje a utilizarse será PHP debido que es un lenguaje orientado a objetos y no solo la velocidad de ejecución, PHP finalmente otra característica técnica a tener en cuenta es la conectividad a diferentes bases de datos y la disponibilidad amplia que tiene el lenguaje.
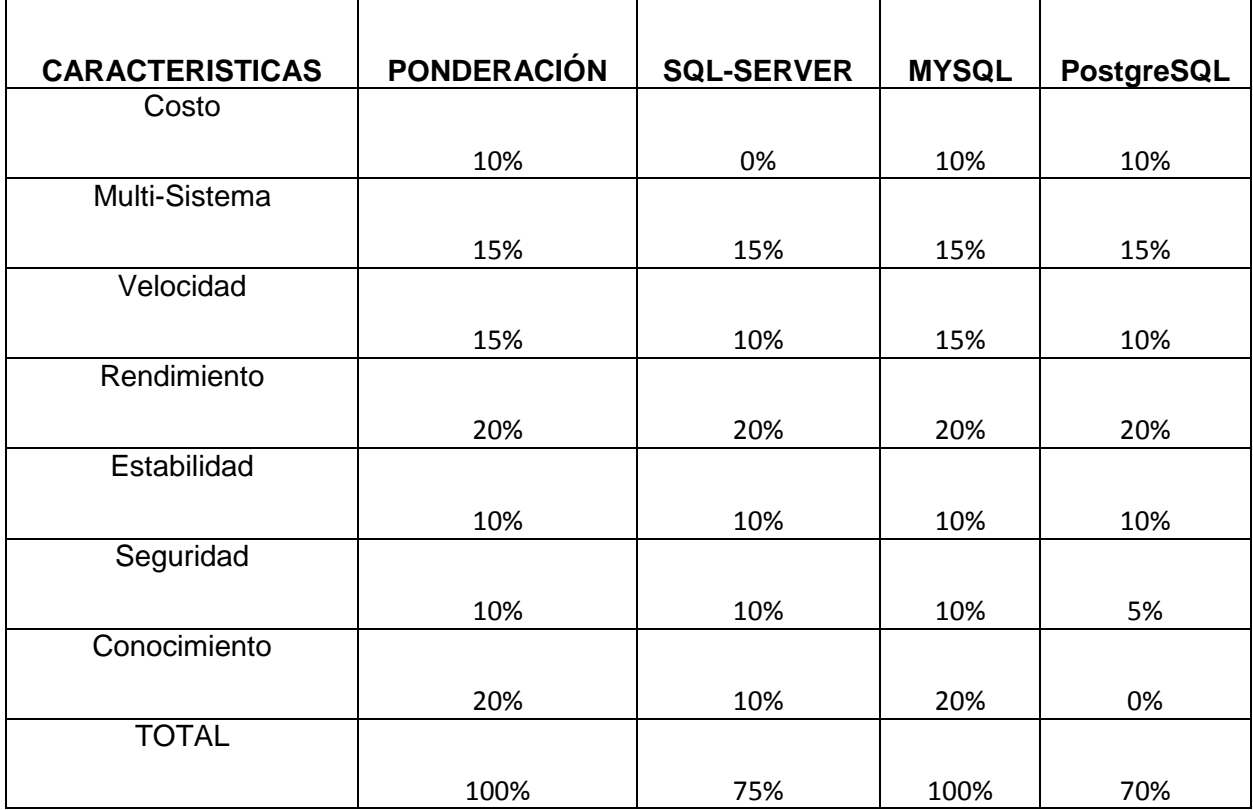

# Cuadro 05 Bases de Datos

La base de datos a utilizarse para este proyecto es MYSQL por su seguridad, velocidad de respuesta y tiene un gestor de base de datos relacionados.

Todas las herramientas a utilizarse se evaluaron de acuerdo a sus características necesarias para el desarrollo del proyecto.

## **1.7.3 Factibilidad Económica**

El siguiente proyecto va a ser destinado únicamente para beneficio de la Hacienda Ganadera Ana Rosa y el software no va a ser comercializado a otras ganaderías del país por lo cual no es necesario realizar un análisis de la tasa interna de retorno (TIR) y un Valor Actual Neto (VAN), para justificar la factibilidad económica del desarrollo del Sistema de Gestión del ganado vacuno de la hacienda Ganadera Ana Rosa se realizo el siguiente estudio que incluyen un análisis de costos y beneficios que van asociados con cada alternativa del proyecto.

Con lo mencionado anteriormente se presentara una justificación económica donde se evidencie los valores incurridos en el desarrollo del sistema.

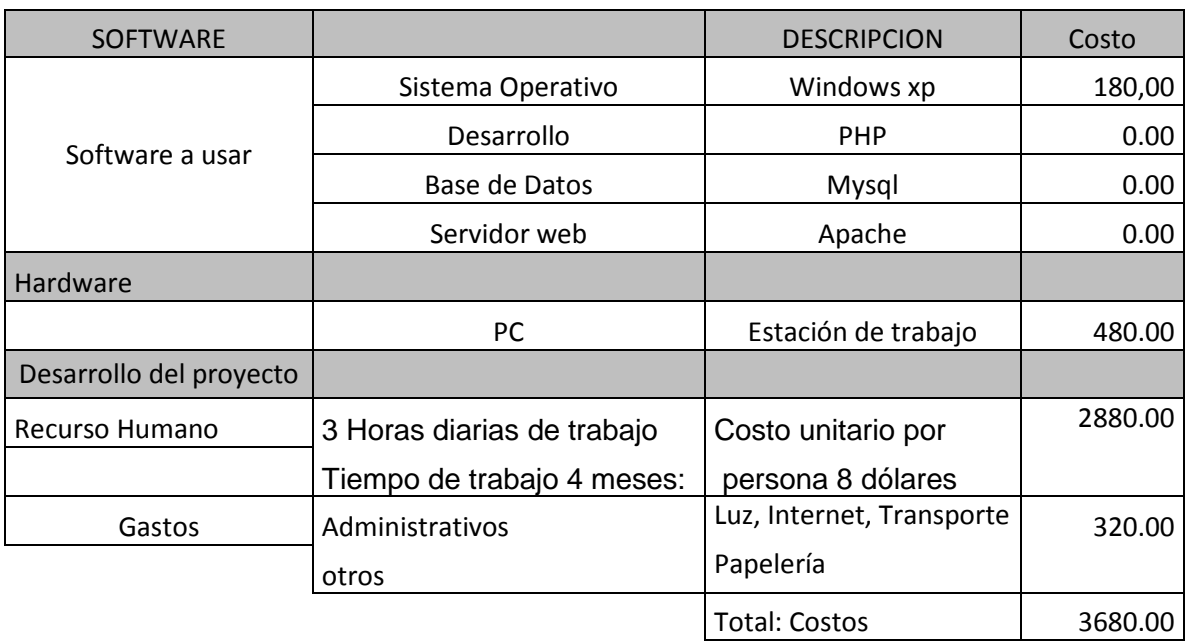

Cuadro 06 Tabla Costo del Desarrollo del Proyecto

Una vez determinado el costo de desarrollo del sistema se detalla a continuación los beneficios que obtendría La Hacienda Ganadera Ana Rosa.

## **Beneficios del Desarrollo del Sistema**

Con la implementación del sistema se pueden adquirir algunos beneficios como: Tener información actualizada y disponible del estado en el que se encuentra el ganado vacuno para una buena toma de decisiones. Se pueden evitar gastos por pérdida de información o datos incorrectos. En cuanto a las tareas administrativas de la hacienda se puede tener un control en lo que se refiere a entregas de reportes en menor tiempo y con menor margen de error.

En el tema de producción, existiría un control de la producción diaria de leche, así como llevar un seguimiento del número de inseminaciones en los animales para evitar pérdidas económicas.

# **CAPITULO II**

## **2 MARCO DE REFERENCIA**

#### **2.1 Marco Teórico**

Para el desarrollo del sistema se ha tomado en cuenta una raza específica, Holstein ya que esta es una raza de alta producción lechera en nuestro país y una de las razas más utilizadas para la actividad ganadera.

## **2.1.1 Origen de la Raza:[4](#page-32-0)**

Cuando las tribus Europeas migratorias se establecieron en los Países Bajos hace más de 2,000 años, querían animales que hicieran el mejor uso de la tierra. Las vacas blanco y negro de los Batavians y Friesians que ellos criaron, fueron estrictamente entresacados y seleccionados para producir animales eficientes, que producían más leche con los recursos limitados de alimentación. Estos animales genéticamente evolucionaron en los eficientes animales lecheros conocidos como el Holstein-Friesian. Con el establecimiento del Mundo Nuevo, los mercados comenzaron a desarrollar y el mercado de la leche en América aumentó considerablemente. Los criadores lecheros locales vieron en Holanda la oportunidad de obtener animales para conformar y establecer sus hatos ganaderos.

## **Características Físicas[5](#page-39-0)**

Los Holstein son animales elegantes, grandes con modelos de color de negro y blanco o rojo y blanco. Un ternero Holstein saludable pesa 40 Kg. o más al nacimiento. Una vaca madura llega a pesar unos 675 Kg. Con una altura a la

<sup>4</sup> [http://ganaderiasanmiguel.blogspot.com/2009/11/origen-y-caracteristicas-de-la-raza\\_5322.html](http://ganaderiasanmiguel.blogspot.com/2009/11/origen-y-caracteristicas-de-la-raza_5322.html)

<span id="page-39-0"></span><sup>5</sup> http://www.ganaderia.com.mx/ganaderia/home/razas\_int.asp?cve\_raza=15

cruz de unos 150 cm. Las vaquillas pueden cruzarse a los 13 meses de edad, cuando llegan a pesar unos 350 Kg. Es deseable tener hembras Holstein que "paran" por primera vez entre los 23 y 26 meses de edad. La gestación es aproximadamente de nueve meses. Algunas vacas pueden vivir muchos años, sin embargo, la vida productiva promedio de una Holstein es de 4 a 6 años.

#### **Producción de leche**

La producción promedio en 2010 para los hatos de ganado Holstein en los EUA con evaluación genética fue de 9,525 Kg. de leche, 348 Kg. de Grasa y 307 Kg. de proteína al año. Vacas Holstein que son ordeñadas dos veces al día se sabe que llegan a producir por arriba de los 30,561 Kg.de leche en 365 días. El ganado lechero Holstein domina la industria de producción lechera en la mayoría de las regiones del mundo. Las razones de su popularidad son claras:

- Excelente producción
- Mayor retorno económico sobre el costo de alimentación

Mérito genético sin igual y mucha flexibilidad a una gama amplia de condiciones ambientales. Esto significa más ganancia para el productor lechero. Este punto llega a ser aún más claro cuando se considera que nueve de cada 10 productores lecheros actualmente poseen ganado Holstein, y se hayan registrados mas de diecinueve millones de animales tan solo en los EUA.

## **Mejoramiento Genético**

La inseminación artificial ha tenido un impacto tremendo sobre el mejoramiento genético de la raza. Desde el perfeccionamiento del proceso de congelamiento del semen en los 40 se ha permitido el uso de toros probados. El 85 por ciento de los nacimientos son a consecuencia del uso de la inseminación artificial La raza Holstein se encuentra en cada continente y en casi cada país. Tal evidencia es sinónimo de superioridad genética lo que ha creado una exportación y comercialización para hembras, sementales, semen y embriones congelados, los cuales son exportados a más de 50 países y usados extensivamente para mejorar los hatos lecheros.

## **2.1.2 Lenguaje de Programación PHP[6](#page-39-0)**

Utilizaremos el lenguaje de programación PHP y para la base de datos MYSQL para poder almacenar la información del ganado vacuno y de la producción de leche con los datos una vez ingresados podremos formular reportes de la producción diaria del ganado y reportes de enfermedades y demás información que se pueda obtener del ganado pudiendo crear un historial de cada uno de los animales que comprenden el rejo de la hacienda.

Además con la generación de estadísticas reales, la persona encargada podrá tomar decisiones acertadas o prudentes referentes al ganado y a la producción de leche.

Los reportes que serán generados los realizará el sistema extrayendo los datos almacenados de la base de datos para poder tener informes periódicos del desarrollo del gana PHP es un lenguaje de scripting que permite la generación dinámica de contenidos en un servidor web. El significado de sus siglas es HyperText Preprocessor. Entre sus principales características cabe destacar su potencia, su alto rendimiento, su facilidad de aprendizaje y su escasez de consumo de recursos.

 $\overline{a}$ 

<span id="page-41-0"></span><sup>6</sup> http://redgrafica.com/El-lenguaje-de-programacion-PHP

## **PHP**

El código PHP puede incluirse dentro del código HTML de la página. Para delimitar la sección de código PHP podemos hacerlo de varias formas:

- Usando las etiquetas  $\langle$ ?php y  $\langle$ ?
- Usando las etiquetas <? y ?>
- Mediante <script languaje="php"> </script>

El funcionamiento de las páginas en PHP alojadas en un servidor es el siguiente:

- El navegador del cliente solicita el documento PHP.
- Llega la solicitud del servidor y el servidor localiza el documento, lanza el intérprete de PHP y ejecuta todo su código.
- Una vez ejecutado el código se genera el resultado en HTML y lo devuelve al servidor para que lo transfiera al cliente.
- El servidor transfiere el resultado en HTML y es mostrado en el navegador del cliente

Una **variable** podría definirse como una posición de memoria creada para introducir o asignar cualquier valor o dato. Durante la ejecución del script el valor de la variable puede "variar"(valga la redundancia) tanto de tipo como de valor. En PHP (al igual que en JavaScript) no hace falta declarar la variable ya que simplemente anteponiendo el carácter \$ al nombre de la variable estamos indicando que es una variable.

Otro hecho que cabe destacar a la hora de programar en PHP y la declaración de variables es que PHP es un lenguaje "CASE SENSITIVE" es decir que

diferencia entre mayúsculas y minúsculas y debido a esta razón no sería lo mismo \$miVariable=valor; que \$MiVaRiABle=valor; ya que PHP lo interpretaría como dos variables completamente diferentes.

Los tipos de datos posibles que puede almacenar una variable son las siguientes

**Integer** Números enteros positivos y negativos

**Double** Números decimales o de coma flotante

**String** Cadenas de texto

**Boolean** Valores True o False

**Array** Tipo especial de colección de valores

**Object** Tipo especial de dato complejo

## **Convertir tipos**

PHP es un lenguaje que realiza la conversión de tipos en función de los operando y del operador. De esta forma si intentamos sumar la cadena '10' y el número 20 la acción que realizaría sería convertir la primera variable a numérica y de esa forma podría sumar 10+20=30.

Aparte de que PHP en algunos casos realiza la conversión existen dos funciones especiales del propio lenguaje las cuales nos permiten saber el tipo de variable que estamos usando y también pueden convertir el tipo de variable:

**gettype()** Recibe el tipo de variable que es **settype(\$variable,'tipo variable')** Transforma el tipo de variable del modo actual a el modo que le introduzcamos.

# **Variables características de PHP**

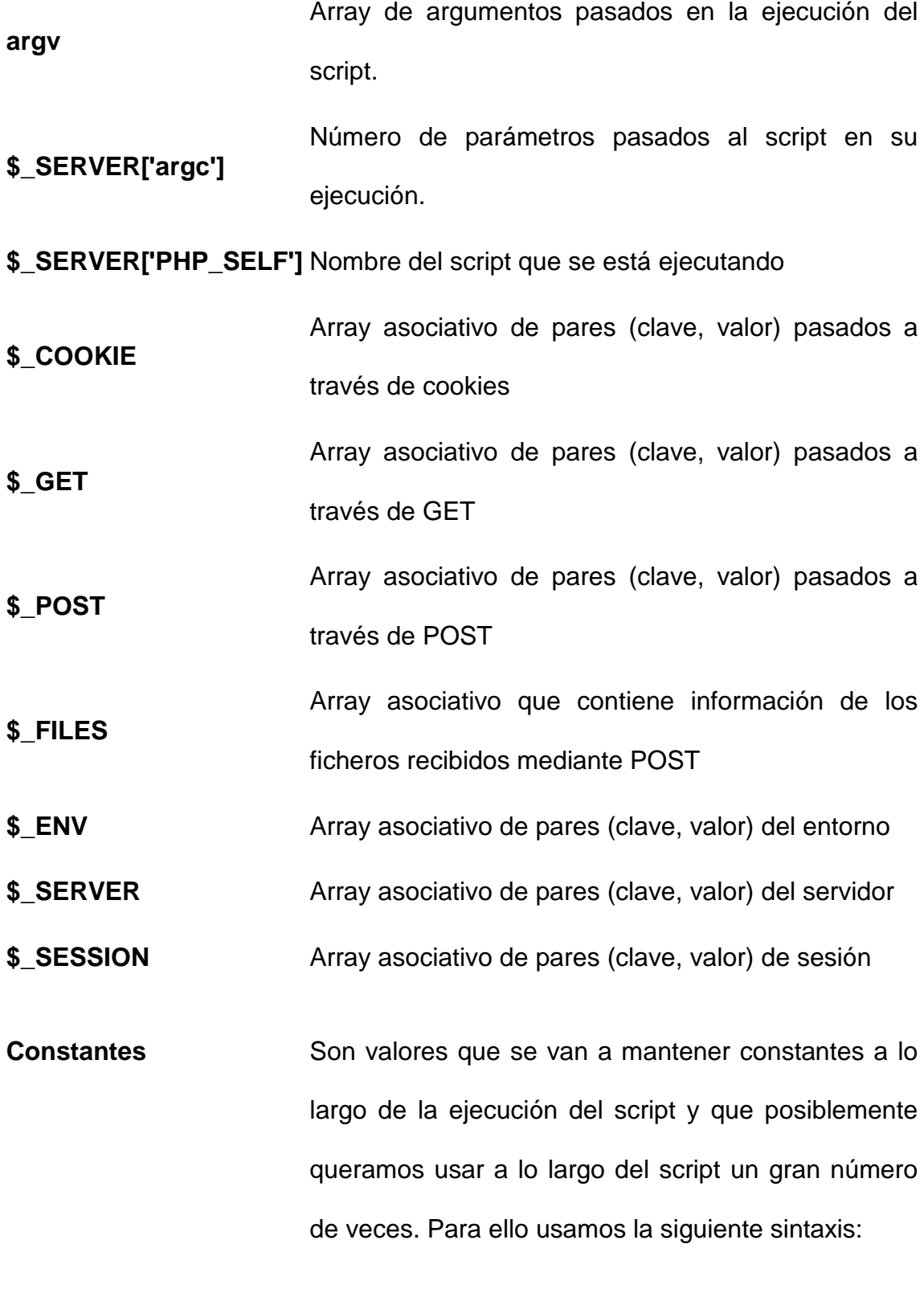

**define("nombre de la constante", valor);**

El lenguaje PHP presenta cuatro grandes características:

**1.- Velocidad:** PHP no solo es rápido al ser ejecutado sino que no genera retrasos en la máquina, por esto no requiere grandes recursos del sistema. PHP se integra muy bien junto a otras aplicaciones, especialmente bajo ambientes Unix.

**2.- Estabilidad:** PHP utiliza su propio sistema de administración de recursos y posee de un sofisticado método de manejo de variables, conformando un sistema robusto y estable.

**3.- Seguridad:** PHP maneja distintos niveles de seguridad, estos pueden ser configurados desde el archivo .ini.

**4.- Simplicidad:** Usuarios con experiencia en C y C++ podrán utilizar PHP rápidamente. Además PHP dispone de una amplia gama de librerías, y permite la posibilidad de agregarle extensiones. Esto le permite su aplicación en múltiples áreas, tales como encriptado, gráficos, XML y otras.

## **2.1.3 MySQL.**

**.** 

MySQL<sup>[7](#page-41-0)</sup> es el servidor de bases de datos relacionales más popular, desarrollado y proporcionado por MySQL AB. MySQL AB es una empresa cuyo negocio consiste en proporcionar servicios en torno al servidor de bases de datos MySQL**.**

MySQL es un sistema de administración de bases de datos, es una colección estructurada de datos. La información que puede almacenar una base de datos

<span id="page-45-0"></span>**<sup>7</sup> http://usuarios.multimania.es/sanjudas/download/Introduccion%20MySQL.pdf**

puede ser tan simple como la de una agenda, un contador, o un libro de visitas, ó tan vasta como la de una tienda en línea, un sistema de noticias, un portal, o la información generada en una red corporativa. Para agregar, accesar, y procesar los datos almacenados en una base de datos, se necesita un sistema de administración de bases de datos, tal como MySQL.

MySQL es un sistema de administración de bases de datos relacionales, Una base de datos relacional almacena los datos en tablas separadas en lugar de poner todos los datos en un solo lugar. Esto agrega velocidad y flexibilidad. Las tablas son enlazadas al definir relaciones que hacen posible combinar datos de varias tablas cuando se necesitan consultar datos. La parte SQL de "MySQL" significa "Lenguaje Estructurado de Consulta", y es el lenguaje más usado y estandarizado para accesar a bases de datos relacionales.

## **MySQL es Open Source**

Open Source significa que la persona que quiera puede usar y modificar MySQL. Cualquiera puede descargar el software de MySQL de Internet y usarlo sin pagar por ello. Inclusive, cualquiera que lo necesite puede estudiar el código fuente y cambiarlo de acuerdo a sus necesidades. MySQL usa la licencia GPL (Licencia Pública General GNU), para definir qué es lo que se puede y no se puede hacer con el software para diferentes situaciones. Sin embargo, si uno está incómodo con la licencia GPL o tiene la necesidad de incorporar código de MySQL en una aplicación comercial es posible comprar una versión de MySQL con una licencia comercial. Para mayor información, ver la página oficial de MySQL en la cual se proporciona mayor información acerca de los tipos de licencias.

## **¿Por qué usar MySQL?**

El servidor de bases de datos MySQL es muy rápido, seguro, y fácil de usar. Si eso es lo que se está buscando, se le debe dar una oportunidad a MySQL. Se pueden encontrar comparaciones de desempeño con algunos otros manejadores de bases de datos.

## **Características de MySQL**

MySQL es un gestor de base de datos bastante versátil, que cuenta con una gran cantidad de opciones de trabajo:

- Cuenta con la capacidad de realizar tareas multiprocesador, debido a que posee la opción de trabajo multihilo.
- Puede ingresar una enorme cantidad de datos por columna de trabajo.
- Cuenta con API's disponibles para los principales lenguajes de programación que existen.
- Aplicación con una portabilidad sobresaliente.
- Capacidad de soportar hasta 32 índices de tablas diferentes.
- Estupendo nivel de seguridad que permite gestionar varios usuarios con login y contraseñas individuales.

## **Algunas carencias de MySQL**

MySQL es bastante ligero y eficiente, pero cuenta con algunas carencias que pueden volverlo algo engorroso, como:

- Sistema de subconsultas un poco arcaico en relación a opciones más modernas, lo que implica que el desarrollador tenga que buscar opciones más complicadas para solventar esta situación.
- Todavía se espera la inclusión de diversas funciones de **Oracle**

# **2.1.4 UML Lenguaje Unificado de Modelado[8](#page-45-0)**

Lenguaje Unificado de Modelado (LUM o UML, por sus siglas en inglés, Unified Modeling Language) es el lenguaje de modelado de sistemas de software más conocido y utilizado en la actualidad; está respaldado por el OMG (Object Management Group). Es un lenguaje gráfico para visualizar, especificar, construir y documentar un sistema. UML ofrece un estándar para describir un "plano" del sistema (modelo), incluyendo aspectos conceptuales tales como procesos de negocio, funciones del sistema, y aspectos concretos como expresiones de lenguajes de programación, esquemas de bases de datos y compuestos reciclados.

Es importante remarcar que UML es un "lenguaje de modelado" para especificar o para describir métodos o procesos. Se utiliza para definir un sistema, para detallar los artefactos en el sistema y para documentar y construir. En otras palabras, es el lenguaje en el que está descrito el modelo.

Se puede aplicar en el desarrollo de software gran variedad de formas para dar soporte a una metodología de desarrollo de software (tal como el Proceso

<span id="page-48-0"></span> $8$  [https://es.wikipedia.org/wiki/Lenguaje\\_Unificado\\_de\\_Modelado](https://es.wikipedia.org/wiki/Lenguaje_Unificado_de_Modelado)

Unificado Racional o RUP), pero no especifica en sí mismo qué metodología o proceso usar.

UML no puede compararse con la programación estructurada, pues UML significa Lenguaje Unificado de Modelado, no es programación, solo se diagrama la realidad de una utilización en un requerimiento. Mientras que, programación estructurada, es una forma de programar como lo es la orientación a objetos, sin embargo, la programación orientada a objetos viene siendo un complemento perfecto de UML, pero no por eso se toma UML sólo para lenguajes orientados a objetos.

UML cuenta con varios tipos de diagramas, los cuales muestran diferentes aspectos de las Entidades.

## **Tipos de Diagramas de UML**

#### **Diagrama de Estructura**

## **Diagrama clases**

Un diagrama de clases es un tipo de diagrama estático que describe la estructura de un sistema mostrando sus clases, atributos y las relaciones entre ellos. Los diagramas de clases son utilizados durante el proceso de análisis y diseño de los sistemas, donde se crea el diseño conceptual de la información que se manejará en el sistema, y los componentes que se encargaran del funcionamiento y la relación entre uno y otro.

Representación de requerimientos en entidades y actuaciones. - La arquitectura conceptual de un dominio Soluciones de diseño en una arquitectura Componentes de software orientados a objetos

### **Diagrama Objetos**

Los diagramas de objetos son utilizados durante el proceso de Análisis y Diseño de los sistemas informáticos en la metodología UML.

Se puede considerar un caso especial de un diagrama de clases en el que se muestran instancias específicas de clases (objetos) en un momento particular del sistema. Los diagramas de objetos utilizan un subconjunto de los elementos de un diagrama de clase. Los diagramas de objetos no muestran la multiplicidad ni los roles, aunque su notación es similar a los diagramas de clase.

Una diferencia con los diagramas de clase es que el compartimiento de arriba va en la forma Nombre de objeto: Nombre de clase.

## **Diagrama de Componentes**

Un diagrama de componentes representa cómo un sistema de software es dividido en componentes y muestra las dependencias entre estos componentes. Los componentes físicos incluyen archivos, cabeceras, bibliotecas compartidas, módulos, ejecutables, o paquetes. Los diagramas de Componentes prevalecen en el campo de la arquitectura de software pero pueden ser usados para modelar y documentar cualquier arquitectura de sistema.

Debido a que los diagramas de componentes son más parecidos a los diagramas de casos de usos, éstos son utilizados para modelar la vista estática y dinámica de un sistema. Muestra la organización y las dependencias entre un conjunto de componentes. No es necesario que un diagrama incluya todos los componentes del sistema, normalmente se realizan por partes. Cada diagrama describe un apartado del sistema.

En él se situarán librerías, tablas, archivos, ejecutables y documentos que formen parte del sistema.

Uno de los usos principales es que puede servir para ver qué componentes pueden compartirse entre sistemas o entre diferentes partes de un sistema.

#### **Diagrama de estructura compuesta**

Un diagrama de estructura compuesta es un tipo de diagrama de estructura estática en el Lenguaje de Modelado Unificado (UML), que muestra la estructura interna de una clase y las colaboraciones que esta estructura hace posibles. Esto puede incluir partes internas, puertas mediante las cuales, las partes interactúan con cada una de las otras o mediante las cuales, instancias de la clase interactúan con las partes y con el mundo exterior, y conectores entre partes o puertas. Una estructura compuesta es un conjunto de elementos interconectados que colaboran en tiempo de ejecución para lograr algún propósito. Cada elemento tiene algún rol definido en la colaboración.

#### **Diagrama de paquetes**

Un diagrama de paquetes muestra cómo un sistema está dividido en agrupaciones lógicas mostrando las dependencias entre esas agrupaciones. Dado que normalmente un paquete está pensado como un directorio, los diagramas de paquetes suministran una descomposición de la jerarquía lógica de un sistema.

Los Paquetes están normalmente organizados para maximizar la coherencia interna dentro de cada paquete y minimizar el acoplamiento externo entre los paquetes. Con estas líneas maestras sobre la mesa, los paquetes son buenos elementos de gestión. Cada paquete puede asignarse a un individuo o a un equipo, y las dependencias entre ellos pueden indicar el orden de desarrollo requerido.

#### **Diagrama de Despliegue**

El **Diagrama de Despliegue** es un tipo de diagrama del [Lenguaje Unificado de](https://es.wikipedia.org/wiki/Lenguaje_Unificado_de_Modelado)  [Modelado](https://es.wikipedia.org/wiki/Lenguaje_Unificado_de_Modelado) que se utiliza para modelar el hardware utilizado en las implementaciones de sistemas y las relaciones entre sus componentes.

Los elementos usados por este tipo de diagrama son nodos (representados como un prisma), componentes (representados como una caja rectangular con dos protuberancias del lado izquierdo) y asociaciones.

En el UML 2.0 los componentes ya no están dentro de nodos. En cambio, puede haber artefactos u otros nodos dentro de un nodo. Este tipo de diagrama debemos también añadir que no van a existir actores para relacionarse con los nodos (no es un diagrama de casos de uso) si no que las relaciones que pueda haber siempre serán entre los nodos y por ejemplo con una base de datos.

Un artefacto puede ser algo como un archivo, un programa, una biblioteca, o una base de datos construida o modificada en un proyecto. Estos artefactos implementan colecciones de componentes. Los nodos internos indican ambientes, un concepto más amplio que el hardware propiamente dicho, ya que un ambiente puede incluir al lenguaje de programación, a un sistema operativo, un ordenador o un clúster de terminales.

La mayoría de las veces el modelado de la vista de despliegue implica modelar la topología del hardware sobre el que se ejecuta el sistema. Aunque UML no es un lenguaje de especificación hardware de propósito general, se ha diseñado para modelar muchos de los aspectos hardware de un sistema a un nivel suficiente para que un ingeniero software pueda especificar la plataforma sobre la que se ejecuta el software del sistema.

## **Diagramas de Comportamiento**

## **Diagrama de Casos de Uso**

El diagrama de casos de uso es una especie de diagrama de comportamiento UML mejorado. El Lenguaje de Modelado Unificado (UML), define una notación gráfica para representar casos de uso llamada modelo de casos de uso. UML no define estándares para que el formato escrito describa los casos de uso, y así mucha gente no entiende que esta notación gráfica define la naturaleza de un caso de uso; sin embargo una notación gráfica puede solo dar una vista general simple de un caso de uso o un conjunto de casos de uso. Los diagramas de casos de uso son a menudo confundidos con los casos de uso. Mientras los dos conceptos están relacionados, los casos de uso son mucho más detallados que los diagramas de casos de uso.

## **Diagrama de Flujo o Diagrama de Actividades**

El diagrama de flujo o diagrama de actividades es la representación gráfica del algoritmo o proceso. Se utiliza en disciplinas como programación, economía, procesos industriales y psicología cognitiva.

En Lenguaje Unificado de Modelado (UML), un diagrama de actividades representa los flujos de trabajo paso a paso de negocio y operacionales de los componentes en un sistema. Un diagrama de actividades muestra el flujo de control general.

Estos diagramas utilizan símbolos con significados definidos que representan los pasos del algoritmo, y representan el flujo de ejecución mediante flechas que conectan los puntos de inicio y de fin de proceso.

## **Diagramas de Estado**

Los diagramas de estado muestran el conjunto de estados por los cuales pasa un objeto durante su vida en una aplicación en respuesta a eventos (por ejemplo, mensajes recibidos, tiempo rebasado o errores), junto con sus respuestas y acciones. También ilustran qué eventos pueden cambiar el estado de los objetos de la clase. Normalmente contienen: estados y transiciones. Como los estados y las transiciones incluyen, a su vez, eventos, acciones y actividades, vamos a ver primero sus definiciones.

#### **Diagramas de Interacción**

#### **Diagrama de Secuencia**

Un diagrama de secuencia muestra la interacción de un conjunto de objetos en una aplicación a través del tiempo y se modela para cada caso de uso. Mientras que el diagrama de casos de uso permite el modelado de una vista business del escenario, el diagrama de secuencia contiene detalles de implementación del escenario, incluyendo los objetos y clases que se usan para implementar el escenario y mensajes intercambiados entre los objetos.

Típicamente se examina la descripción de un caso de uso para determinar qué objetos son necesarios para la implementación del escenario. Si se dispone de la descripción de cada caso de uso como una secuencia de varios pasos, entonces se puede "caminar sobre" esos pasos para descubrir qué objetos son necesarios para que se puedan seguir los pasos. Un diagrama de secuencia muestra los objetos que intervienen en el escenario con líneas discontinuas verticales, y los mensajes pasados entre los objetos como flechas horizontales.

#### **Diagrama de Colaboración**

Un diagrama de colaboración en las versiones de [UML](https://es.wikipedia.org/wiki/UML) 1.x es esencialmente un diagrama que muestra interacciones organizadas alrededor de los roles. A diferencia de los diagramas de secuencia, los diagramas de colaboración, también llamados diagramas de comunicación, muestran explícitamente las relaciones de los roles. Por otra parte, un diagrama de comunicación no muestra el tiempo como una dimensión aparte, por lo que resulta necesario etiquetar con números de secuencia tanto la secuencia de mensajes como los hilos concurrentes.

- Muestra cómo las instancias específicas de las clases trabajan juntas para conseguir un objetivo común.
- Implementa las asociaciones del diagrama de clases mediante el paso de mensajes de un objeto a otro. Dicha implementación es llamada "enlace".

# **2.2 Marco Conceptual**

**Holstein Friesian.**- Es una raza de ganado lechero. La Holstein-Friesian es la de mayor tamaño (1.50); una vaca adulta pesa al menos 675 kg., es blanca y negra, y blanco con rojo.

# **Categoría de Ganado**

Se dividen por edades todo se trabaja en meses.

# 1. **TERNEROS**

- 0 3 meses se los mantiene en jaulas
- 3 6 meses en potrerillos especiales

# 2. **MEDIAS**

 $\bullet$  6 – 12 meses

# 3. **FIERROS**

 $\cdot$  12 – 18 meses

# 4. **VIENTRES**

18 meses en adelante estas se encuentran listas para: La inseminación o monta.

## 5. **VACAS**

Ganado vacuno que son puestos al descarte.

# **Normas de Ordeño[9](#page-48-0)**

El ordeño es la actividad más importante en la explotación lechera. Los consumidores exigen normas rigurosas para calidad de la leche, por eso, la gestión de ordeño debe estar dirigida a reducir al mínimo la contaminación microbiana, química y física. La gestión de ordeño cubre todos los aspectos del proceso de obtención de la leche de las vacas de manera rápida y eficaz, al tiempo que se asegura la salud de las vacas y la calidad de la leche.

Las BPA sugeridas para la higiene del ordeño quedan expuestas bajo los siguientes encabezados:

- Asegurar que con las rutinas de ordeño no se lesiona a las vacas ni se introducen contaminantes en la leche.
- Asegurar que el ordeño se lleva a cabo en condiciones higiénicas.
- .Asegurar que después del ordeño la leche es manipulada adecuadamente.

Sólo se deberá ordeñar vacas con pezones secos y limpios:

- Lavar y secar los pezones
- secar las ubres y pezones antes del ordeño
- tener agua limpia disponible durante todo el tiempo del ordeño

Examinar las ubres y los pezones para detectar cualquier alteración (por ejemplo: mamitis clínica). Antes de ordeñar a las vacas se deberá extraer la primera leche para comprobar cualquier anormalidad.

**.** 

<span id="page-57-0"></span>**<sup>9</sup> http://www.fao.org/docrep/008/y5224s/y5224s05.htm**

Asegurar que el equipo de ordeño está correctamente instalado y recibe el mantenimiento adecuado.

Antes de iniciar el ordeño asegurarse de que el equipo está limpio. si se utiliza un equipo móvil, la limpieza deberá hacerse entre cada dos ordeños.

Deberán seguirse las recomendaciones nacionales, regionales o locales y las recomendaciones de los fabricantes para la construcción, instalación, funcionamiento y mantenimiento del equipo de ordeño. seguir las instrucciones de los fabricantes para el empleo de agentes de limpieza y desinfectantes en el equipo de ordeño. Los materiales utilizados en el equipo de ordeño que entren en contacto con la leche y con los líquidos de limpieza y desinfectantes deben estar hechos de materiales adecuadamente resistentes y no deberán afectar a la leche.

Las soluciones de limpieza y desinfección deben ser elegidas y utilizadas de forma que no provoquen un efecto negativo sobre la leche.

Seguir las instrucciones de los fabricantes al utilizar productos químicos, pesticidas o productos para la limpieza en las plazas de ordeño y en la lechería. Almacenar separadamente y bajo llave todos los productos químicos que no estén siendo utilizados. Todos los productos químicos y métodos para el control de pájaros, parásitos e insectos deben estar aprobados para el uso al que se les destina.

- Asegurar que el ordeño se lleva a cabo en condiciones higiénicas
- Asegurar que el entorno del establo está siempre limpio

Se deben mantener siempre normas rigurosas de limpieza en los establos. El área del establo debe:

- Estar diseñada para proporcionar un buen drenaje y ventilación, y para evitar cualquier lesión a los animales
- Tener una dimensión adecuada y adaptada al tamaño del animal

Todas las plazas y áreas de reposo deben mantenerse limpias y secas, con lechos adecuados. Se deberán limpiar regularmente los pasillos para retirar el estiércol

Una vez terminado el ordeño la leche se debe mantener en el equipo de almacenamiento debe tener capacidad para mantener la leche a la temperatura requerida hasta el momento de la recogida y estar construido con materiales que no contaminen la leche.

Los tanques deben estar construidos de acuerdo con normas reconocidas y los sistemas de refrigeración deben tener programas de mantenimiento y servicio para prevenir fallos. Los tanques deben estar equipados con un termómetro para controlar la temperatura de la leche y se deben tener los registros apropiados de la temperatura de almacenamiento. Asegurarse de que todo el equipo funciona adecuadamente.

**Reproducción.-** La reproducción se manejará mediante inseminación artificial, con semen de toros puros y probados (Holstein Friesian) con una genética que busque obtener vacas con mayor capacidad de pastoreo, fertilidad, longevidad, buena composición de patas (buenas para caminar). La natalidad cruda que se espera es de 64%, el porcentaje de mortandad es del 4 %, el descarte en el hato como es joven no debe ser mayor del 1%.

**Alimentación**.- La producción de leche hasta un promedio de 16 litros/vaca/día, será sostenida mediante la mezcla forrajera, producciones superiores especialmente en los picos de lactancia y previo la realización de un balance energético será suplementado con balanceado de alto contenido energético. También el balanceado será suministrado a las terneras de acuerdo a sus etapas de desarrollo

### **ENFERMEDADES INFECCIOSAS EN EL GANADO**

## **PREVENCIÓN Y CONTROL**

Durante el transcurso de los años, mediante diagnósticos clínicos y de laboratorio, han sido reportadas diversas enfermedades infecciosas y parasitarias. Entre las infecciosas se encuentran, las diarreas en los becerros, neumoenteritis (bobita), fiebre aftosa, estomatitis vesicular (chinela), rabia paralítica, brucelosis, leptospirosis, septicemia hemorrágica, tuberculosis, mastitis y otras. Entre las parasitarias han sido reportadas parasitosis internas (gastrointestinales, pulmonares, coccidiosis, tripanosomiasis, anaplasmosis, piroplasmosis) y parasitosis externas (gusaneras, garrapatas, sarna).

La Mastitis es un problema grave en nuestro medio por estar muy difundida en los rebaños, lo cual representa un freno económico debido a que disminuye la producción total de leche. Puede presentarse en cualquier momento, aumentando en las épocas de lluvias, y con mayor frecuencia en vacas de varios partos, o en las de mejor producción. Es causada por gran cantidad de gérmenes y predispuesta por ordeños incompletos, golpes, heridas, etc.

Prevención y control: la prevención y control de la mastitis es un punto esencial en la planificación de un programa sanitario para rebaños lecheros.

Básicamente la prevención de esta enfermedad se efectúa mediante las siguientes medidas de higiene y manejo:

## **2.3 Marco Espacial**

El desarrollo del sistema se lo realizará para la hacienda Ana Rosa, ubicada en el cantón Mejía en la parroquia de Machachi de la cual se tomara la información necesaria de la producción de leche y datos principales de cada uno de los animales que se encuentran en el rejo.

## **2.4 Marco Temporal**

El tiempo considerado para la investigación será durante el proceso del TTP, en el cual se irán adquiriendo los conocimientos necesarios, al igual que se trabajará conjuntamente con el personal de la hacienda para recopilar toda la información adecuada, y así poder culminar con dicha investigación para el desarrollo del sistema.

# **CAPITULO III**

## **3 METODOLOGIA**

### **3.1 Metodología de la Investigación**

## **3.1.1 Unidad de Análisis**

El proyecto a desarrollar es un sistema de gestión para la producción de leche en la hacienda ganadera Ana Rosa, ubicada en el cantón Mejía parroquia de Machachi. Con el objetivo de llevar a cabo el control de la información del ganado vacuno.

### **3.1.2 Tipos de Investigación**

Los tipos de investigación requeridos para el desarrollo de esta aplicación se detallan a continuación.

**Investigación descriptiva:** Mediante esta investigación previa al desarrollo del sistema de gestión para la producción de leche en la hacienda ganadera Ana Rosa hace una reseña de las características y requerimientos de la situación actual de cómo se lleva la información del ganado y el control del mismo podremos determinar los requerimientos y necesidades actuales y de esta forma señalar las características principales del software a implementarse.

**Investigación Aplicada:** Con esta investigación se busca la utilización de los conocimientos adquiridos a lo largo de nuestra carrera para poder generar un producto de software en base a la documentación obtenida en el análisis de la investigación poder sustentar los requerimientos del sistema.

**Investigación de Campo:** En este proceso se interactúa con la hacienda para poder obtener el material que solvente la aplicación en la construcción del software.

**Investigación Básica:** Aquí se busco la ampliación del conocimiento ya adquirido en cuanto a estadística para la presentación de informes de la situación en la que se encuentra la hacienda.

## **3.1.3 Métodos**

En esta investigación utilizaremos el método inductivo en el desarrollo de esta aplicación ya que este método parte de algo particular para llegar a lo general. En este caso partiremos desde la observación de los procesos para poder entender el manejo de los mismos y poder saber de como se genera la información de la hacienda Ana Rosa.

## **3.1.4 Técnicas Investigación**

La recopilación de información es muy importante para el desarrollo del sistema ya que con estos vamos a poder establecer los problemas y requerimientos por parte de los administradores de las haciendas.

Las técnicas de investigación que se utilizaran es la observación y la entrevista al personal que trabaja en la hacienda para poder recopilar los datos necesarios con los cuales podremos obtener los requerimientos que los usuarios tienen y saber sobre manejo de la información que genera el ganado y todas sus operaciones que se generan dentro de la hacienda.

#### **Entrevista:**

Con la entrevista realizada al dueño de la Hacienda Ana Rosa el Ingeniero Agrónomo Edwin Yépez se pudo recopilar información muy valiosa para el desarrollo del sistema y se le realizaron preguntas del estado actual de la hacienda, de cómo están llevando sus procesos y como le ayudaría un sistema a la administración de la información del ganado.

# **1. - ¿Cuáles son los problemas más frecuentes que tiene la hacienda al momento de manejar la información?**

La información se pierde al no tener un lugar seguro para guardar los registros del ganado ya que el administrador lleva los datos del ganado en forma escrita, muchos de estos se pierden o se dañan con el tiempo.

# **2. -¿Qué problemas le ocasionan el llevar de esta manera la información de su ganado?**

Esto ocasiona que no se pueda tomar decisiones para el mejoramiento de la producción y no se puede muchas veces saber el estado real del ganado.

# **3.- ¿Conoce usted acerca de algún sistema que le pueda ayudar a llevar los datos en forma digital?**

En realidad no conozco de una herramienta que me pueda ayudar con la administración de la información que genera el ganado, pero si sería una buena idea llevar los datos de forma digital para que no se pierdan.

**4. - Existe una idea de desarrollar un sistema para llevar de una forma automatizada la información y tener los datos del ganado actualizado y** 

**hacer uso de la misma al momento que sea requerida. ¿Qué opina al respecto?**

Sería una buena opción porque al nosotros tener la información disponible al momento que sea requerida se podría tomar decisiones que ayudaría en el mejoramiento de la producción y evitaríamos hacer gastos innecesarios porque muchas veces se pierden los registros de preñes o no se tiene clara la fecha de inseminación, se tiene que contratar los servicios del veterinario para que nos ayude identificando el tiempo de preñez y así otros tipos de consultas, que implican gastar mucho más dinero.

# **5. - ¿Le serviría a usted tener un control de los procesos que se realizan en la hacienda como por ejemplo un control diario de la producción de leche?**

Sí, porque al tener un control de los procesos de la hacienda se evitaría pérdidas económicas y se llevaría una mejor administración de la misma ayudando al mejoramiento diario del ganado para corregir a tiempo algún problema que se presente.

## **6. - ¿En qué otros aspectos le gustaría que un sistema le ayude?**

Con la información actualizada me gustaría tener reportes semanales del estado del ganado y de la producción, esto me facilitaría tener un historial del ganado para verificar su desarrollo y evolución.

## **3.1.5 Fuentes de Información**

## **3.1.5.1 Fuentes Primarias**

Como fuentes primarias para nuestra investigación tenemos: Administrador de la hacienda, Dueño de la misma y trabajadores.

## **3.1.5.2 Fuentes Secundarias**

Como fuentes secundarias para nuestra investigación tenemos: La revista de la Asociación Holstein sobre manejo de Ganado y artículos publicados en el internet mediante esta fuentes será posible recopilar la información necesaria para el desarrollo del proyecto en cuanto a información técnica requerida.

## **3.1.6 Instrumentos**

**.** 

El análisis de los registros del ganado y de los cuadernos de apuntes de la producción de leche que se llevan a diario en la hacienda Ana Rosa.

### **3.2 Metodología Informática**

Para la realización de nuestro sistema utilizaremos la metodología orientada a objetos y el proceso de desarrollo unificado.

**Programación Orientada a Objetos[10](#page-57-0)** (POO u OOP según sus siglas en inglés) es un paradigma de programación que usa objetos y sus interacciones para diseñar aplicaciones y programas de computadora. Está basado en varias técnicas, incluyendo herencia, modularidad, polimorfismo y encapsulamiento. Su uso se popularizó a principios de la década de 1990. Actualmente son muchos los lenguajes de programación que soportan la orientación a objetos.

<span id="page-66-0"></span>**<sup>10</sup> http://es.wikipedia.org/wiki/Programaci%C3%B3n\_orientada\_a\_objetos**

Los objetos son entidades que combinan estado, comportamiento e identidad:

- El estado está compuesto de datos, será uno o varios atributos a los que se habrán asignado unos valores concretos (datos).
- El comportamiento está definido por los procedimientos o métodos con que puede operar dicho objeto, es decir, qué operaciones se pueden realizar con él.
- La identidad es una propiedad de un objeto que lo diferencia del resto, dicho con otras palabras, es su identificador (concepto análogo al de identificador de una variable o una constante).

La programación orientada a objetos expresa un programa como un conjunto de estos objetos, que colaboran entre ellos para realizar tareas. Esto permite hacer los programas y módulos más fáciles de escribir, mantener y reutilizar.

De esta forma, un objeto contiene toda la información que permite definirlo e identificarlo frente a otros objetos pertenecientes a otras clases e incluso frente a objetos de una misma clase, al poder tener valores bien diferenciados en sus atributos. A su vez, los objetos disponen de mecanismos de interacción llamados métodos que favorecen la comunicación entre ellos. Esta comunicación favorece a su vez el cambio de estado en los propios objetos. Esta característica lleva a tratarlos como unidades indivisibles, en las que no se separan ni deben separarse el estado y el comportamiento.

La ventaja de aplicar La metodología Orientada a Objetos, es que permite que un sistema, si en algún punto del mismo se modifica la estructura de los datos o la acción realizada sobre ellos el sistema cambia, permitiendo hacer los programas y módulos más fáciles de escribir, mantener y reutilizar. Esta metodología se utiliza el término objeto, el cual contiene toda la información que permite identificarlo de los demás objetos pertenecientes a otras clases; a su vez dispone de métodos que favorecen la comunicación entre objetos mediante el envío de mensajes y en consecuencia el cambio de estado en los propios objetos.

**El Proceso Unificado de Desarrollo[11](#page-66-0)** Software o simplemente Proceso Unificado es un marco de desarrollo de software que se caracteriza por estar dirigido por casos de uso, centrado en la arquitectura y por ser iterativo e incremental. El refinamiento más conocido y documentado del Proceso Unificado es el Proceso Unificado de Rational o simplemente RUP.

El Proceso Unificado no es simplemente un proceso, sino un marco de trabajo extensible que puede ser adaptado a organizaciones o proyectos específicos. De la misma forma, el Proceso Unificado de Rational, también es un marco de trabajo extensible, por lo que muchas veces resulta imposible decir si un refinamiento particular del proceso ha sido derivado del Proceso Unificado o del RUP. Por dicho motivo, los dos nombres suelen utilizarse para referirse a un mismo concepto.

## **Iterativo e Incremental**

**.** 

El Proceso Unificado es un marco de desarrollo iterativo e incremental compuesto de cuatro fases denominadas Inicio, Elaboración, Construcción y Transición. Cada una de estas fases es a su vez dividida en una serie de iteraciones (la de inicio sólo consta de varias iteraciones en proyectos

<sup>11</sup> **http://es.wikipedia.org/wiki/Proceso\_Unificado**

grandes). Estas iteraciones ofrecen como resultado un incremento del producto desarrollado que añade o mejora las funcionalidades del sistema en desarrollo.

Cada una de estas iteraciones se divide a su vez en una serie de disciplinas que recuerdan a las definidas en el ciclo de vida clásico o en cascada: Análisis de requisitos, Diseño, Implementación y Prueba. Aunque todas las iteraciones suelen incluir trabajo en casi todas las disciplinas, el grado de esfuerzo dentro de cada una de ellas varía a lo largo del proyecto.

#### **Características principales**

**a.) Guiado/Manejado** por casos de uso: La razón de ser de un sistema de software es

Servir a usuarios ya sean humanos u otros sistemas; un caso de uso es una facilidad que el software debe proveer a sus usuarios. Los casos de uso reemplazan la antigua especificación funcional tradicional y constituyen la guía fundamenta establecida para las actividades a realizar durante todo el proceso de desarrollo incluyendo el diseño, la implementación y las pruebas del sistema.

**b.) Centrado en arquitectura:** La arquitectura involucra los elementos más significativos del sistema y está influenciada entre otros por plataformas software, sistemas operativos, manejadores de bases de datos, protocolos, consideraciones de desarrollo como sistemas heredados y requerimientos no funcionales. Los casos de uso guían el desarrollo de la arquitectura y la arquitectura se realimenta en los casos de uso, los dos juntos permiten conceptualizar, gestionar y desarrollar adecuadamente el software.

**c.) Iterativo e Incremental:** Para hacer más manejable un proyecto se recomienda dividirlo en ciclos. Para cada ciclo se establecen fases de referencia, cada una de las cuales debe ser considerada como un mini proyectó cuyo núcleo fundamental está constituido por una o más iteraciones de las actividades principales básicas de cualquier proceso de desarrollo.

**d.) Desarrollo basado en componentes:** La creación de sistemas intensivos en software requiere dividir el sistema en componentes con interfaces bien definidas, que posteriormente serán ensamblados para generar el sistema. Esta característica en un proceso de desarrollo permite que el sistema se vaya creando a medida que se obtienen o que se desarrollen y maduran sus componentes.

**e.) Utilización de un único lenguaje de modela miento:** UML es adoptado como único lenguaje de modela miento para el desarrollo de todos los modelos.

**f.) Proceso Integrado:** Se establece una estructura que abarque los ciclos, fases, flujos de trabajo, mitigación de riesgos, control de calidad, gestión del proyecto y control de configuración; el proceso unificado establece una estructura que integra todas estas facetas. Además esta estructura cubre a los vendedores y desarrolladores de herramientas para soportar la automatización del proceso, soportar flujos individuales de trabajo, para construir los diferentes modelos e integrar el trabajo a través del ciclo de vida y a través de todos los modelos.

## **Ciclo de vida**

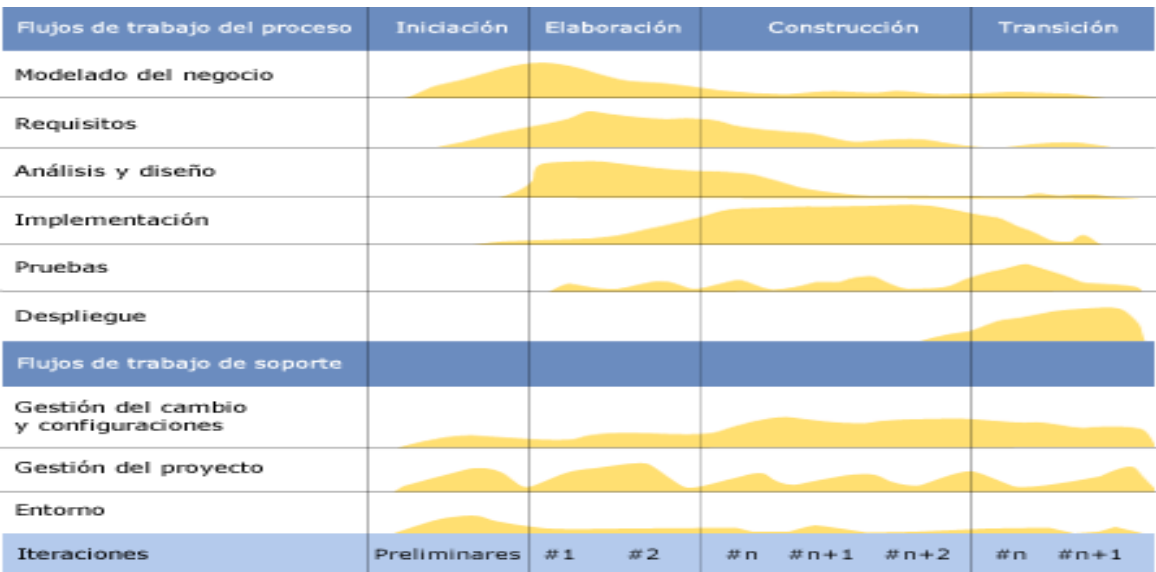

## Cuadro 07 Ciclo de vida del RUP

## **Esfuerzo en actividades según fase del proyecto**

El ciclo de vida RUP es una implementación del Desarrollo en espiral. Fue creado ensamblando los elementos en secuencias semi-ordenadas. El ciclo de vida organiza las tareas en fases e iteraciones.

RUP divide el proceso en cuatro fases, dentro de las cuales se realizan varias iteraciones en número variable según el proyecto y en las que se hace un mayor o menor hincapié en los distintas actividades. En la Figura muestra cómo varía el esfuerzo asociado a las disciplinas según la fase en la que se encuentre el proyecto RUP.

Las primeras iteraciones (en las fases de Inicio y Elaboración) se enfocan hacia la comprensión del problema y la tecnología, la delimitación del ámbito del proyecto, la eliminación de los riesgos críticos, y al establecimiento de una baseline (Linea Base) de la arquitectura.
Durante la fase de inicio las iteraciones hacen mayor énfasis en actividades de modelado del negocio y de requerimientos.

En la fase de elaboración, las iteraciones se orientan al desarrollo de la baseline de la arquitectura, abarcan más los flujos de trabajo de requerimientos, modelo de negocios (refinamiento), análisis, diseño y una parte de implementación orientado a la baseline de la arquitectura.

En la fase de construcción, se lleva a cabo la construcción del producto por medio de una serie de iteraciones.

Para cada iteración se selecciona algunos Casos de Uso, se refina su análisis y diseño y se procede a su implementación y pruebas. Se realiza una pequeña cascada para cada ciclo. Se realizan tantas iteraciones hasta que se termine la implementación de la nueva versión del producto.

En la fase de transición se pretende garantizar que se tiene un producto preparado para su entrega a la comunidad de usuarios.

Como se puede observar en cada fase participan todas las disciplinas, pero que dependiendo de la fase el esfuerzo dedicado a una disciplina varía.

## **CAPITULO IV**

## **PROCESO DE DESARROLLO**

#### **4.1 Inicio**

#### **4.1.1 Visión del Negocio**

En esta fase el equipo se familiarizará más al funcionamiento de la empresa, sobre conocer sus procesos.

- Entender la estructura y la dinámica de la organización para la cual el sistema va ser desarrollado.
- Entender el problema actual en la organización objetivo e identificar potenciales mejoras.
- Asegurar que clientes, usuarios finales y desarrolladores tengan un entendimiento común de la organización objetivo.

## **Requisitos**

En esta línea los requisitos son el contrato que se debe cumplir, de modo que los usuarios finales tienen que comprender y aceptar los requisitos que especifiquemos.

- Establecer y mantener un acuerdo entre clientes y otros *stakeholders*  sobre lo que el sistema podría hacer.
- Proveer a los desarrolladores un mejor entendimiento de los requisitos del sistema.
- Definir el ámbito del sistema.
- Definir una interfaz de usuarios para el sistema, enfocada a las necesidades y metas del usuario.

#### **Introducción al Documento de visión del Negocio**

La realización del documento de visión para el grupo de desarrolladores es muy importante, ya que es este quien determina el enfoque de todas las actividades que realizan los usuarios que están involucrados en el proceso donde se va a desarrollar una investigación preliminar. Es por eso que este documento nos ayuda a determinar la problemática sobre no llevar un control de la producción diaria de leche y el registro del ganado vacuno para poder saber en qué estado que se encuentra y así poder tomar decisiones para el mejoramiento de los procesos que se llevan a cabo diariamente.

#### **Propósito de la realización del Documento**

Al elaborar este documento nos permite conocer el funcionamiento de los procesos y tener una visión de los problemas existentes y que soluciones daremos con el desarrollo de un sistema de gestión del ganado vacuno.

#### **Declaración del Problema Existente**

El problema que existe en la actualidad es que no se dispone de una herramienta que nos permita llevar la información de una forma ordenada y por esta razón se pierda información valiosa del ganado vacuno esto ocasiona que se genere un informe incorrecto sobre el estado real del ganado lo cual ocasiona pérdidas económicas para la hacienda.

# Ilustración 01 Declaración del Problema Existente

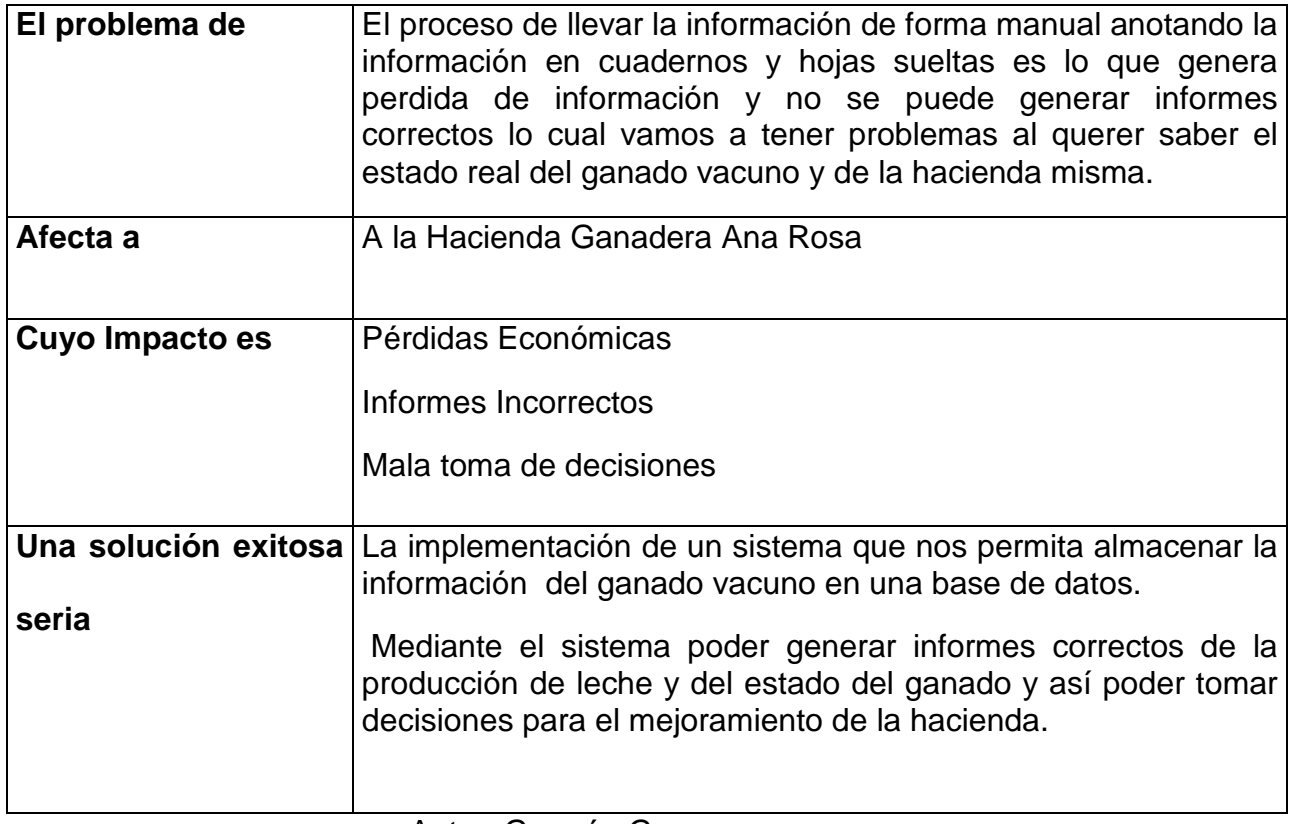

# Ilustración 02 Declaración de la Posición del Negocio

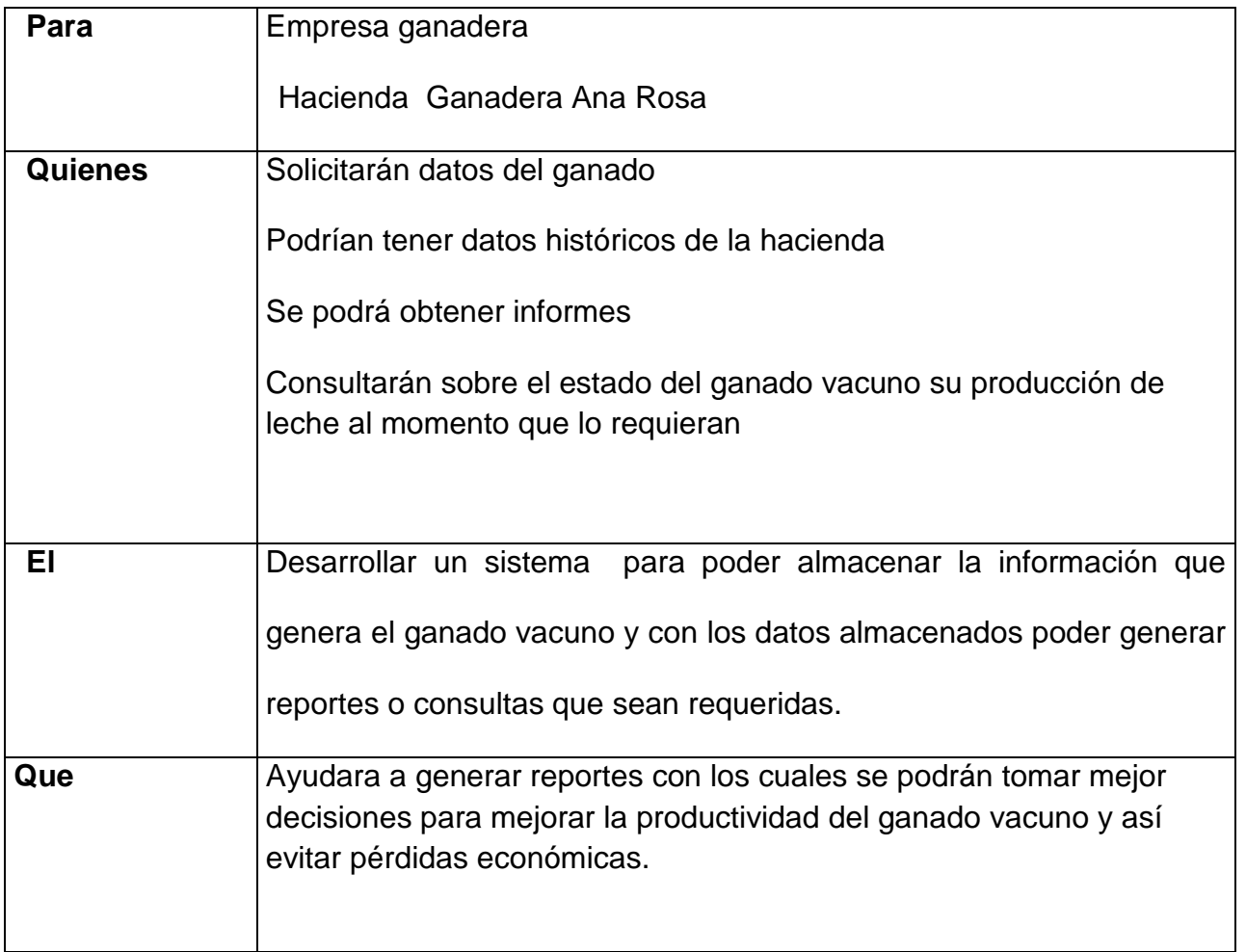

Autor: Germán Guerrero

# **Descripción del Stakeholder**

El Stakeholder es la persona más interesada en el desarrollo del proyecto porque es la responsable del desenvolvimiento de las actividades del negocio y de la obtención de la información necesaria para la realización del sistema.

## Ilustración 03 Perfil del Stakeholder

#### Perfil del Stakeholder

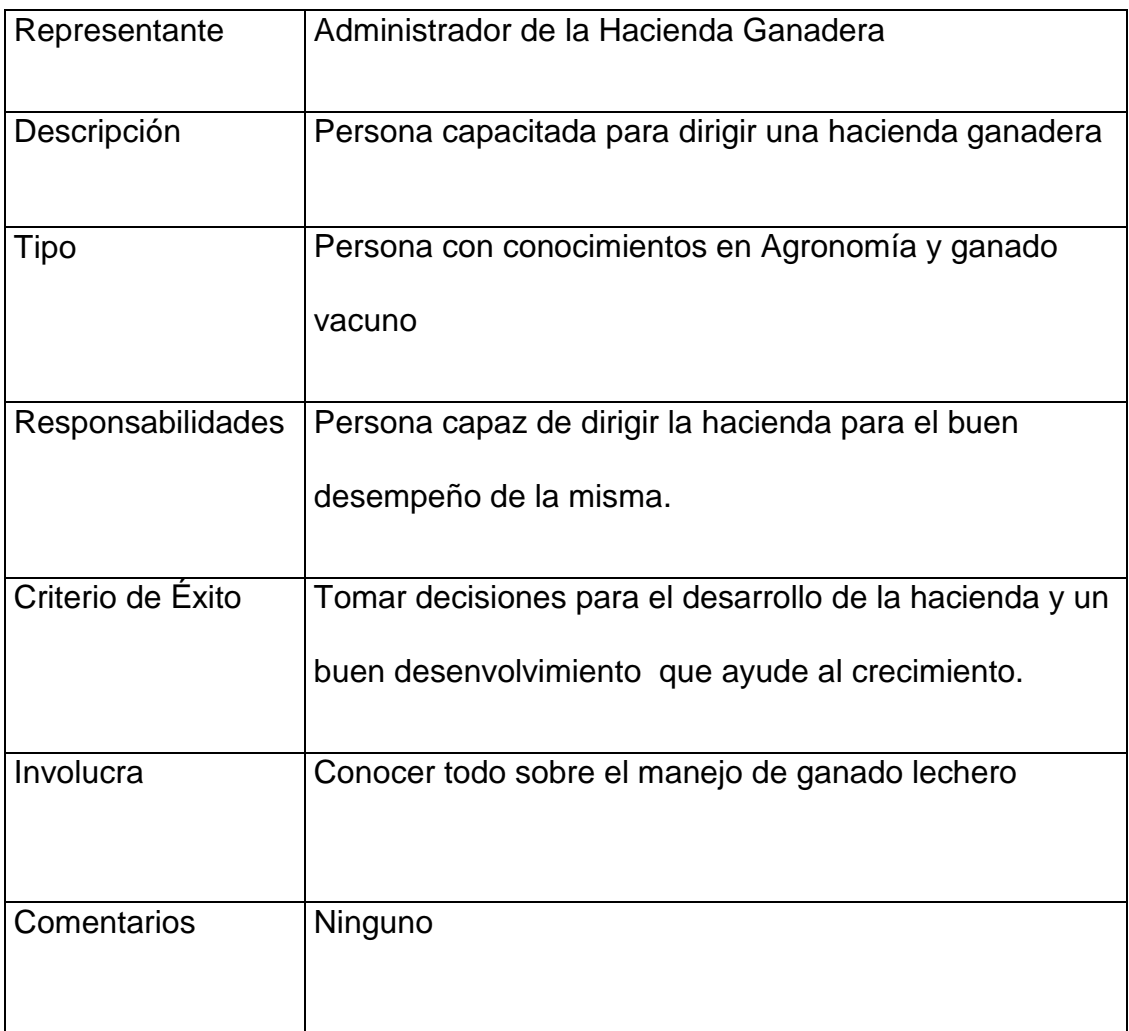

### Autor: Germán Guerrero

## **Descripción de los Clientes**

Los clientes son las personas que intervienen en el proceso de recopilar información y son quienes ejecutan cada una de las actividades, es por esto que los clientes se convierten en usuarios finales porque son los encargados de manipular el sistema. A continuación se detallan todos los clientes involucrados en el presente proyecto.

Ilustración 04Perfiles de los Clientes

## **Perfiles de los clientes**

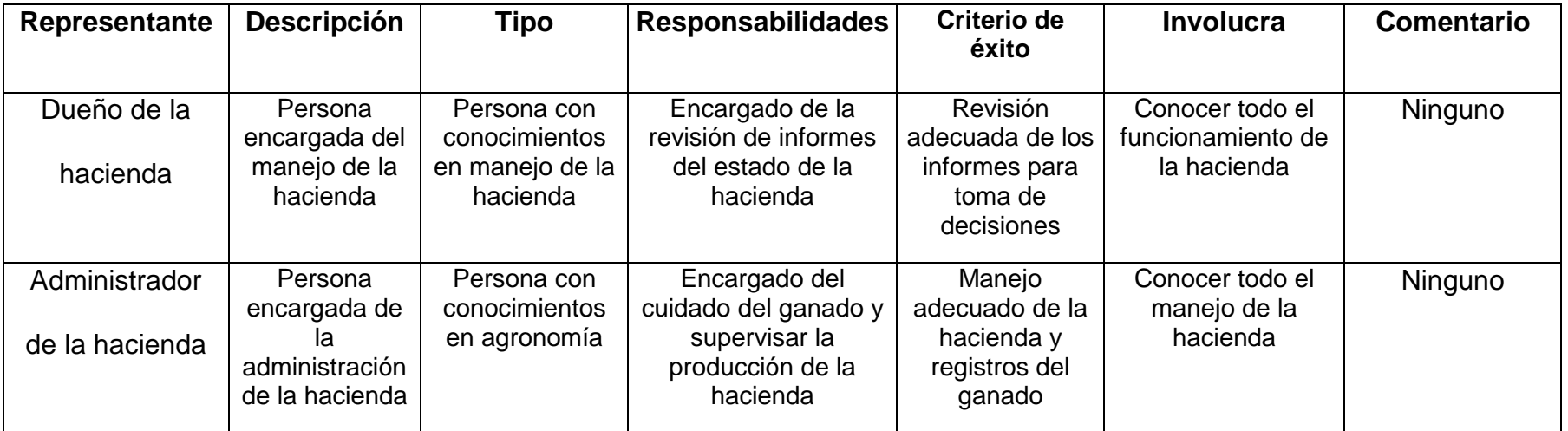

#### **¿Cuáles son las causas del problema?**

El llevar la información de una manera manual lo cual genera muchas veces perdida de información o por el paso del tiempo los datos no son muy visibles y esto con lleva a tomar decisiones erróneas y a la vez pérdidas económicas por no saber un estado real en el que se encuentra el ganado vacuno, esto hace que no se pueda hacer una buena administración y la Hacienda Ana Rosa no pueda crecer.

#### **¿Cómo se solventa el problema?**

En la actualidad el problema se soluciona llevando la información en cuadernos donde se registra las producciones diarias, registro de nuevos animales que están en la hacienda verificación de preñez y partos y toda información que genera la hacienda se registra en estos cuadernos.

#### **¿Qué soluciones desea el usuario?**

Lo que el usuario desea es contar con un sistema que tenga toda la información oportuna que concierne con la producción y en el estado que se encuentra el ganado para la elaboración de informes y a la vez contar con historial de la hacienda para tener una adecuada toma de decisiones para el mejoramiento de la hacienda Ana Rosa.

#### **Objetivos del Modelo de Negocio**

- Comprender los procesos que se desean automatizar.
- Tener una mejor visión del sistema a desarrollarse.
- Disponer de la información para el desarrollo del proyecto.

• Tener una adecuada comunicación entre los clientes y el equipo de desarrollo.

## **Requerimientos de Infraestructura**

- Disponer del software y del hardware necesario para el funcionamiento del sistema.
- Tener el espacio físico necesario para la implementación del Hardware.

## **4.1.2 Casos de Usos del Negocio**

Mediante este artefacto tenemos una mejor visión del negocio del cual vamos a realizar un sistema en el cual se han determinado las necesidades del cliente y así poder definir las posibles soluciones, para poder elaborar los diagramas de casos de uso teniendo una visión del proyecto a desarrollarse. Previo a esto se determina el origen del proyecto, los roles de los involucrados y la relación del proyecto con el objetivo de la hacienda.

Ilustración 05 Casos de uso del Negocio

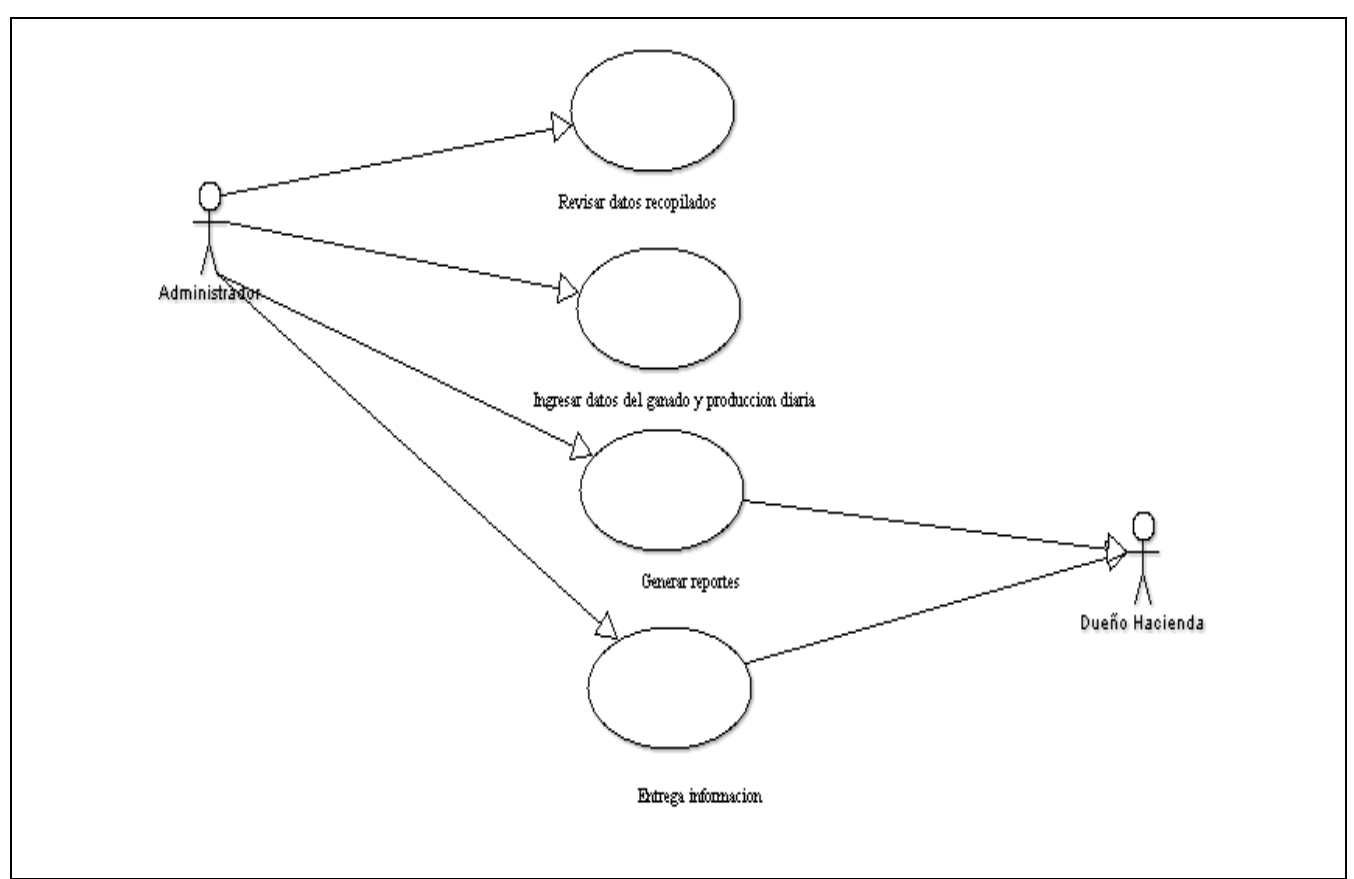

**Casos de uso del Negocio**

Autor: Germán Guerrero

# **4.1.3 Identificación de Riesgos**

Cuando ya es conocido el contexto del negocio la identificación de los riesgos que podría tener el producto de software y será con lo cual se tratará de minimizarlos para poder tener éxito en el desarrollo.

A continuación se detallan cada uno de los riesgos.

# Ilustración 06 Riesgos del producto de software

# **Riesgos del producto de software**

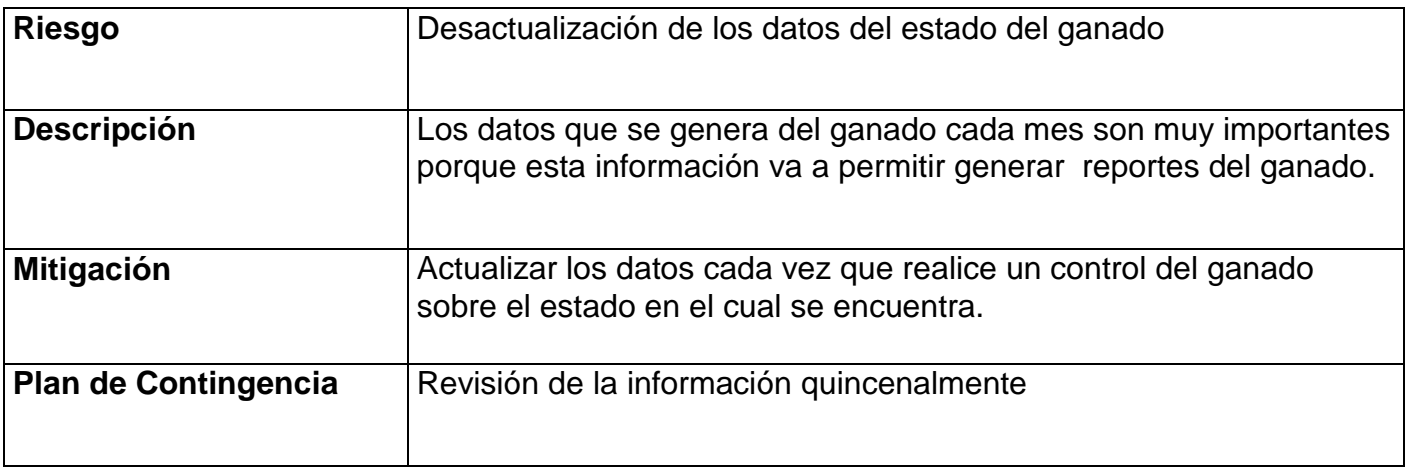

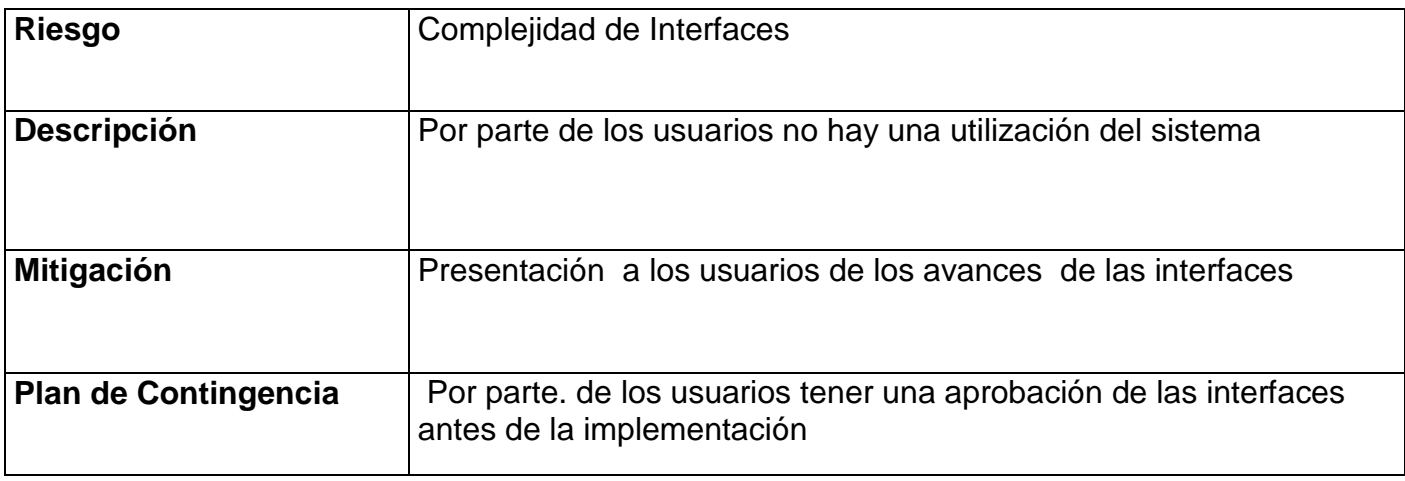

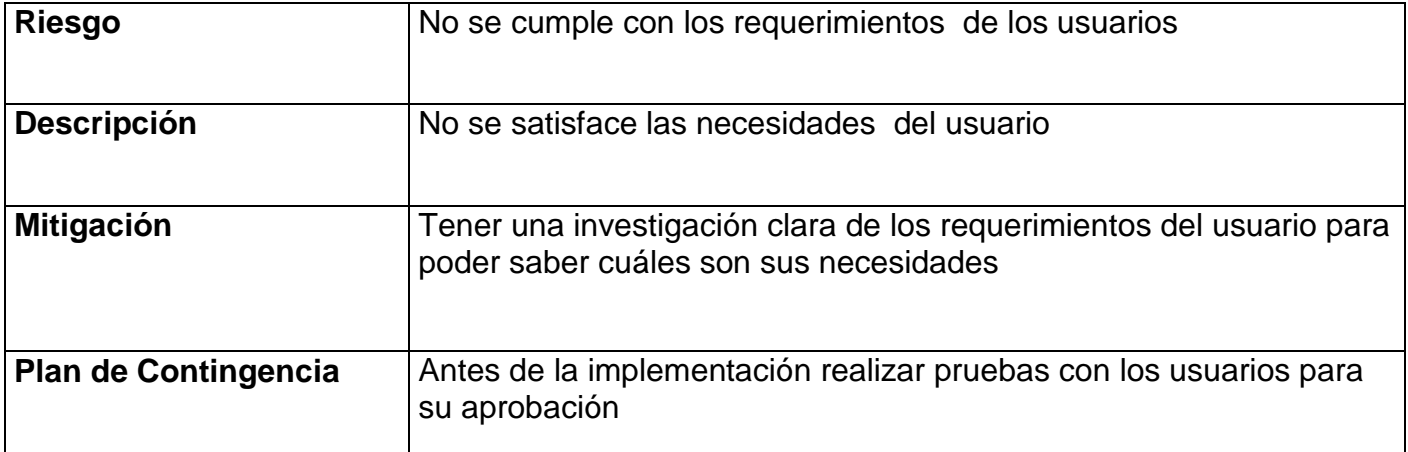

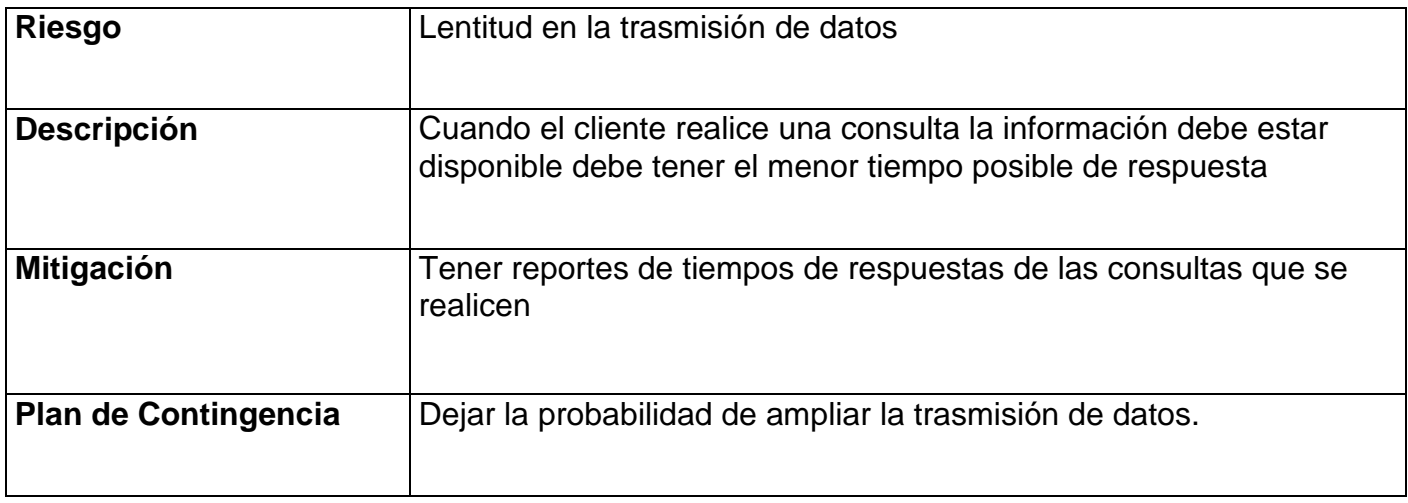

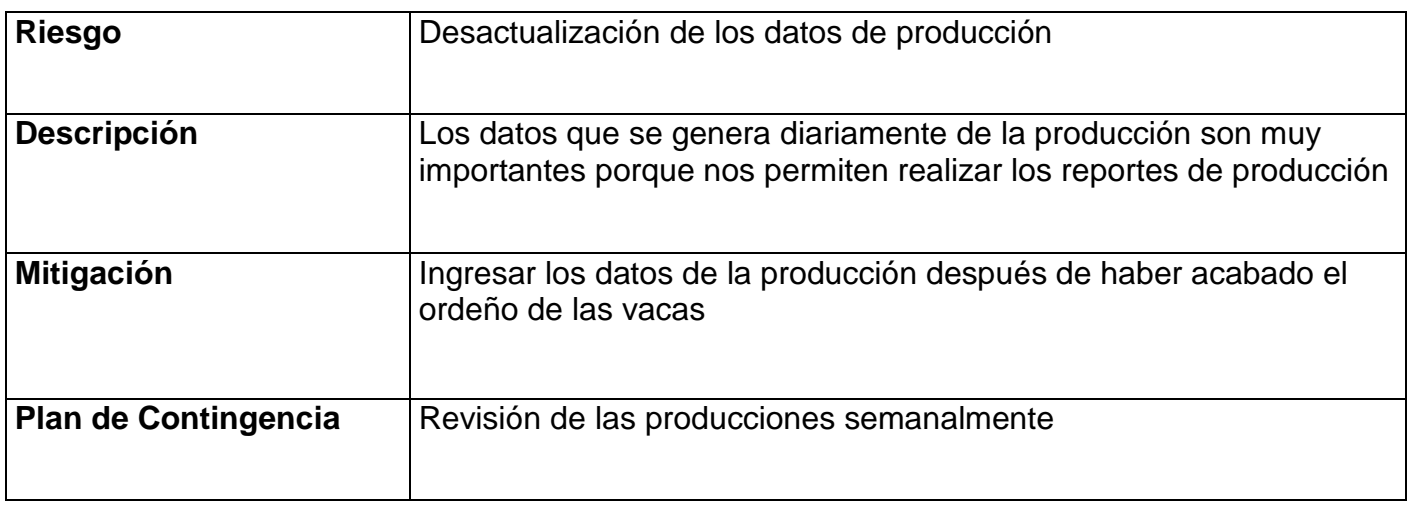

## Autor: Germán Guerrero

## **4.1.4 Priorización de los Casos de Uso**

Para la implementación del sistema es conveniente realizarlo de la siguiente manera, de acuerdo a la importancia y la necesidad de la funcionalidad de cada caso de uso del sistema. La planificación de cada una de las interacciones con las que se avanzara el proyecto en la fase de construcción.

1. Caso de Uso Valida Usuario. La validación del usuario es muy importante porque cualquier acción que el usuario vaya a realizar deberá primero autenticarse como usuario autorizado del sistema.

- 2. Caso de Uso Ingreso de Producción diaria de Leche. Este caso de uso nos va permitir tener una interfaz de ingreso de producción de leche que se genera a través del ordeño que se realiza en la mañana y en la tarde.
- 3. Caso de Uso Ingreso de Información del Ganado. Este caso de uso nos va permitir crear una interfaz para el ingreso de datos del ganado vacuno que tiene la hacienda.

#### **4.1.5 Detalle de los Casos de Uso**

A continuación se representa el resultado de las actividades de requisitos utilizando diagramas de caso de uso.

Ilustración 07 Diagrama de Caso de Uso

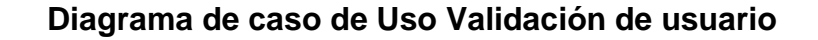

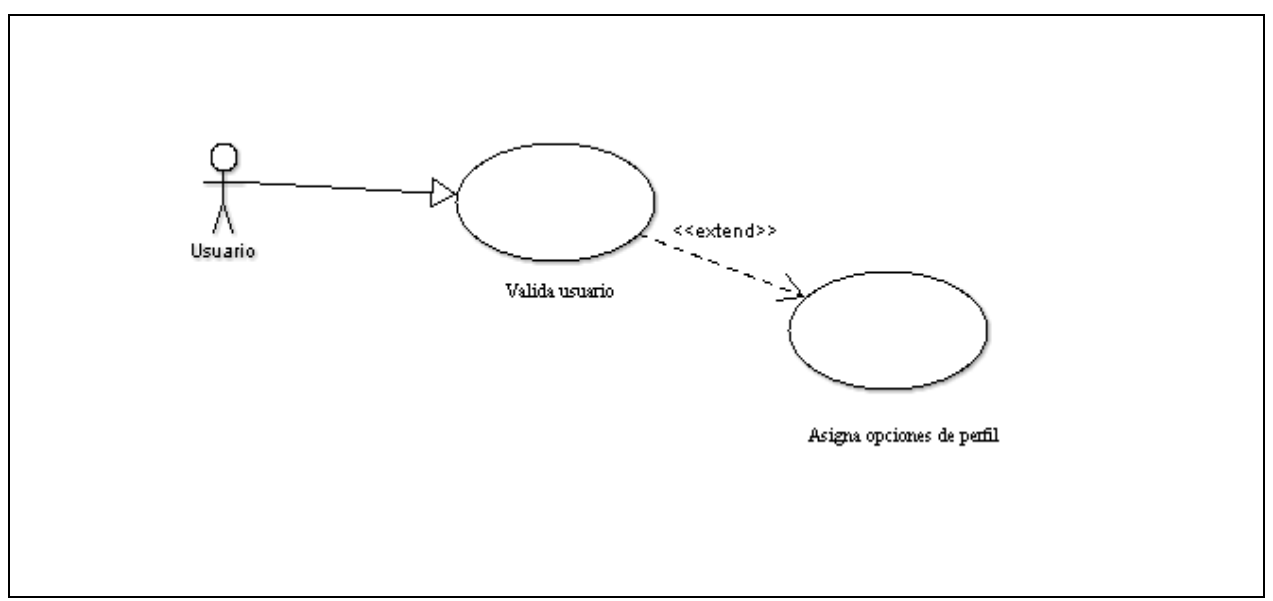

#### Autor: Germán Guerrero

Este caso de uso representa el ingreso de un usuario y consiste en la verificación del ingreso de un nombre de usuario y contraseña lo cual es validado para poder ingresar al sistema o negar el acceso al mismo.

Este caso de uso se presenta en primer lugar porque es el primer paso a utilizar antes de cualquier acción que quiera realizar el usuario.

Ilustración 08 Diagrama de Caso de Uso

**Diagrama de caso de Uso Ingreso de Producción Lechera**

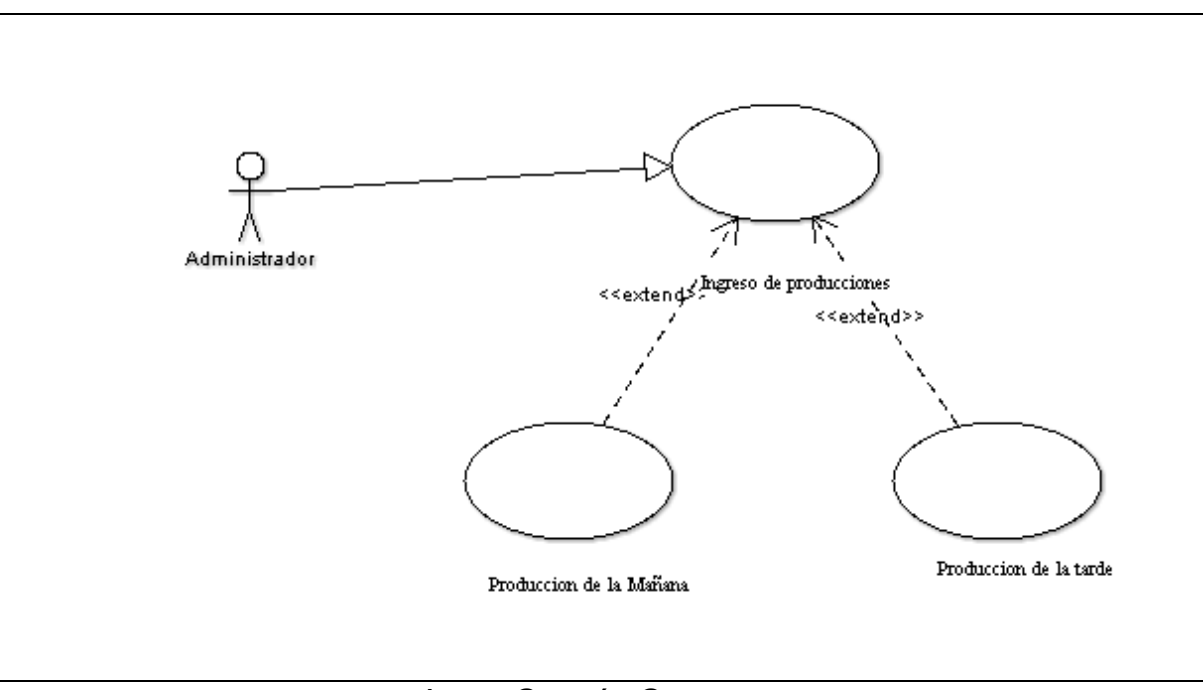

Autor: Germán Guerrero

Este caso de uso describe la gestión del ingreso de la producción diaria de leche que produce la hacienda.

Ilustración 09 Diagrama de caso de Uso

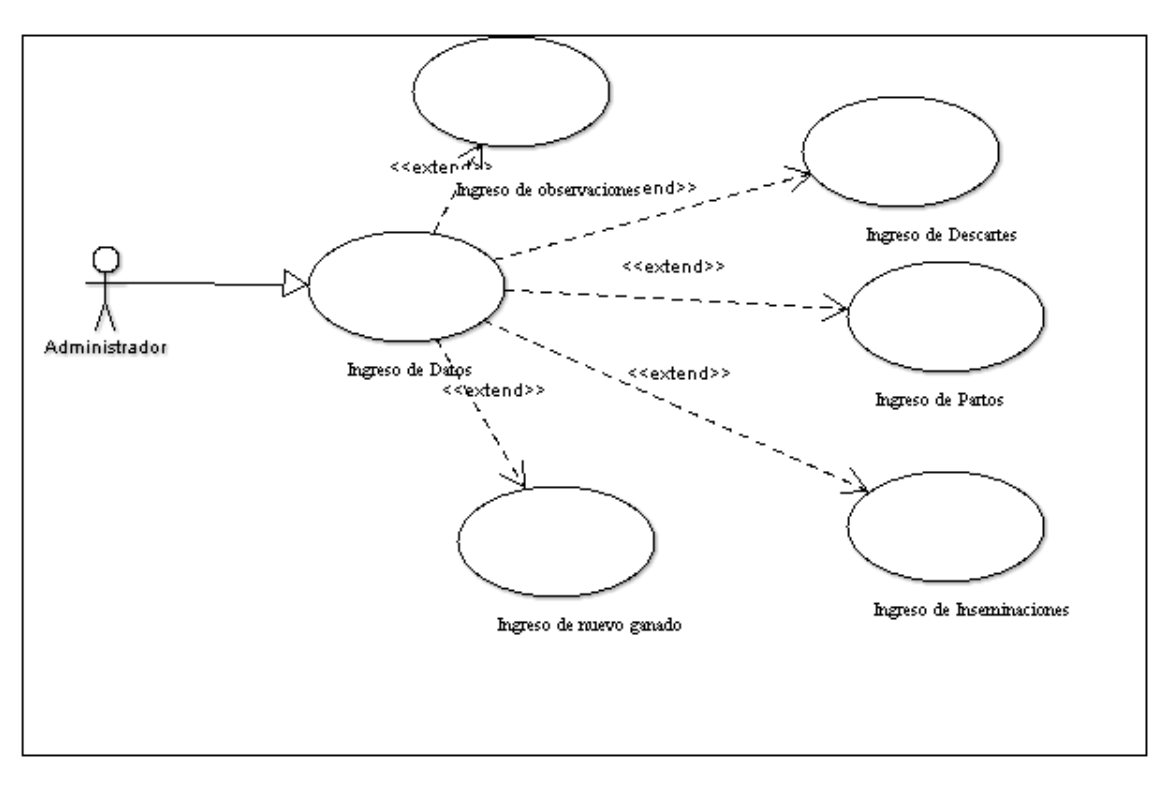

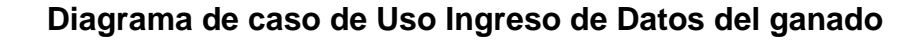

Autor: Germán Guerrero

Este caso de uso nos permite gestionar el manejo de los datos del ganado vacuno, iniciando desde el registro de nuevos animales y modificaciones en la información del ganado con todos estos datos podemos llevar un control y un registro de cada uno de los animales de la hacienda.

## **4.2 Análisis y Diseño**

## **4.2.1 Especificaciones de Caso de Uso**

Utilizando la plantilla sugerida por el proceso unificado se describe más detallado los casos de uso del sistema

Ilustración 10 Especificaciones de Caso de Uso Validación Usuario

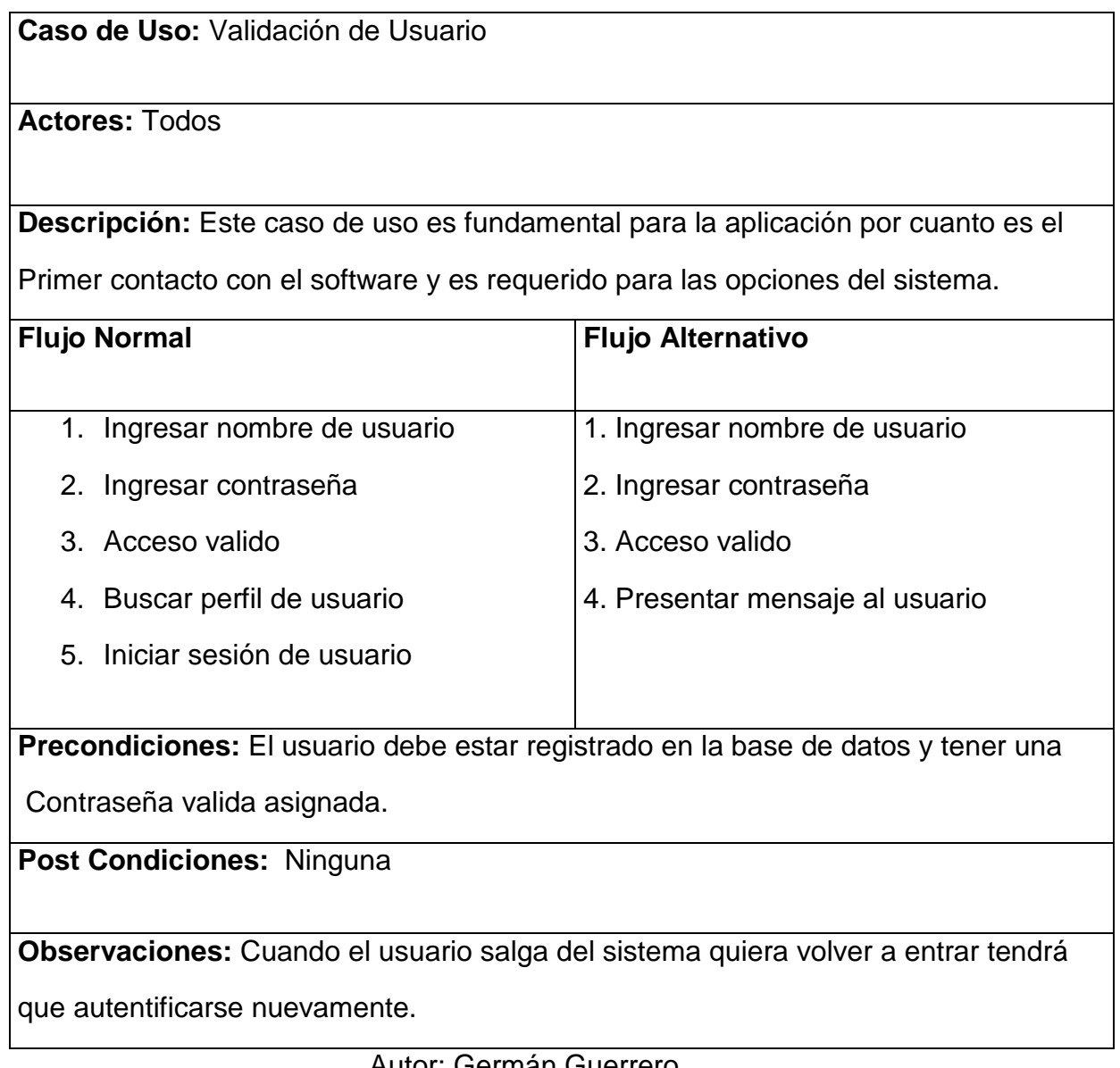

Ilustración 11 Especificaciones de Caso de Uso Ingreso Producción de leche

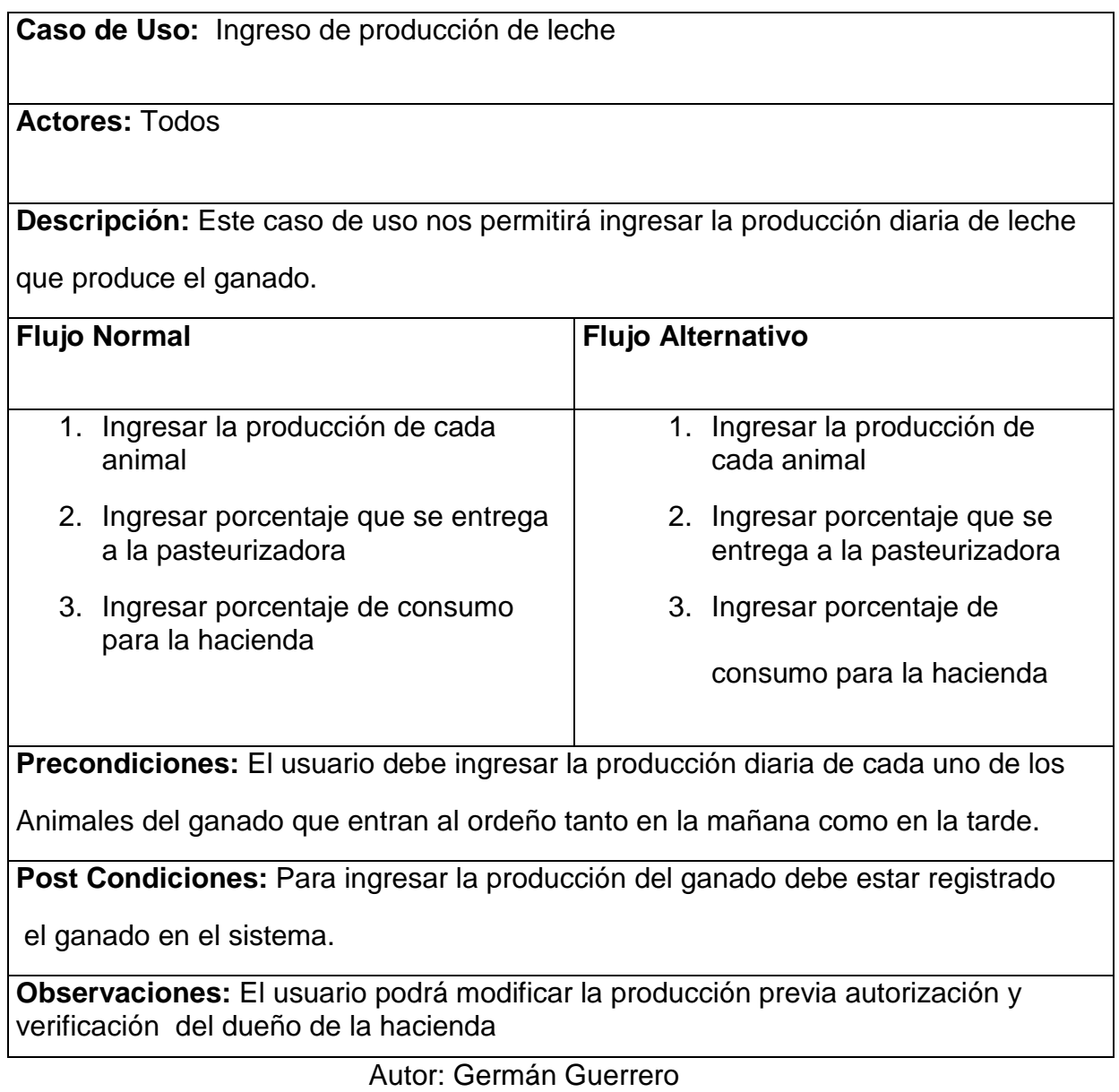

# Ilustración 12 Especificaciones de Caso de Uso Ingreso Datos Ganado

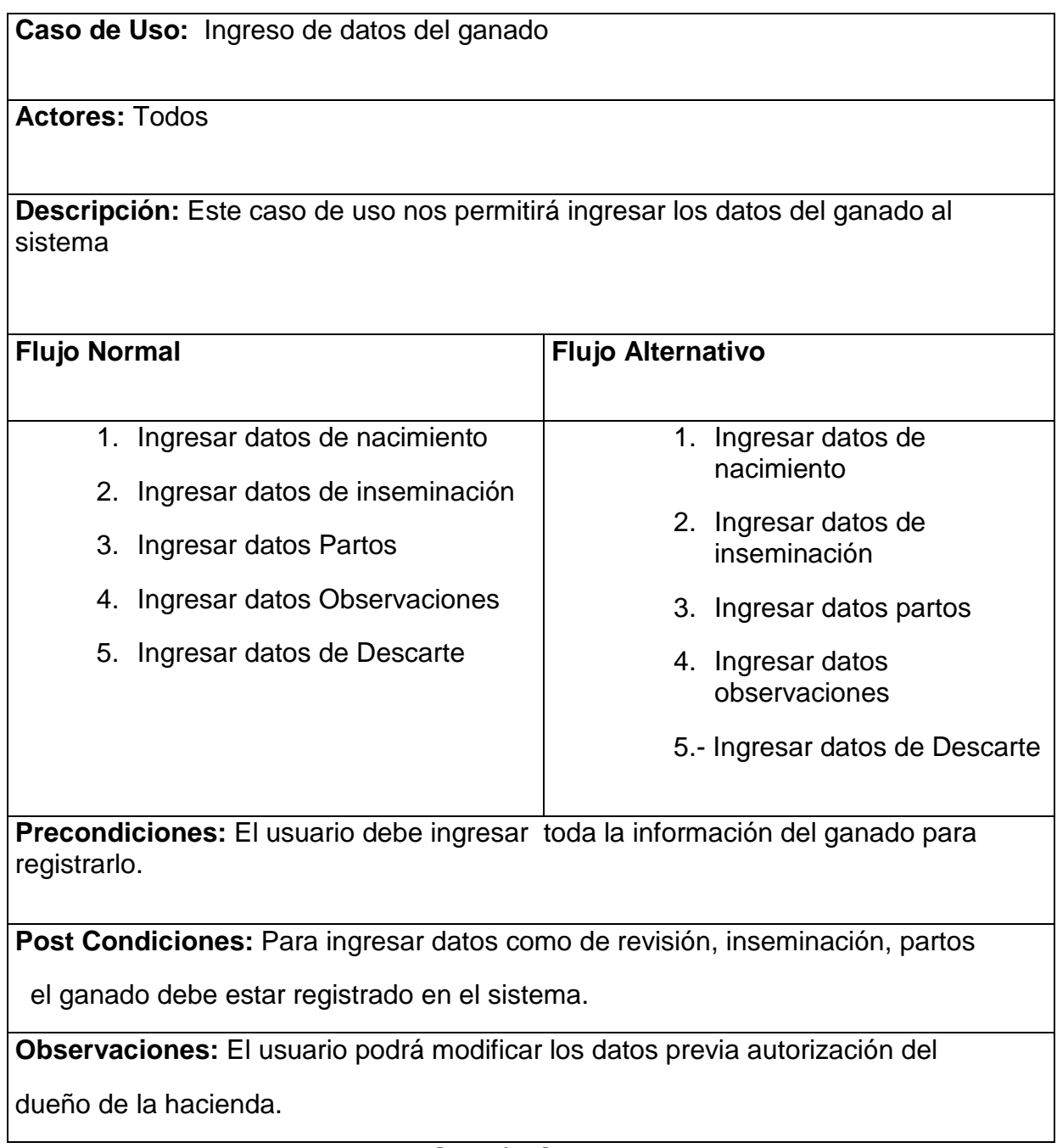

#### **4.3 Elaboración**

En la fase de elaboración, las iteraciones se orientan al desarrollo de la baseline de la arquitectura, abarcan más los flujos de trabajo de requerimientos, modelo de negocios (refinamiento), análisis, diseño y una parte de implementación orientado a la baseline de la arquitectura.

Ilustración 13 Arquitectura propuesta para el Sistema

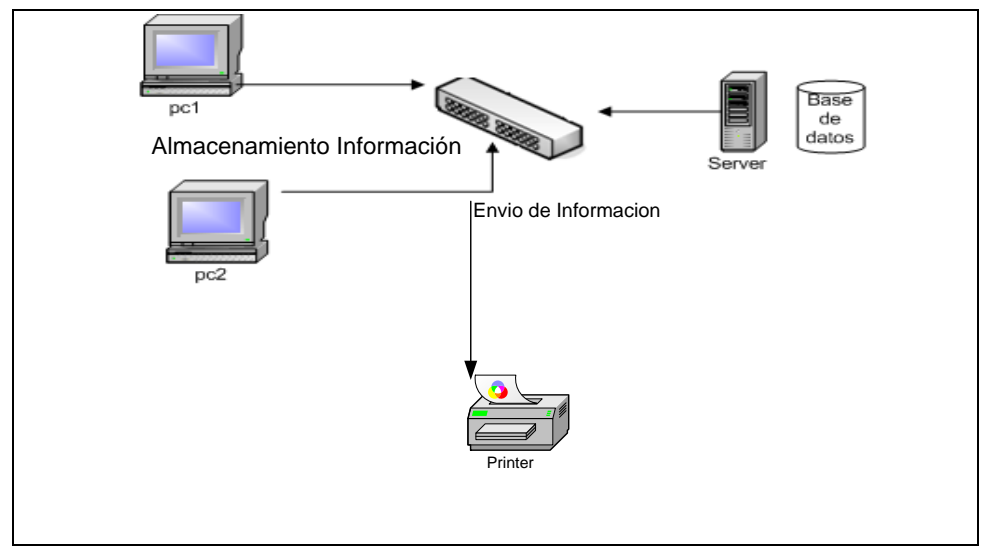

Autor: Germán Guerrero

#### **4.3.1 Diagrama de actividades**

Una vez determinado el análisis del negocio, comenzamos a establecer las actividades de cada uno de los actores quienes ejecutan cada una de las actividades, los casos de uso son especificados en detalle y la arquitectura del sistema es diseñada, para esto se identifican los distintos tipos de actores que participan en cada uno de los procesos y cada uno con sus respectivas responsabilidades.

Ilustración 14 Diagrama de Actividades

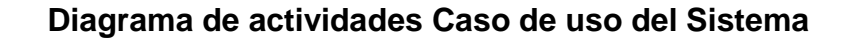

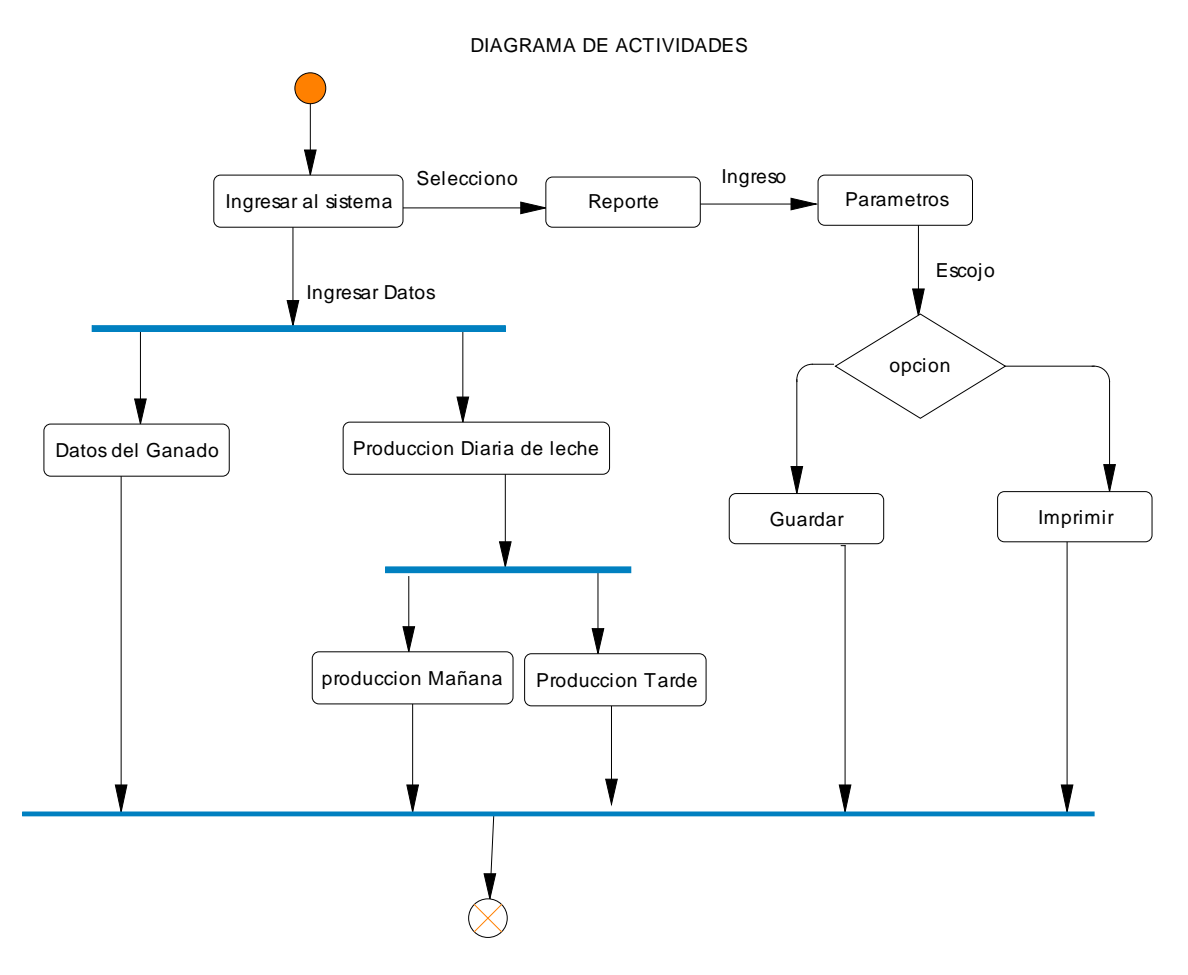

Autor: Germán Guerrero

## **4.3.2 Requerimientos del Sistema**

A continuación se muestra el diagrama de casos de uso principal con sus casos de uso secundarios con los cuales se puede hacer un diseño completo.

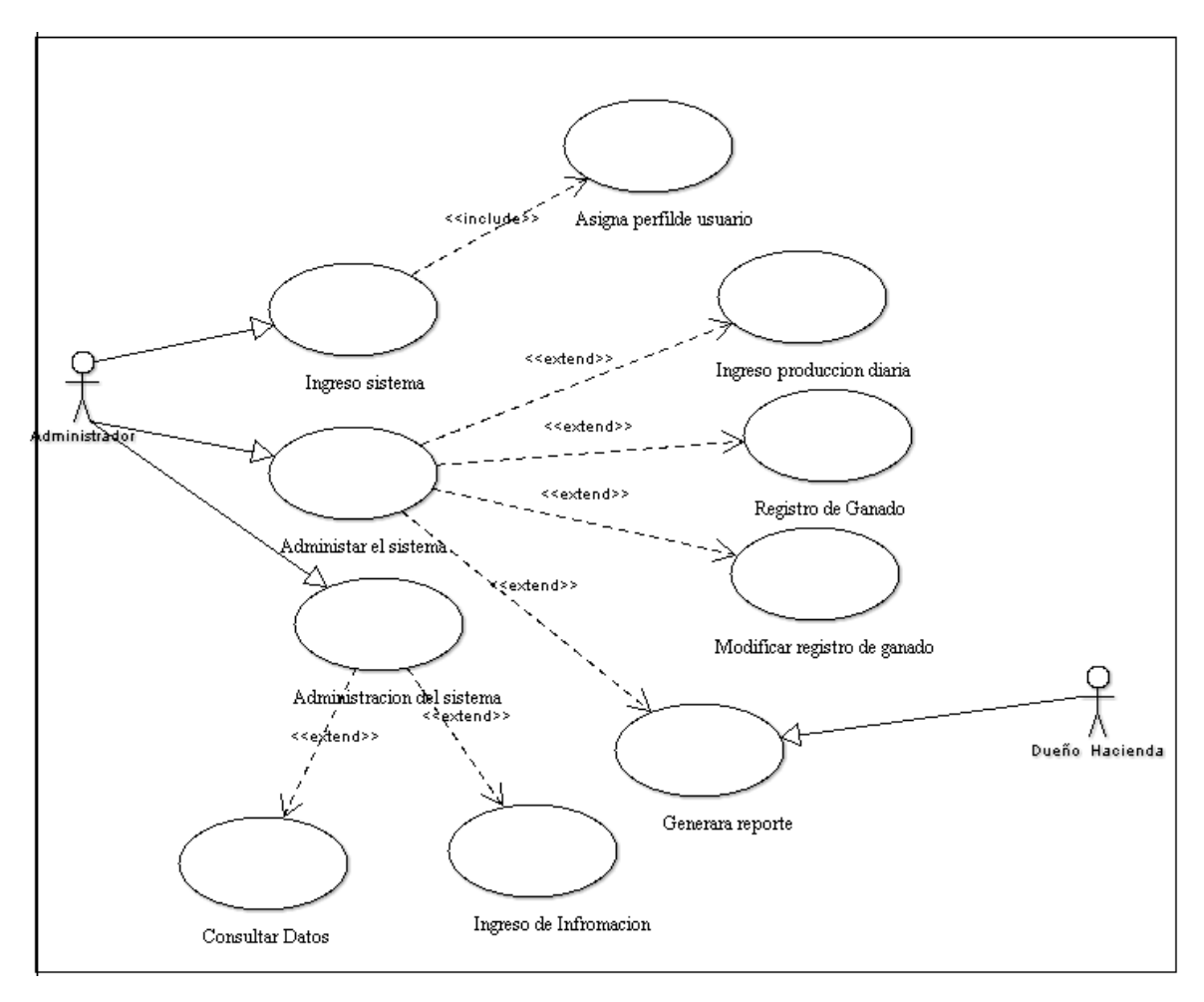

Ilustración 15 Caso de Uso del Sistema

Autor: Germán Guerrero

# Ilustración 16 Especificación de caso de uso

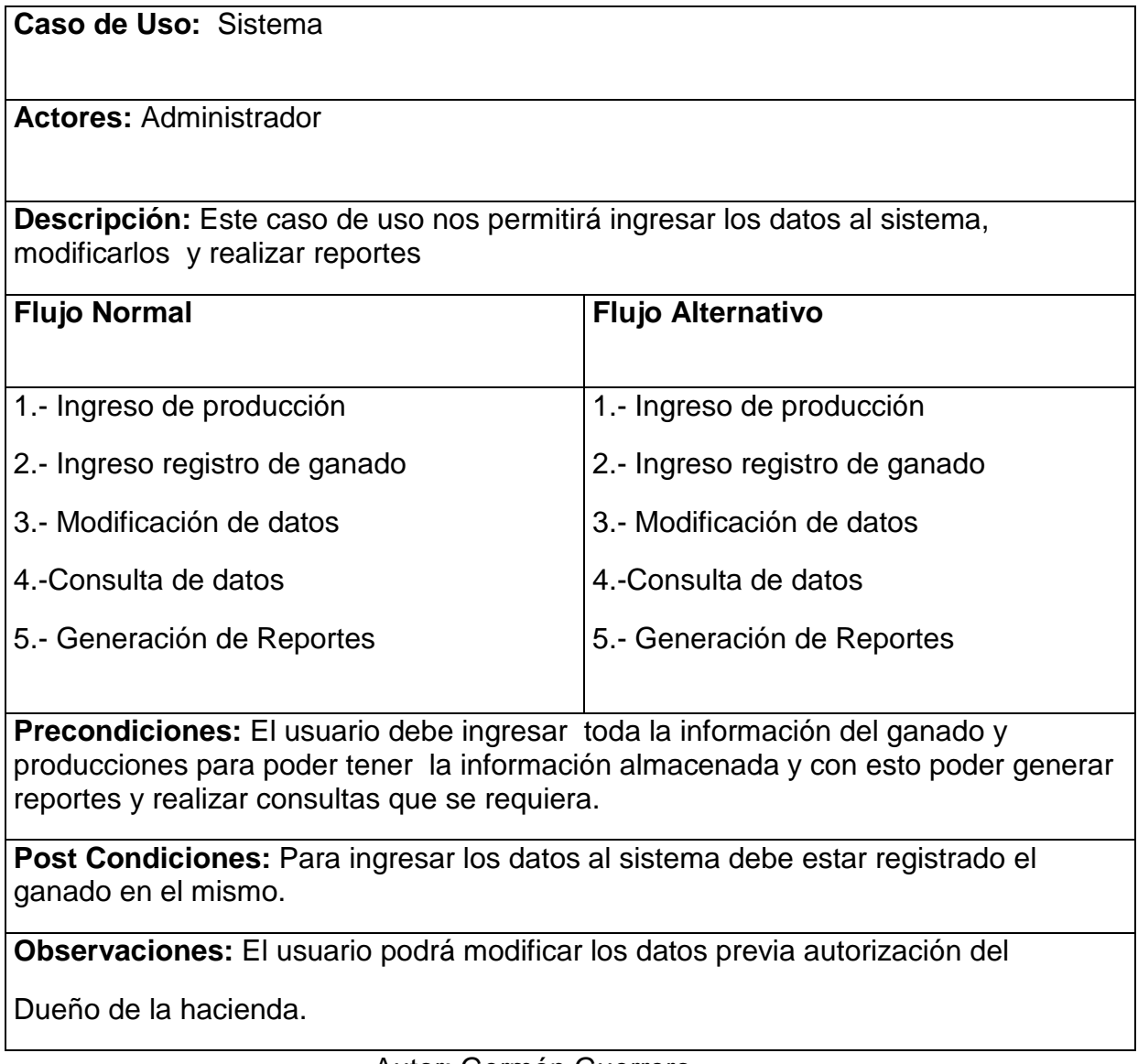

Ilustración 17 Diagrama de Secuencia

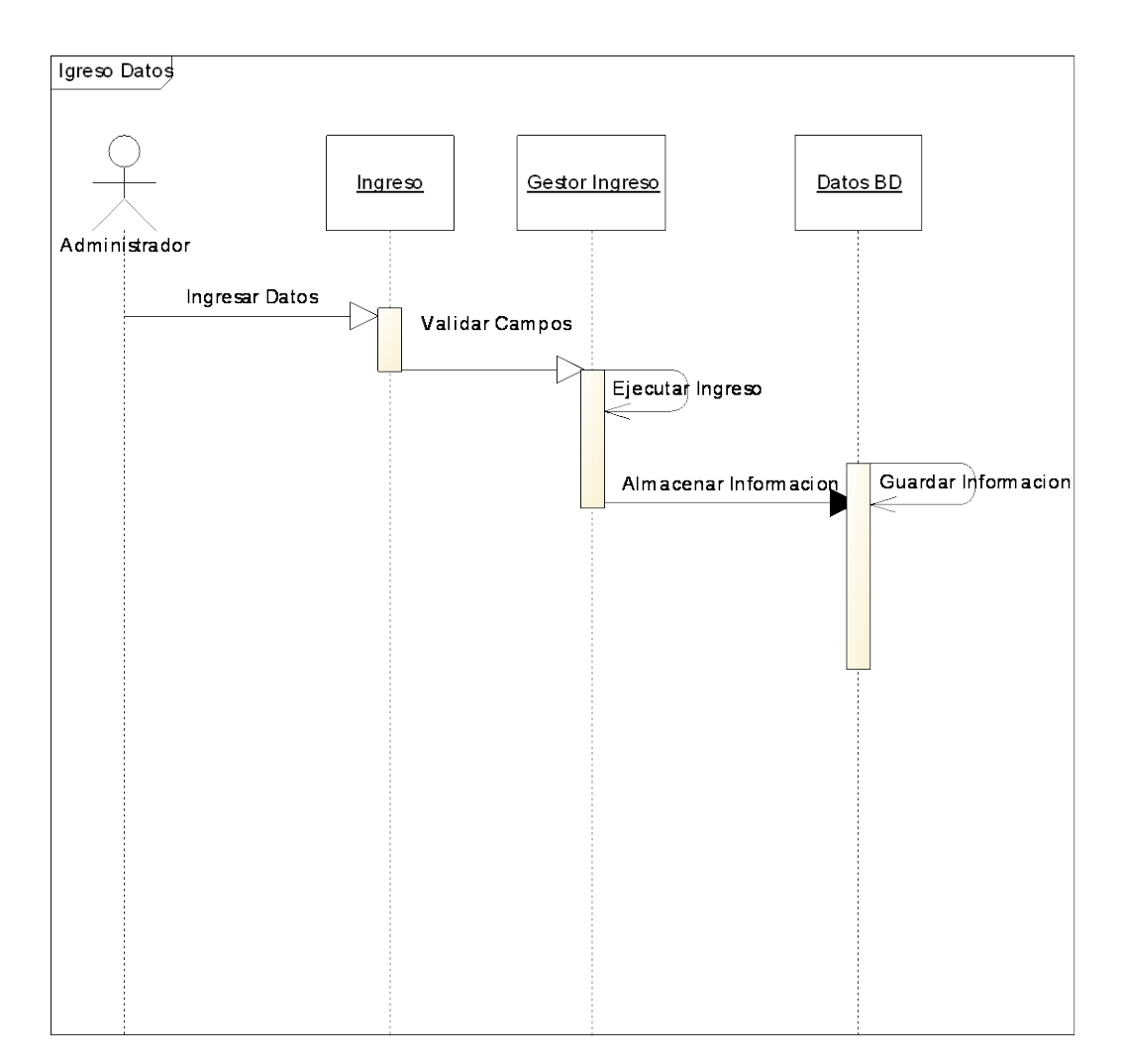

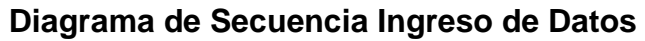

Ilustración 18 Diagrama de Secuencia

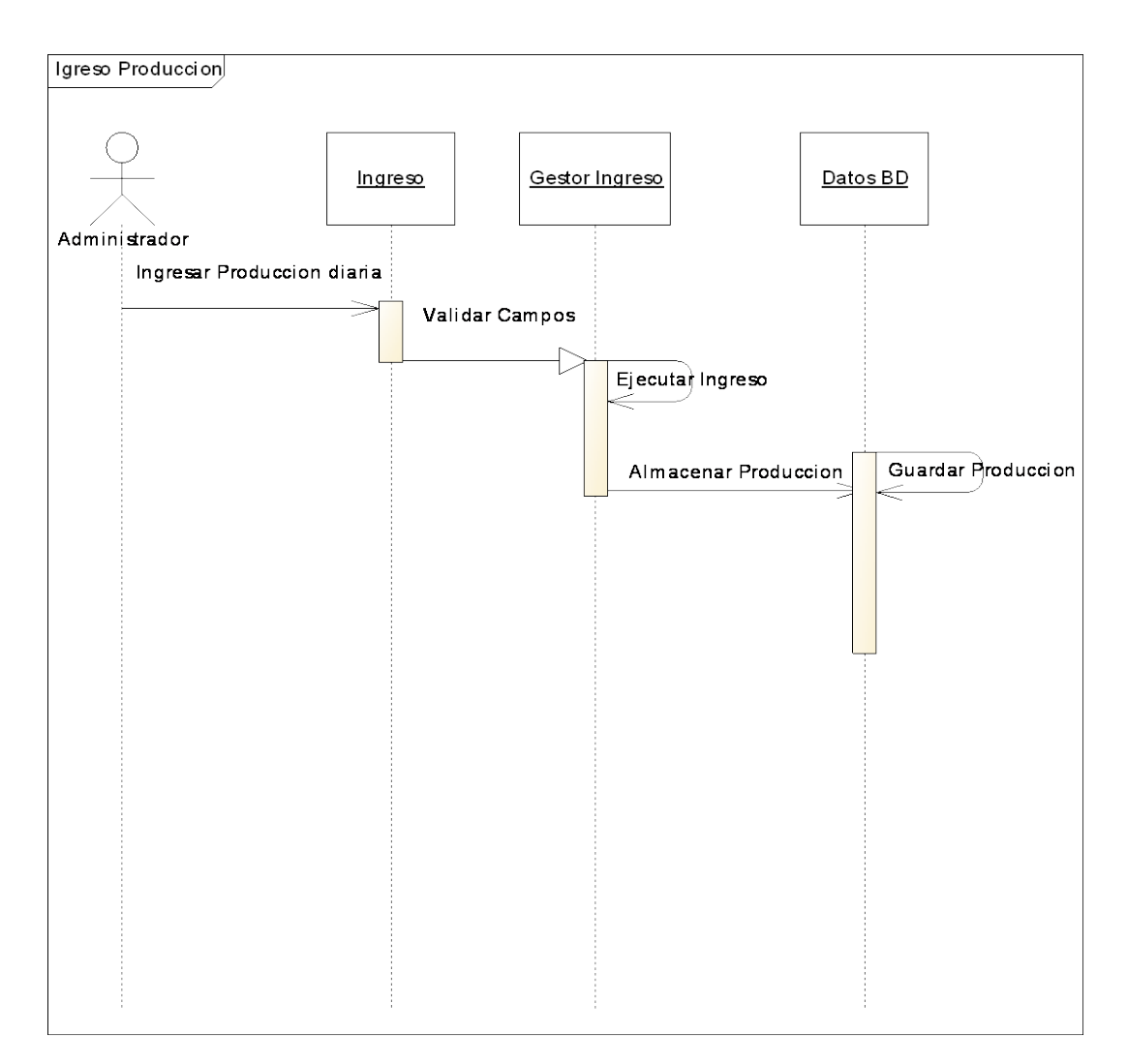

**Diagrama de Secuencia Ingreso de Producción Diaria de Leche**

Ilustración 19 Diagrama de Secuencia

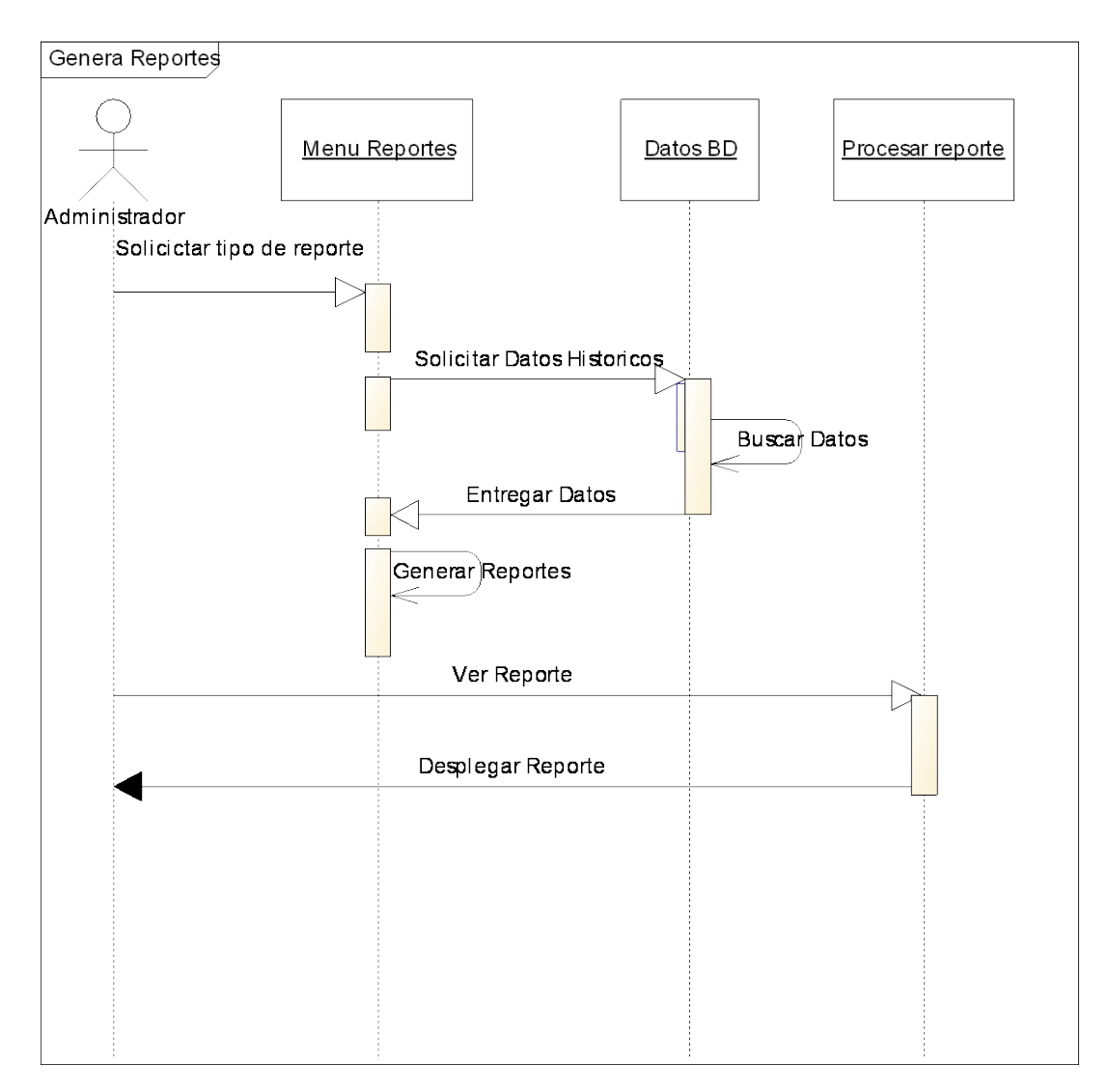

## **Diagrama de Secuencia Generar Reportes**

Ilustración 20 Diagrama de Secuencia

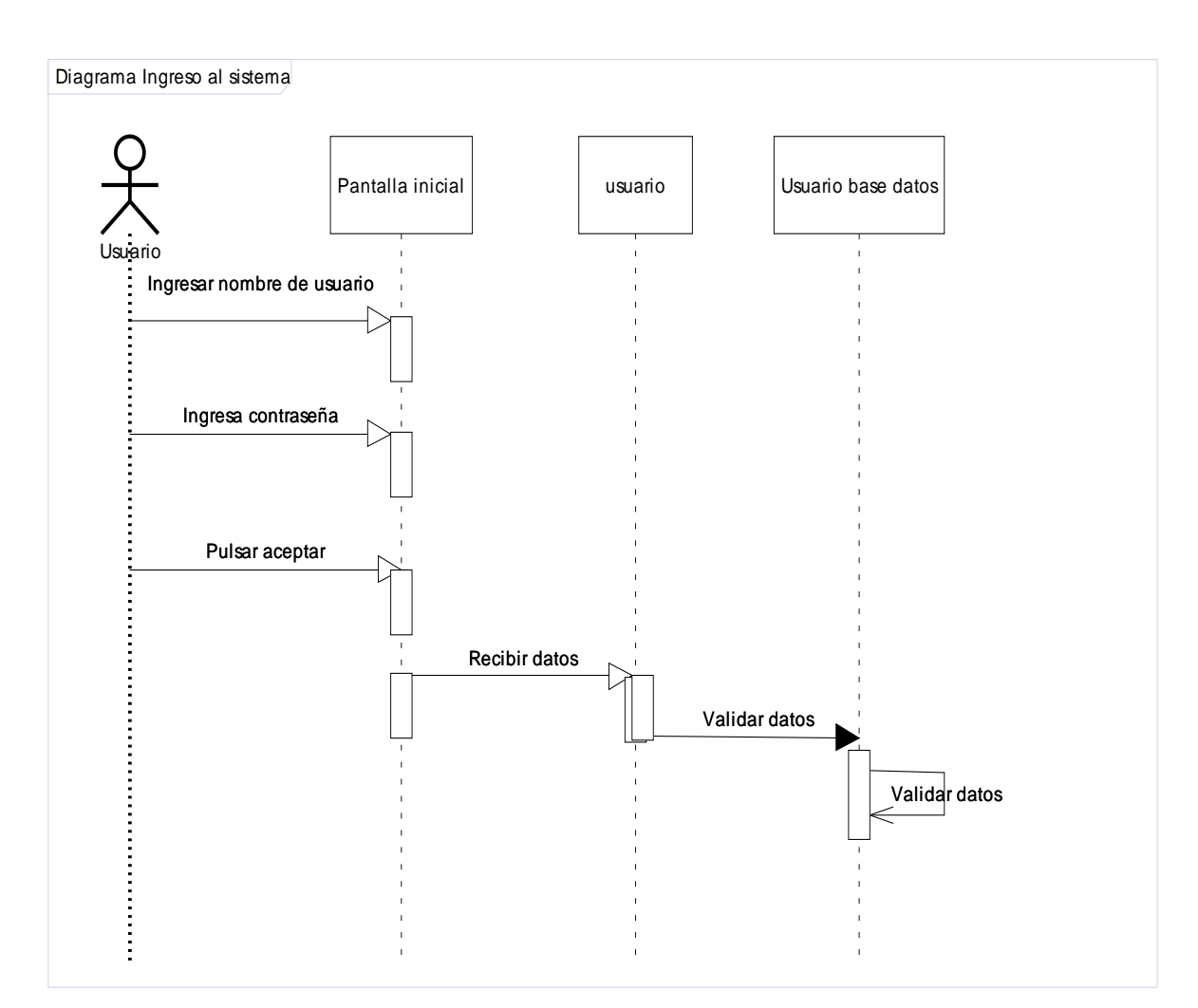

#### **Diagrama de Secuencia Ingreso al sistema**

Autor: Germán Guerrero

#### **4.3Construcción**

#### **4.3.1 Gráficos de Estado**

Para poder comenzar la construcción del sistema informático la forma más práctica de verificar el comportamiento de ciertos tipos de objetos, es centrarse en el flujo de control de estado, los cuales especifican las secuencias por lo que pasa un objeto a lo largo de su vida del objeto durante la cual satisface alguna condición o actividad que espera algún evento.

Al realizar estos diagramas el objetivo es modelar objetos reactivos (o dirigido por eventos), los mismos que se encuentran en pausa hasta que ellos reciben un evento ante lo cual deben entregar una respuesta luego pasan a ser inactivos nuevamente hasta esperar otro evento.

Ilustración 21 Gráfico de Estados

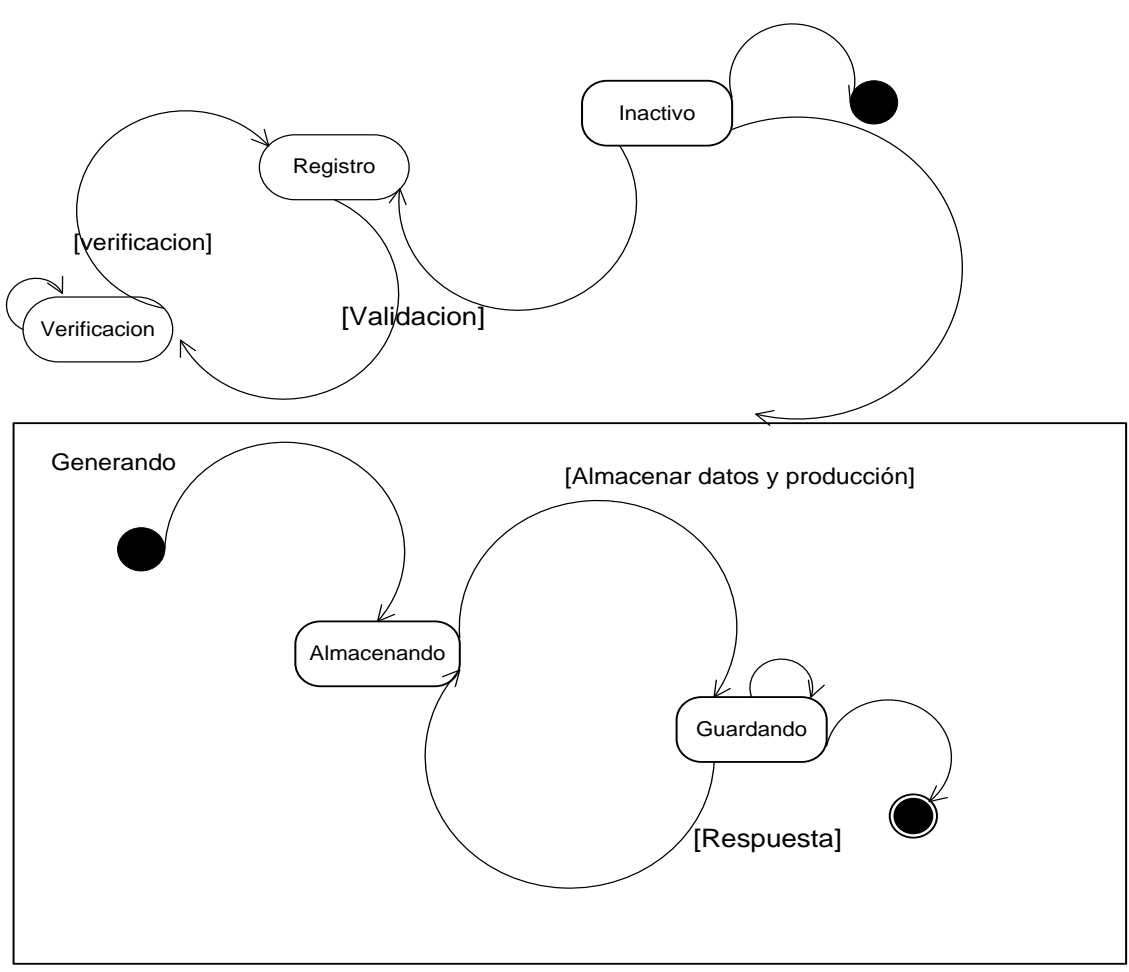

**Gráfico de Estados Registro de Datos y Producción**

Autor: Germán Guerrero

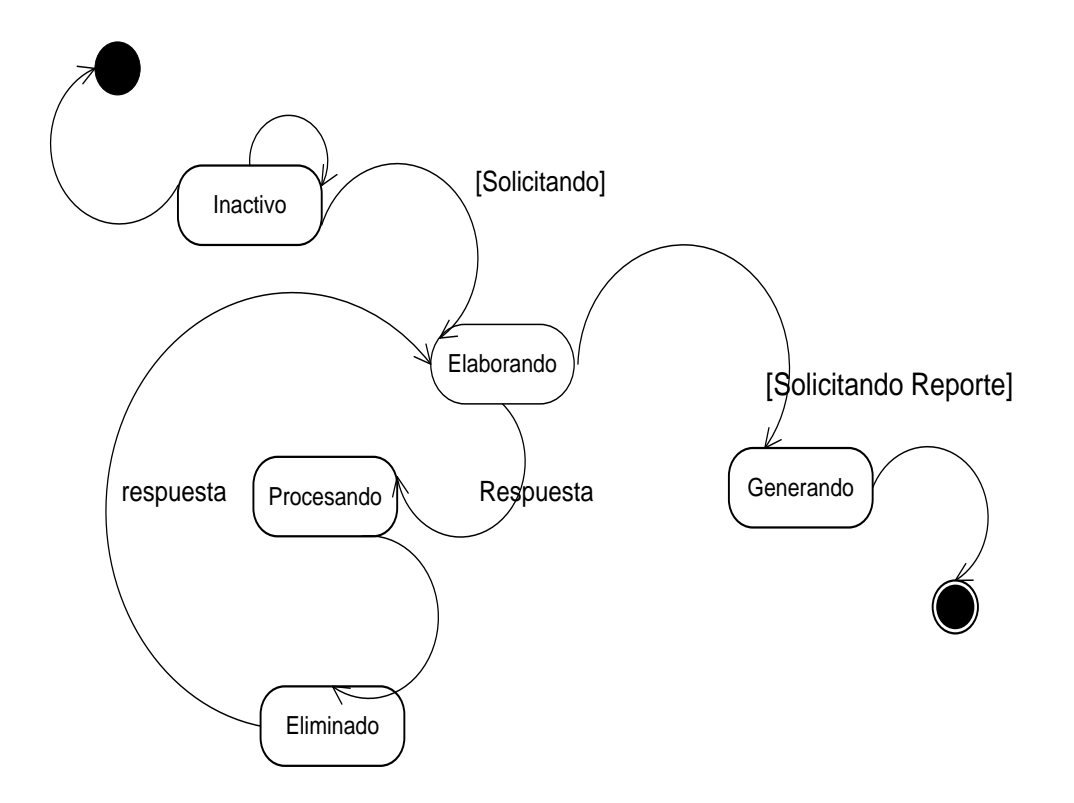

#### **Grafico de Estados Generación de Reportes**

#### **4.4.2 Modelo de Datos**

En el modelo de datos se representa el esquema de la base de datos y la estructura que va tener el sistema. Permitiendo identificar las necesidades, relaciones, atributos e interfaces que interactúan.

Para cumplir con esta fase se comienza realizando el diagrama de identidad relación y luego el diagrama de clases lo cual permitirá ir probando el sistema desde lo más pequeño hasta lo más general y así vamos estableciendo el funcionamiento inicial del producto de software.

Ilustración 22 Diagrama Entidad Relación

#### **Diagrama de Entidad-Relación**

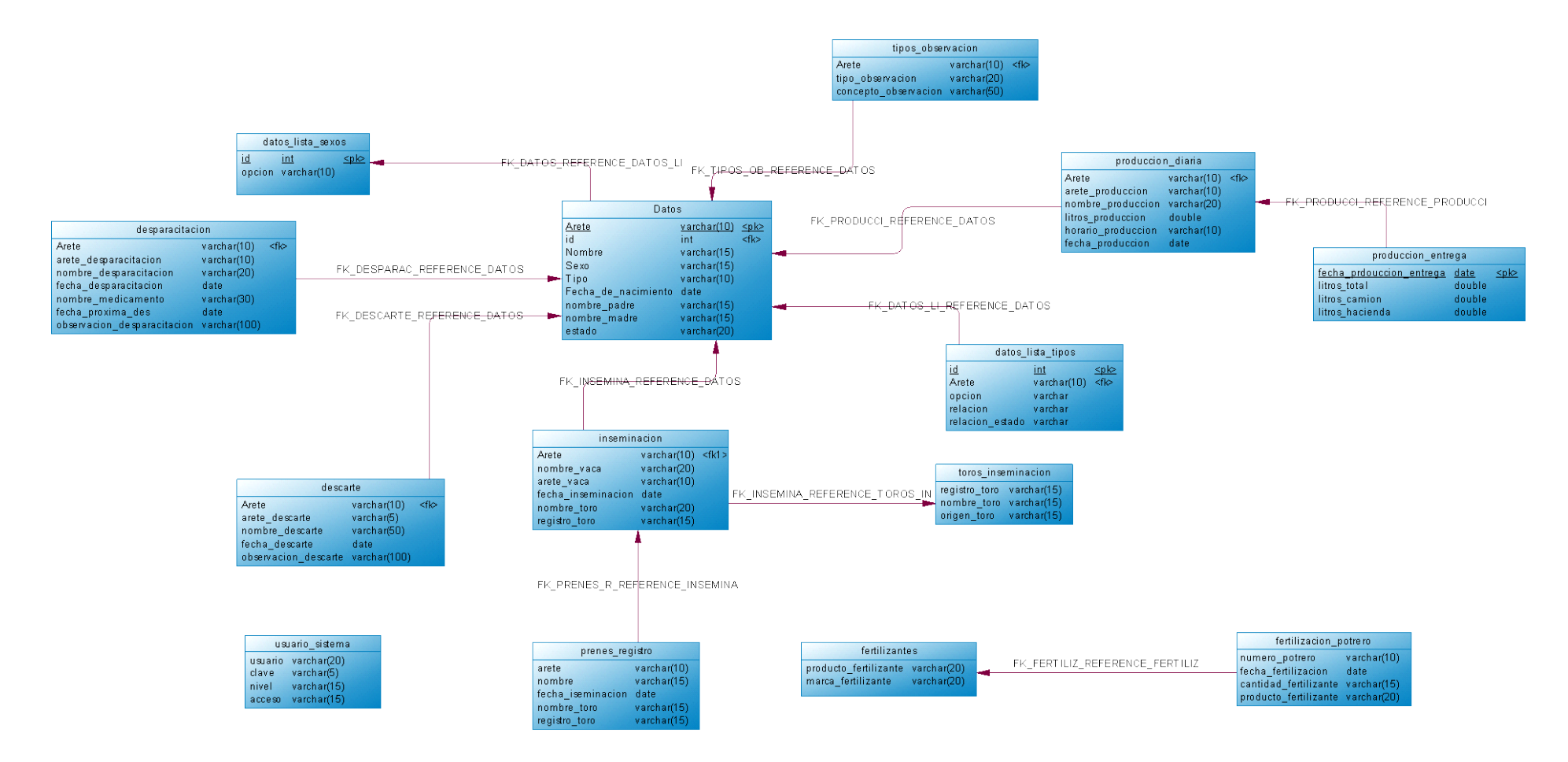

## **Diagrama de Clases**

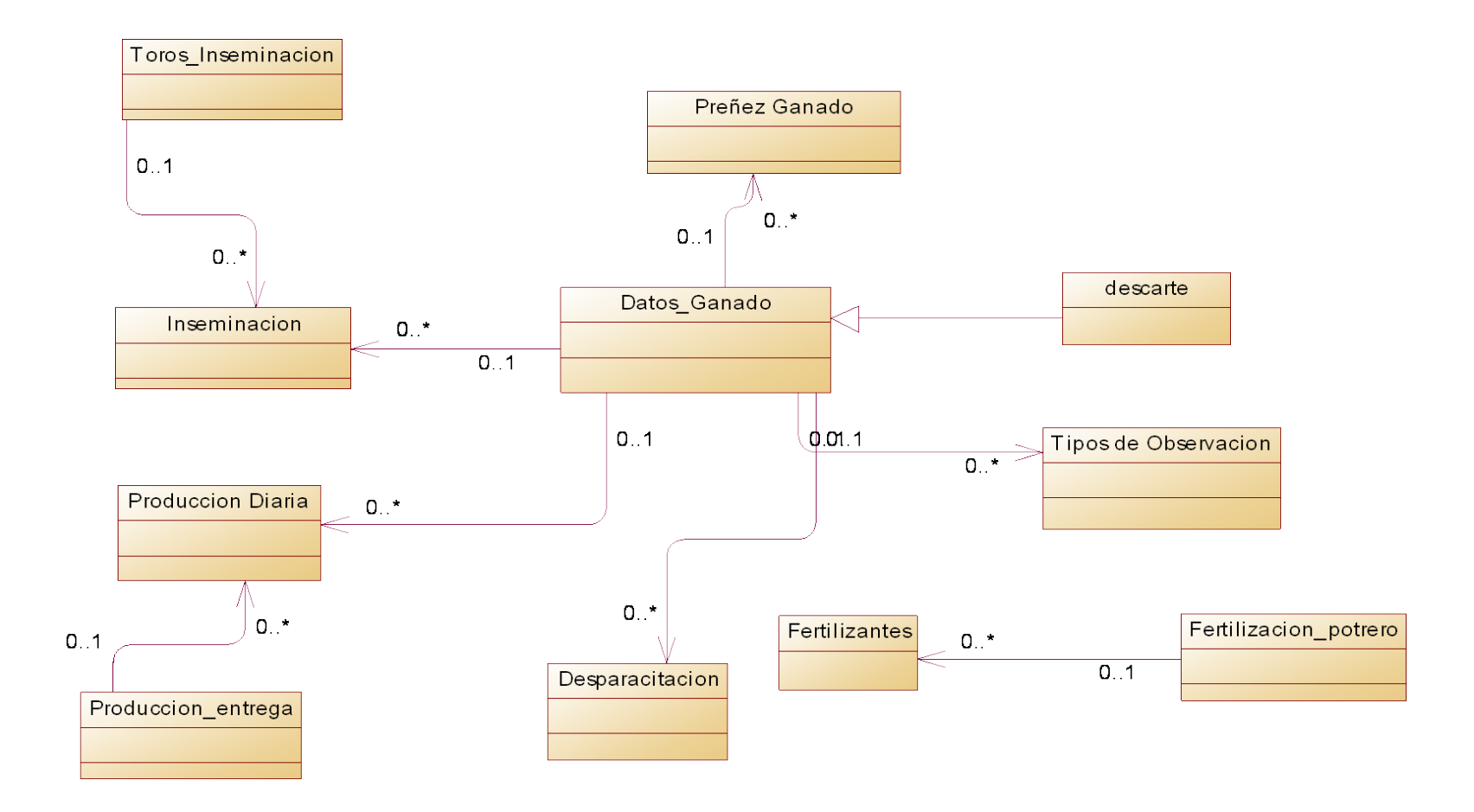

## **4.3.1 Modelo de Implementación**

En el modelo de implementación el propósito, es representar la estructura física de la implementación del producto de software, al indicar como se encuentran distribuidos cada uno de los componentes en las capas de la arquitectura y los subsistemas que lo contienen.

Ilustración 24 Diagrama de Componentes

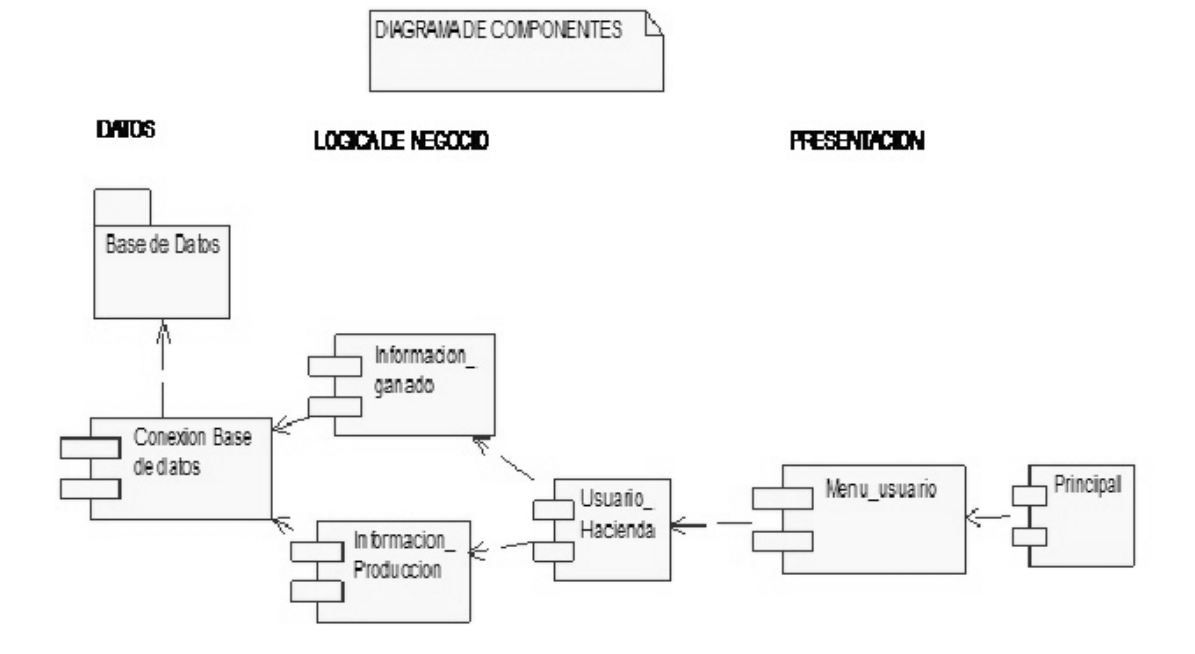

## **4.5. Pruebas**

Para realizar las pruebas del software a punto que cumpla con las necesidades del desarrollo se deben realizar las pruebas más importantes de acuerdo a las opciones del sistema para lo cual se detallan a continuación.

- **Ingreso de Usuario**
- **Ingreso de Datos del Ganado**
	- o Añadir
- o Modificar
- o Eliminar

# • **Ingreso de Producción**

- o Añadir
- o Modificar

# Ilustración 25 Pruebas

**Prueba:** Ingreso de Usuario

**Descripción:** Se debe ingresar al sistema los usuarios que van a manipular la información para permitir el acceso y asignación de perfil

**Precondiciones:** Debe estar ingresados dos o más usuarios para poder realizar la validación de cada uno

## **Procedimientos:**

## **Prueba 1**

- 1.- Ingrese el nombre del primer usuario
- 2.- Ingrese la contraseña
- 3.- Clic en el botón Aceptar

## **Prueba 2**

- 1.- Ingrese el nombre del segundo usuario
- 2.- Ingrese la contraseña
- 3.- Clic en el botón Aceptar

## **Prueba 3**

- 1.- Ingresar un nombre contrario en usuario
- 2.- Clic en el Botón Aceptar

## **Prueba 4**

1.- Clic en el botón aceptar sin haber ingresado datos en los campos

## **Resultado Esperado**

Prueba1: Ingresa al sistema y se le presenta las opciones del perfil de usuario

Prueba2: Ingresa al sistema y se le presenta las opciones del perfil de usuario

Prueba3: Mensaje de alerta que tiene que ingresar bien el usuario

Prueba4: Mensaje de alerta que los campos de nombre de usuario y contraseña están vacios

## **Evaluación de la Prueba**

Prueba1: Se Ingresó el nombre del Administrador y su contraseña luego clic en aceptar y nos muestra los módulos y submódulos del perfil de administrador.

Prueba2: Se Ingresó el nombre del dueño de la hacienda y su contraseña luego clic en aceptar y nos muestra los módulos y submódulos del perfil de dueño hacienda.

Prueba3: Se Ingresó un nombre contrario, clic en aceptar y le dio un mensaje que debía ingresar bien el nombre de usuario.

Prueba4: No se Ingresó un nombre de usuario ni contraseña y se dio un clic en aceptar le salió un mensaje avisando que los campos están vacios..

**Descripción:** Se debe ingresar al sistema todos los datos que se tiene del ganado

**Precondiciones:** Debe estar ingresados algunos datos para poder realizar modificaciones y eliminar e ingreso de nuevos registro de ganado.

## **Procedimientos:**

## **Prueba 1**

- 1.- Ingrese el nombre de la vaca
- 2.- Ingrese el número de arete
- 3.- Ingrese la fecha de nacimiento
- 4.- Ingrese el nombre del padre
- 5.- Ingrese el nombre de la madre
- 6.-Ingrese el sexo
- 7.- Ingrese el tipo
- 8.- Clic en el Botón Ingresar

## **Prueba 2**

- 1.- Vamos a consultar los datos de una vaca
- 2.- Clic en el Botón Consultar

## **Prueba 3**

- 1.- Vamos a eliminar los datos de la vaca que se realizo la consulta
- 2.- Clic en el Botón Eliminar

## **Prueba 4**

- 1.- Vamos a consultar los datos de una vaca y modificar alguno de sus campos.
- 2.- Clic en el Botón Modificar

## **Resultado Esperado**

Prueba1: Ingresamos al sistema los datos de una vaca y se almacenó en la base de datos.

Prueba2: Se hizo una consulta de un animal y mostro todos los datos

Prueba3: Se hizo una consulta de un animal y lo eliminamos y se borró de la base de

datos.

Prueba4: Se hizo una consulta de un animal se modificó uno de sus campos y se actualizó en la base de datos

## **Evaluación de la Prueba**

Prueba1: Se Ingresó al sistema los datos de la vaca y luego clic en ingresar y automáticamente se guardo en la base de datos.

Prueba2: Se Ingresó el nombre de una de las vacas del rejo para realizar la consulta y clic en consulta y automáticamente mostro los datos.

Prueba3: Se Ingresó el nombre de una de las vacas del rejo para realizar la consulta y luego clic en eliminar luego se borro de la base de datos.

Prueba4: Ingresó el nombre de una de las vacas del rejo para realizar la consulta y luego se modificó uno de los campos y clic en Modificar y se actualizo los datos de la vaca en la base de datos.

**Prueba:** Ingreso de Datos Producción diaria

**Descripción:** Se debe ingresar al sistema la producción diaria de leche.

**Precondiciones:** Debe estar ingresados al sistema los animales que se encuentra en el ordeño para poder ingresar su producción diaria

## **Procedimientos:**

## **Prueba 1**

- 1.- Ingresar Producción de la mañana de cada animal
- 2.- Ingresar Producción de la tarde de cada animal
- 3.- Clic en el Botón Ingresar

# **Prueba 2**

- 1.- Vamos a consultar la producción de una fecha cierta
- 2.- Clic en el Botón Consultar

# **Prueba 3**

1.- Se va a consultar los datos de la producción de algún día del mes y modificamos algunas producciones.

2.- Clic en el Botón Modificar

## **Resultado Esperado**

Prueba1: Se ingreso al sistema los datos de producción del día.

Prueba2: Se hizo una consulta de la producción de un día del mes.

Prueba3: Se hizo una consulta de la producción de un día del mes y modificamos.

## Evaluación de la Prueba

Prueba1: Se Ingresó al sistema los datos de producción del día y se almaceno correctamente en la base de datos.

Prueba2: Se Ingresó la fecha de un día del mes y luego clic en consultar y mostro los datos de producción de ese día.

Prueba3: Se Ingresó la fecha de un día del mes y luego clic en consultar, luego modificamos algunas producciones y clic en modificar y se actualizo correctamente*.*
### **4.5.1 Modelo de Despliegue**

El modelo de despliegue va a permitir ver la configuración de la estructura de conexión de los equipos que participan en la ejecución del software y los componentes que serán desplegados, para esto se utilizará el diagrama de despliegue en donde se puede observar como el usuario ingresa los datos desde el computador y puede acceder al sistema siempre y cuando este sea un usuario valido y posea los respectivos privilegios.

A demás se indica la red de área local que tiene y donde reside la base de datos y donde se halla la lógica del negocio.

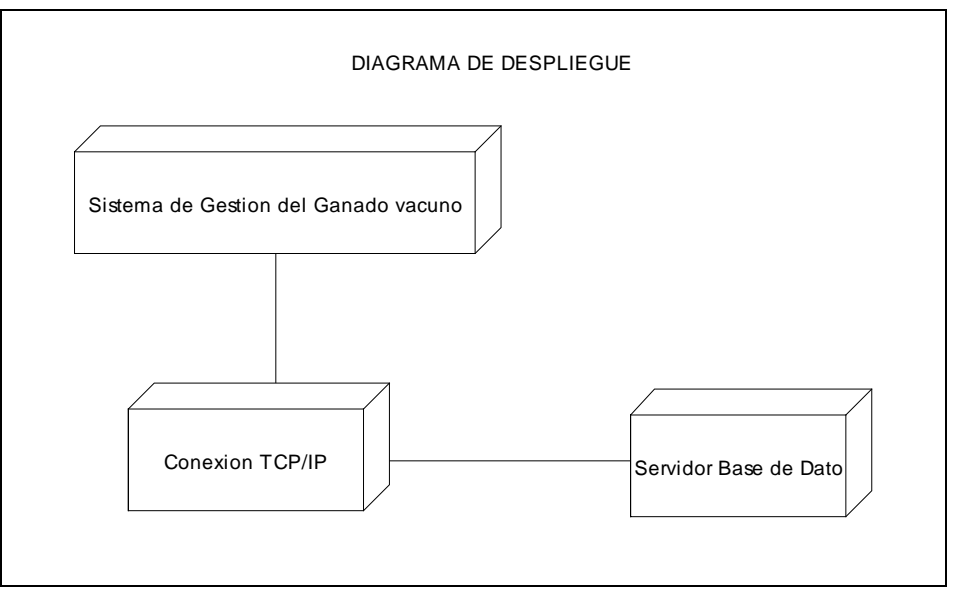

Ilustración 26 Diagrama de Despliegue

Autor: Germán Guerrero

## **4.4.2 Prueba de Usuario**

Las pruebas de usuario van a permitir comprobar si el sistema cumple con las necesidades del usuario antes de entregar el software. Se realizan las pruebas con cada uno de los involucrados en la manipulación final. A continuación se detalla los resultados.

| <b>Perfil</b> | Nombre de la prueba                             | <b>Entrada</b>                                                           | <b>Resultado</b>                                                                                  |
|---------------|-------------------------------------------------|--------------------------------------------------------------------------|---------------------------------------------------------------------------------------------------|
| Administrador | Búsqueda de<br>Ganado                           | Seleccionar una vaca de l<br>todo el ganado                              | El animal existe muestra<br>todos sus datos                                                       |
|               | Ingreso de un nuevo<br>ejemplar                 | Ingreso de los datos del<br>animal                                       | Se guardo exitosamente<br>en la base de datos                                                     |
|               | Eliminar<br>toda<br> a <br>producción de un día | fecha<br>con<br>una<br>especifica                                        | Se realiza la consulta No permite eliminar toda<br>producción solo<br>la<br>se<br>puede modificar |
|               | Seleccionar<br>Reportes                         | Seleccionar reporte de<br>Preñeces                                       | Indica un listado solo de<br>están<br>las<br>que<br>vacas<br>preñadas                             |
|               | Eliminar Producción                             | Seleccionar<br>lal<br>producción de un día del la producción sólo<br>mes | No se puede eliminar toda<br>se<br>puede<br>hacer<br>modificaciones                               |

Ilustración 27 Pruebas de Usuario

Autor: Germán Guerrero

## **4.4.3 Políticas Internas**

Entre las políticas internas que tiene la hacienda Ana Rosa para la protección de la información son las siguientes.

Seguridades: Es decir que el administrador o el dueño de la hacienda poseerá una clave única que le permita el acceso al sistema con ello tiene la credibilidad de autentificación de cada usuario.

Respaldos: Se dispondrá del administrador que respalde constantemente la información generada al menos semanalmente para poder recuperar o reconstruir datos en casos de fallos.

## **5 CONCLUSIONES Y RECOMENDACIONES**

#### **5.1 Conclusiones**

- La investigación propuesta en un inicio ha sido desarrollada y construida con la metodología de desarrollo RUP y las herramientas de Desarrollo como PHP y MYSQL con las cuales se ha llegado a la obtención de un Sistema de gestión del Ganado Vacuno el cual será de gran ayuda en las actividades diarias de la Hacienda.
- El sistema desarrollado para la hacienda ganadera Ana rosa cumple con las necesidades del cliente permitiendo la generación de reportes, los mismos que cuentan con información actualizada del estado del ganado brindando un panorama amplio de todos los datos que ahí se manejan.
- El manejo de un control de acceso al sistema se certifica que cada usuario puede ingresar y tener la seguridad de que la información no va a ser vista ni manipulada por personas ajenas a la hacienda.
- Para salvaguardar la integridad de la información una base de datos brinda todas las seguridades requeridas por la hacienda para que toda la información del ganado que se ingrese en el sistema se almacene y sean de utilidad para consultas posteriores.

### **5.3 Recomendaciones**

- El sistema puede ser adaptable a otro tipo de plataforma ya que el sistema está adaptado a cualquier tipo de tecnología al estar desarrollado con una metodología orientada a objetos, como conclusión esta metodología le permite al sistema ajustarse a los cambios tecnológicos que la hacienda requiera.
- Lo ideal en todo sistema es definir las iteraciones que se van a tener, porque en cada iteración se determina el alcance del sistema, se pueden corregir errores, mejorar la usabilidad y hacer seguimiento al rendimiento del mismo, además ayudan a mantener las versiones de la aplicación de tal forma que se puede regresar a una versión anterior.
- La selección del Lenguaje de Modelado Unificado es de suma importancia independientemente del proceso de ingeniería ya que este permite trasladar los artefactos del desarrollo de manera visual y así convertirse en el nexo de comunicación entre los participantes del proyecto.

## **Bibliografía**

## **Libros**

- Méndez, C. (2001). *Metodología, Diseño y desarrollo del proceso de Investigación*. Colombia: Editorial McGraw-Hill (3ra Edición).
- Grady, B. y James, R., Ivar, J. (2000). *El proceso Unificado de desarrollo de software.* Editorial Pearson Educación S. A. (1ra Edición). Madrid: España.
- Pressman, R. (1993). *Ingeniería de Software un enfoque practico*. McGraw-Hill. (3ra Edición).
- Joyanes, L. (1998). *Programación orientada a Objetos.* México: Editorial McGraw-Hill. (2<sup>da</sup> Edición).
- Schacm, S. (2006). *Ingeniería de software orientada a Objetos.* México: Editorial Campbell's Book store

## **Páginas Web**

- <http://es.scribd.com/doc/12983228/Fases-en-RUP> (Proceso de Desarrollo de software Rup)
- [http://es.wikipedia.org/wiki/Programaci%C3%B3n\\_orientad](http://es.wikipedia.org/wiki/Programaci%C3%B3n_orientada_a_objetos) [a\\_a\\_objetos](http://es.wikipedia.org/wiki/Programaci%C3%B3n_orientada_a_objetos) (Programación Orientada a Objetos)
- http://es.wikipedia.org/wiki/Proceso Unificado Proceso de Desarrollo de software Rup)
- <http://www.slideshare.net/fabianm3028/raza-holstein> (Origen de La raza Holstein)
- [http://es.wikipedia.org/wiki/Windows\\_XP](http://es.wikipedia.org/wiki/Windows_XP) (Características del sistema operativo XP)
- [http://www.linux-es.org/sobre\\_linux](http://www.linux-es.org/sobre_linux) (Características del sistema operativo Linux)
- [http://ganaderiasanmiguel.blogspot.com/2009/11/origen-y](http://ganaderiasanmiguel.blogspot.com/2009/11/origen-y-caracteristicas-de-la-raza_5322.html)[caracteristicas-de-la-raza\\_5322.html](http://ganaderiasanmiguel.blogspot.com/2009/11/origen-y-caracteristicas-de-la-raza_5322.html) (Características Raza Holstein)
- [http://www.ganaderia.com.mx/ganaderia/home/razas\\_int.as](http://www.ganaderia.com.mx/ganaderia/home/razas_int.asp?cve_raza=15) [p?cve\\_raza=15](http://www.ganaderia.com.mx/ganaderia/home/razas_int.asp?cve_raza=15) (Características Raza Holstein)
- <http://redgrafica.com/El-lenguaje-de-programacion-PHP> (Introducción al lenguaje de programación PHP)
- [http://usuarios.multimania.es/sanjudas/download/Introducci](http://usuarios.multimania.es/sanjudas/download/Introduccion%20MySQL.pdf) [on%20MySQL.pdf](http://usuarios.multimania.es/sanjudas/download/Introduccion%20MySQL.pdf) (Introducción Base de Datos MYSQL)
- <http://www.fao.org/docrep/008/y5224s/y5224s05.htm> (Prácticas Agrícolas Razas Holstein)
- [http://es.wikipedia.org/wiki/Programaci%C3%B3n\\_orientad](http://es.wikipedia.org/wiki/Programaci%C3%B3n_orientada_a_objetos) [a\\_a\\_objetos](http://es.wikipedia.org/wiki/Programaci%C3%B3n_orientada_a_objetos) (Programación Orientada Objetos)
- [https://es.wikipedia.org/wiki/Lenguaje\\_Unificado\\_de\\_Model](https://es.wikipedia.org/wiki/Lenguaje_Unificado_de_Modelado) [ado](https://es.wikipedia.org/wiki/Lenguaje_Unificado_de_Modelado) (Lenguaje Unificado de Modelado)

# **ANEXOS**

#### **GLOSARIO**

**Ganado.-** El ganado es el conjunto de animales criados por el ser humano, sobre todo mamíferos, para la producción de carne o leche y sus derivados que serán utilizados en la alimentación humana. La actividad humana encargada del ganado es la ganadería.

**Inseminación.-** Inseminación artificial es todo aquel método de reproducción asistida que consiste en el depósito de espermatozoides de manera no natural en la mujer o hembra mediante instrumental especializado y utilizando técnicas que remplazan a la copulación, en el útero.

**Heno**.- Es la hierba procesada que sirve de alimento para los animales y especialmente para los terneros.

**MySql.-** Es un sistema administrativo relacional de bases de datos (RDBMS por sus siglas eningles Relational Database Management System). Este tipo de bases de datos puede ejecutar desde acciones tan básicas, como insertar y borrar registros, actualizar información ó hacer consultas simples, hasta realizar tareas tan complejas como la aplicación lo requiera

**Pasto.-** El pasto es cualquier cosa que sirve para el sustento de los animales, especialmente la hierba que el ganado come en el mismo terreno donde se cría.

**PHP.-** (acrónimo de PHP: Hypertext Preprocessor) es un lenguaje de programación de uso general de código del lado del servidor originalmente diseñado para el desarrollo web de contenido dinámico.

**POO.-** La programación orientada a objetos o POO (OOP según sus siglas en inglés) es un paradigma de programación que usa los objetos en sus interacciones, para diseñar aplicaciones y programas informáticos. Está basado en varias técnicas, incluyendo herencia, cohesión, abstracción, polimorfismo, acoplamiento y encapsulamiento.

**UML.-** (Unified Modeling Language - Lenguaje Unificado de Modelado). UML es un popular lenguaje de modelado de sistemas de software. Se trata de un lenguaje gráfico para construir, documentar, visualizar y especificar un sistema de software. Entre otras palabras, UML se utiliza para definir un sistema de software.

**Rup**.- Es un proceso de desarrollo de software: –Forma disciplinada de asignar tareas y responsabilidades en un proyecto o empresa de desarrollo

**Sistema.-** Un sistema informático como todo sistema, es el conjunto de partes interrelacionadas, hardware, software y de recurso humano que permite almacenar y procesar información.

Pantalla de ingreso al sistema de ganadería, se ingresa el usuario y contraseña que son previamente asignados.

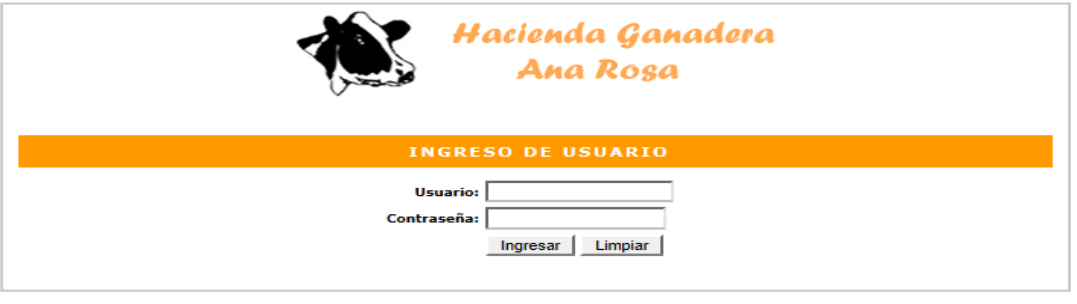

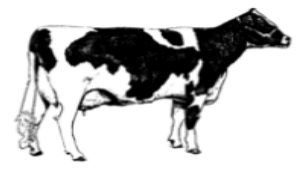

Pantalla de administración del sistema aquí encontramos los submenús del sistema con sus respectivas opciones.

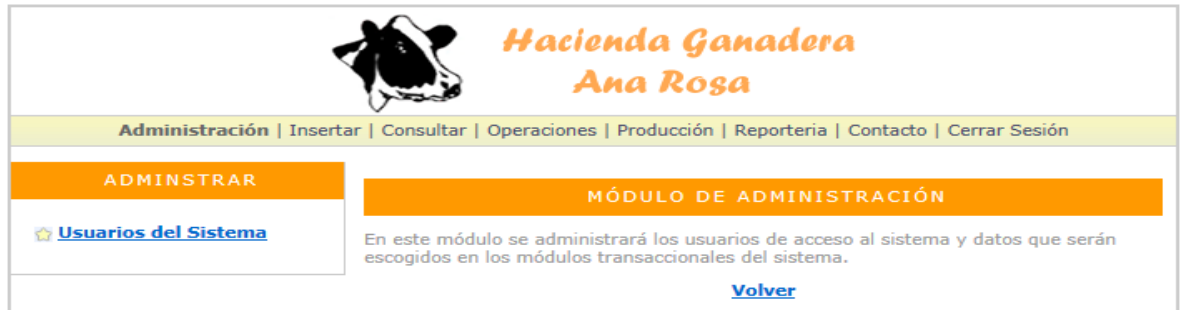

En el menú de administración asignamos los perfiles de usuario ingresando sus datos respectivos una vez llenado los campos hacemos click en insertar registro.

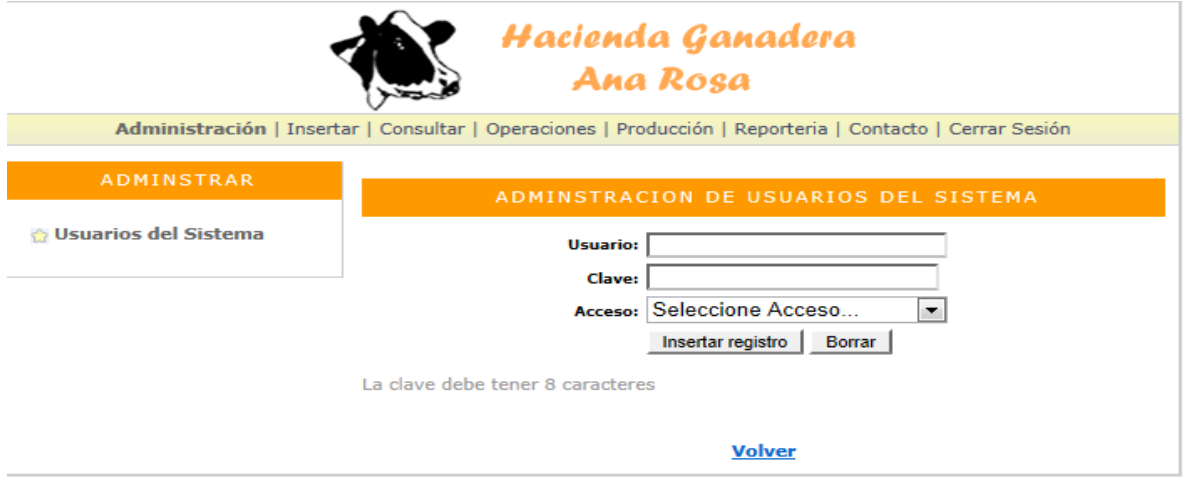

En esta pantalla se encuentra el modulo de inserción aquí ingresamos todos los datos del ganado una vez

llenado los campos hacemos click en insertar registro.

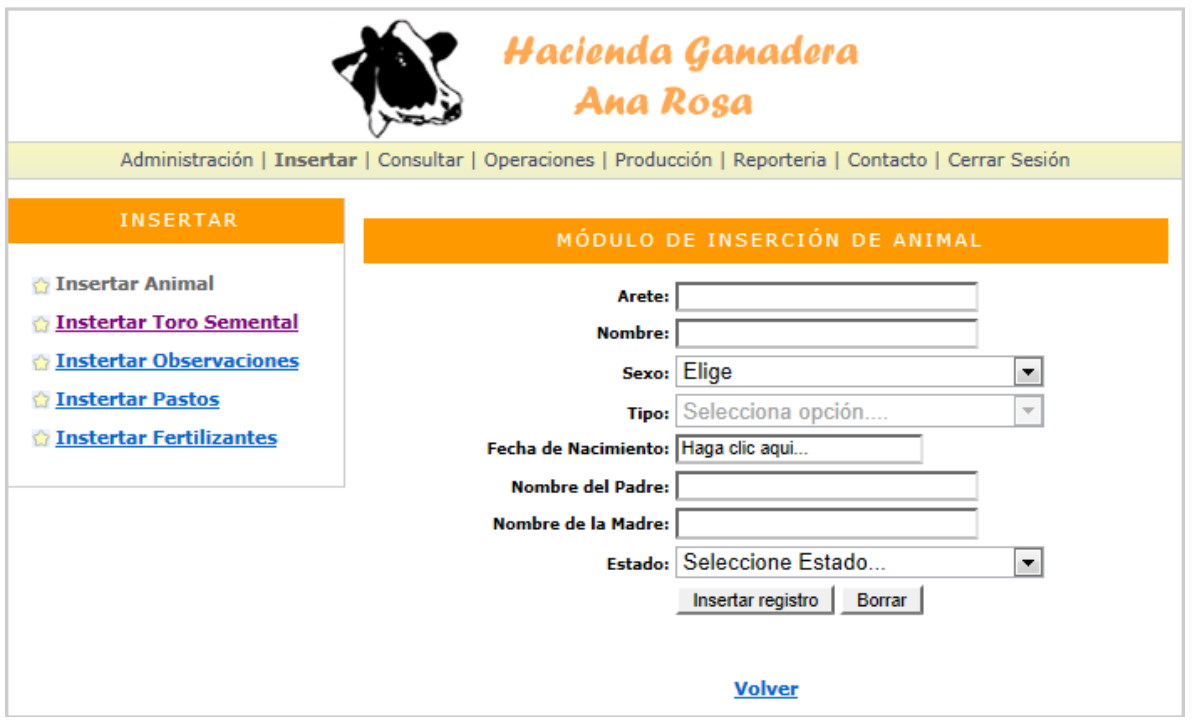

En esta pantalla se encuentra el modulo de inserción aquí ingresamos los datos de los toros sementales que se van a utilizar en las inseminaciones una vez llenado los campos hacemos click en insertar registro.

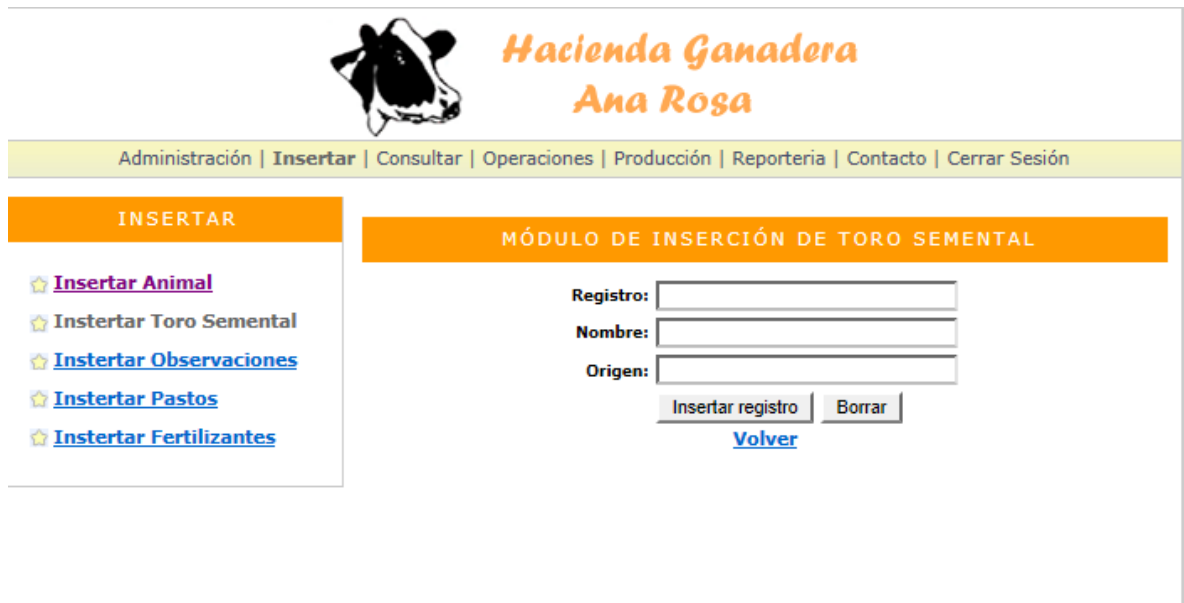

En esta pantalla se encuentra el modulo de consultas que se puede hacer por arete o por nombre del animal y nos mostrara datos generales del ganado.

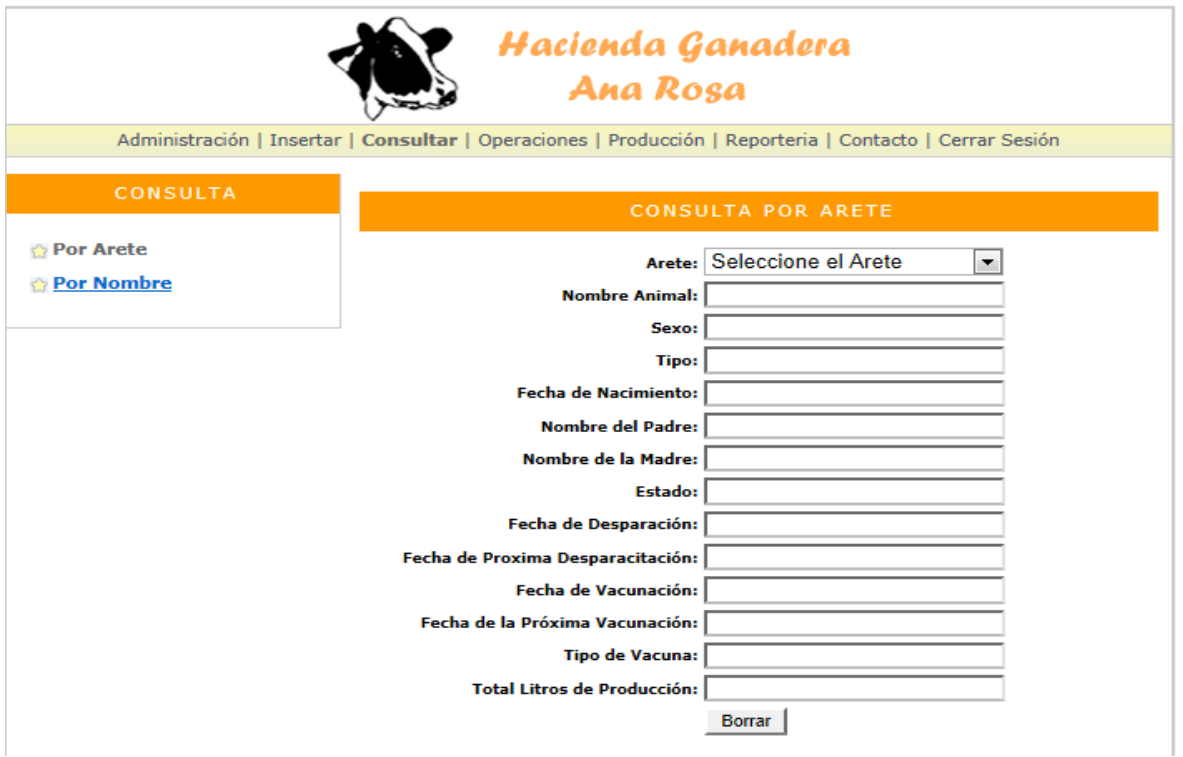

En esta pantalla se encuentra el modulo de operaciones aquí se ingresaran datos como: Descartes. Desparasitaciones, inseminaciones, Observaciones, Potreros, verificaciones de Preñez

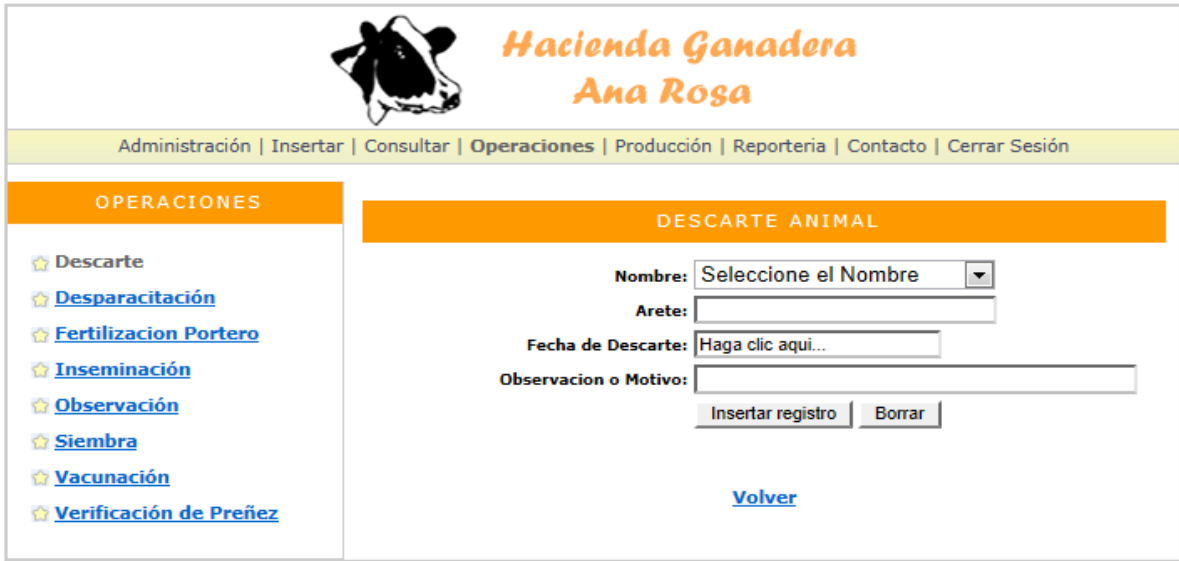

En esta pantalla se encuentra el modulo de producciones diarias, aquí se registraran las producciones de la mañana y tarde de cada uno de los animales que se encuentran en el ordeño, una vez llenado los campos hacemos click en insertar registro.

La segunda es opción para ingresar la producción total de todo el ganado.

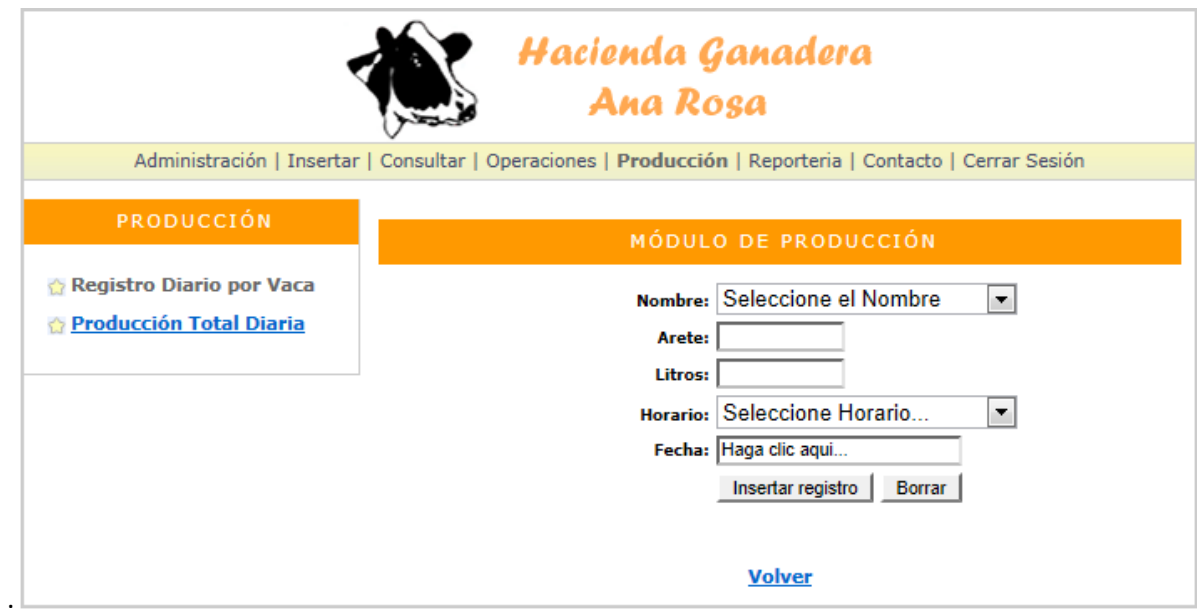

En esta pantalla se encuentra el modulo de reportes que podemos tener sobre la producción, de cada animal que se encuentra en el ordeño o de la producción diaria.

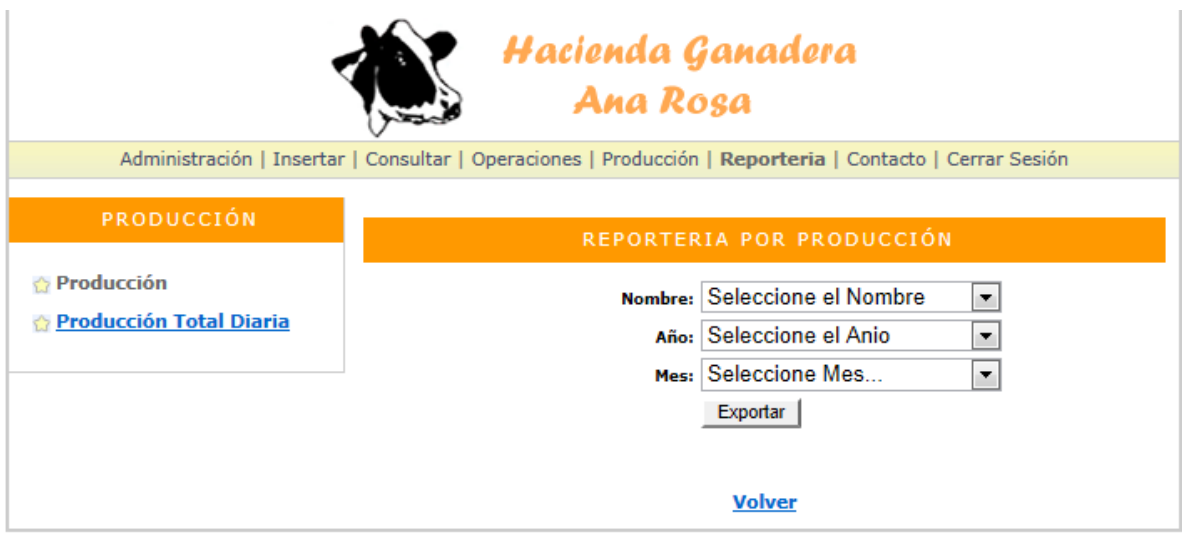